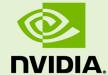

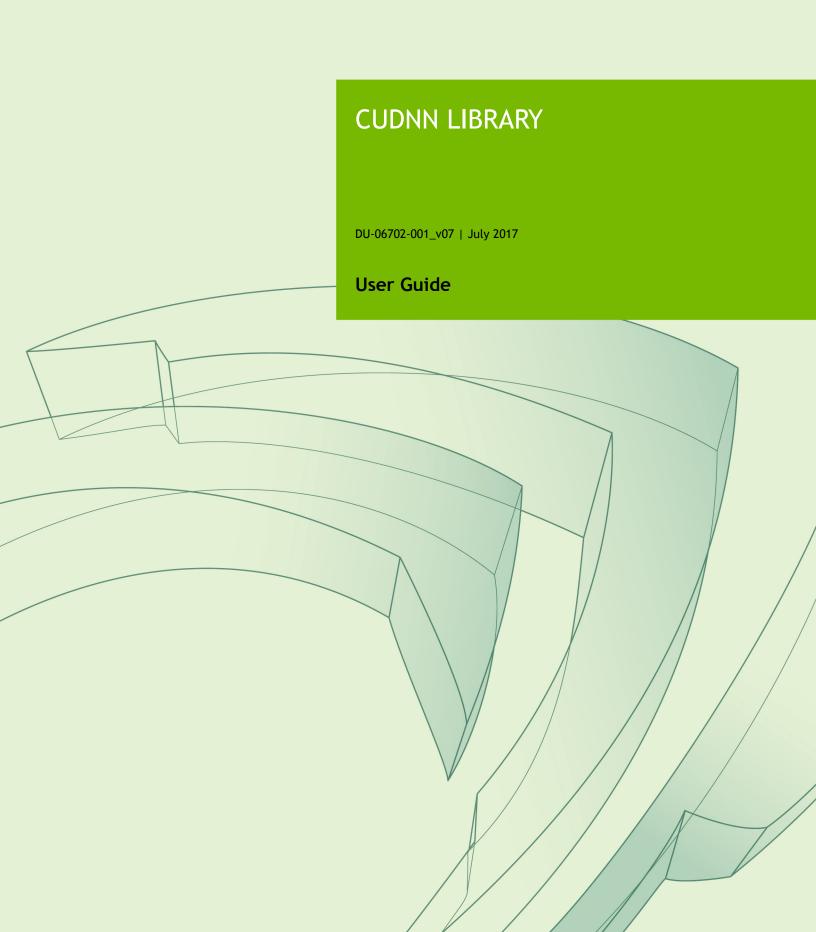

# **TABLE OF CONTENTS**

| Chapter 1. Overview                                | 1  |
|----------------------------------------------------|----|
| Chapter 2. General Description                     | 2  |
| 2.1. Programming Model                             | 2  |
| 2.2. Notation                                      | 2  |
| 2.3. Tensor Descriptor                             |    |
| 2.3.1. WXYZ Tensor Descriptor                      | 3  |
| 2.3.2. 4-D Tensor Descriptor                       |    |
| 2.3.3. 5-D Tensor Description.                     | 4  |
| 2.3.4. Fully-packed tensors                        | 4  |
| 2.3.5. Partially-packed tensors                    |    |
| 2.3.6. Spatially packed tensors                    | 5  |
| 2.3.7. Overlapping tensors                         |    |
| 2.4. Thread Safety                                 | 5  |
| 2.5. Reproducibility (determinism)                 | 5  |
| 2.6. Scaling parameters alpha and beta             |    |
| 2.7. Tensor Core Operations                        |    |
| 2.7.1. Tensor Core Operations Notes                | 7  |
| 2.8. GPU and driver requirements                   | 7  |
| 2.9. Backward compatibility and deprecation policy |    |
| 2.10. Grouped Convolutions                         |    |
| Chapter 3. cuDNN Datatypes Reference               |    |
| 3.1. cudnnHandle_t                                 |    |
| 3.2. cudnnStatus_t                                 |    |
| 3.3. cudnnTensorDescriptor_t                       | 11 |
| 3.4. cudnnFilterDescriptor_t                       | 12 |
| 3.5. cudnnConvolutionDescriptor_t                  |    |
| 3.6. cudnnMathType_t                               |    |
| 3.7. cudnnNanPropagation_t                         |    |
| 3.8. cudnnDeterminism_t                            |    |
| 3.9. cudnnActivationDescriptor_t                   |    |
| 3.10. cudnnPoolingDescriptor_t                     |    |
| 3.11. cudnnOpTensorOp_t                            |    |
| 3.12. cudnnOpTensorDescriptor_t                    |    |
| 3.13. cudnnReduceTensorOp_t                        |    |
| 3.14. cudnnReduceTensorIndices_t                   |    |
| 3.15. cudnnlndicesType_t                           |    |
| 3.16. cudnnReduceTensorDescriptor_t                |    |
| 3.17. cudnnCTCLossDescriptor_t                     |    |
| 3.18. cudnnDataType_t                              |    |
| 3.19. cudnnTensorFormat_t                          | 16 |

| 3.20. cudnnConvolutionMode_t                | 17 |
|---------------------------------------------|----|
| 3.21. cudnnConvolutionFwdPreference_t       | 17 |
| 3.22. cudnnConvolutionFwdAlgo_t             | 18 |
| 3.23. cudnnConvolutionFwdAlgoPerf_t         | 19 |
| 3.24. cudnnConvolutionBwdFilterPreference_t | 19 |
| 3.25. cudnnConvolutionBwdFilterAlgo_t       | 20 |
| 3.26. cudnnConvolutionBwdFilterAlgoPerf_t   | 21 |
| 3.27. cudnnConvolutionBwdDataPreference_t   | 21 |
| 3.28. cudnnConvolutionBwdDataAlgo_t         | 22 |
| 3.29. cudnnConvolutionBwdDataAlgoPerf_t     | 23 |
| 3.30. cudnnSoftmaxAlgorithm_t               | 24 |
| 3.31. cudnnSoftmaxMode_t                    | 24 |
| 3.32. cudnnPoolingMode_t                    | 24 |
| 3.33. cudnnActivationMode_t                 | 25 |
| 3.34. cudnnLRNMode_t                        | 25 |
| 3.35. cudnnDivNormMode_t                    | 25 |
| 3.36. cudnnBatchNormMode_t                  |    |
| 3.37. cudnnRNNDescriptor_t                  | 26 |
| 3.38. cudnnPersistentRNNPlan_t              | 27 |
| 3.39. cudnnRNNMode_t                        | 27 |
| 3.40. cudnnDirectionMode_t                  |    |
| 3.41. cudnnRNNInputMode_t                   | 28 |
| 3.42. cudnnRNNAlgo_t                        |    |
| 3.43. cudnnCTCLossAlgo_t                    |    |
| 3.44. cudnnDropoutDescriptor_t              | 30 |
| 3.45. cudnnSpatialTransformerDescriptor_t   |    |
| 3.46. cudnnSamplerType_t                    | 30 |
| 3.47. cudnnErrQueryMode_t                   | 30 |
| Chapter 4. cuDNN API Reference              | 32 |
| 4.1. cudnnGetVersion                        | 32 |
| 4.2. cudnnGetCudartVersion                  | 32 |
| 4.3. cudnnGetProperty                       | 32 |
| 4.4. cudnnGetErrorString                    | 33 |
| 4.5. cudnnQueryRuntimeError                 | 33 |
| 4.6. cudnnCreate                            | 35 |
| 4.7. cudnnDestroy                           | 36 |
| 4.8. cudnnSetStream                         | 36 |
| 4.9. cudnnGetStream                         | 37 |
| 4.10. cudnnCreateTensorDescriptor           |    |
| 4.11. cudnnSetTensor4dDescriptor            | 38 |
| 4.12. cudnnSetTensor4dDescriptorEx          | 39 |
| 4.13. cudnnGetTensor4dDescriptor            | 40 |
| 4.14. cudnnSetTensorNdDescriptor            | 41 |

| 4.15. | cudnnGetTensorNdDescriptor                             | 42 |
|-------|--------------------------------------------------------|----|
| 4.16. | cudnnGetTensorSizeInBytes                              | 43 |
| 4.17. | cudnnDestroyTensorDescriptor                           | 43 |
| 4.18. | cudnnTransformTensor                                   | 44 |
| 4.19. | cudnnAddTensor                                         | 45 |
| 4.20. | cudnnOpTensor                                          | 46 |
| 4.21. | cudnnReduceTensor                                      | 48 |
| 4.22. | cudnnSetTensor                                         | 49 |
| 4.23. | cudnnScaleTensor                                       | 50 |
| 4.24. | cudnnCreateFilterDescriptor                            | 51 |
| 4.25. | cudnnSetFilter4dDescriptor                             | 51 |
| 4.26. | cudnnGetFilter4dDescriptor                             | 52 |
| 4.27. | cudnnSetFilterNdDescriptor                             | 53 |
| 4.28. | cudnnGetFilterNdDescriptor                             | 54 |
| 4.29. | cudnnDestroyFilterDescriptor                           | 55 |
| 4.30. | cudnnCreateConvolutionDescriptor                       | 55 |
| 4.31. | cudnnSetConvolutionMathType                            | 55 |
| 4.32. | cudnnGetConvolutionMathType                            | 56 |
| 4.33. | cudnnSetConvolutionGroupCount                          | 56 |
| 4.34. | cudnnGetConvolutionGroupCount                          | 56 |
| 4.35. | cudnnSetConvolution2dDescriptor                        | 57 |
| 4.36. | cudnnGetConvolution2dDescriptor                        | 58 |
| 4.37. | cudnnGetConvolution2dForwardOutputDim                  | 59 |
| 4.38. | cudnnSetConvolutionNdDescriptor                        | 60 |
| 4.39. | cudnnGetConvolutionNdDescriptor                        | 61 |
| 4.40. | cudnn Get Convolution Nd Forward Output Dim            | 63 |
| 4.41. | ${\it cudnn Destroy Convolution Descriptor.} \\$       | 64 |
| 4.42. | cudnn Find Convolution Forward Algorithm.              | 64 |
| 4.43. | cudnn Find Convolution Forward Algorithm Ex.           | 66 |
| 4.44. | cudnnGetConvolutionForwardAlgorithm                    | 68 |
| 4.45. | cudnnGetConvolutionForwardAlgorithm_v7                 | 69 |
| 4.46. | cudnn Get Convolution Forward Work space Size.         | 70 |
|       | cudnnConvolutionForward                                |    |
| 4.48. | cudnn Convolution Bias Activation Forward.             | 78 |
| 4.49. | cudnnConvolutionBackwardBias                           | 80 |
| 4.50. | cudnn Find Convolution Backward Filter Algorithm.      | 81 |
| 4.51. | cudnn Find Convolution Backward Filter Algorithm Ex.   | 83 |
| 4.52. | cudnn Get Convolution Backward Filter Algorithm.       | 85 |
|       | $cudnn Get Convolution Backward Filter Algorithm\_v7$  |    |
| 4.54. | cudnn Get Convolution Backward Filter Work space Size. | 88 |
| 4.55. | cudnnConvolutionBackwardFilter                         | 89 |
| 4.56. | cudnn Find Convolution Backward Data Algorithm.        | 93 |
| 4.57  | cudnnFindConvolutionBackwardDataAlgorithmEx            | 95 |

| 4.58. | cudnn Get Convolution Backward Data Algorithm.       | .97  |
|-------|------------------------------------------------------|------|
| 4.59. | $cudnn Get Convolution Backward Data Algorithm\_v7$  | . 98 |
| 4.60. | cudnn Get Convolution Backward Data Work space Size. | .99  |
| 4.61. | cudnnConvolutionBackwardData                         | 101  |
| 4.62. | cudnnSoftmaxForward                                  | 106  |
| 4.63. | cudnnSoftmaxBackward                                 | 107  |
| 4.64. | cudnnCreatePoolingDescriptor                         | 108  |
| 4.65. | cudnnSetPooling2dDescriptor                          | 109  |
| 4.66. | cudnnGetPooling2dDescriptor                          | 110  |
| 4.67. | cudnnSetPoolingNdDescriptor                          | 111  |
| 4.68. | cudnnGetPoolingNdDescriptor                          | 112  |
| 4.69. | cudnnDestroyPoolingDescriptor                        | 113  |
| 4.70. | cudnnGetPooling2dForwardOutputDim                    | 113  |
| 4.71. | cudnnGetPoolingNdForwardOutputDim                    | 114  |
|       | cudnnPoolingForward                                  |      |
| 4.73. | cudnnPoolingBackward                                 | 116  |
| 4.74. | cudnnActivationForward                               | 118  |
| 4.75. | cudnnActivationBackward                              | 119  |
| 4.76. | cudnnCreateActivationDescriptor                      | 121  |
| 4.77. | cudnnSetActivationDescriptor                         | 121  |
| 4.78. | cudnnGetActivationDescriptor                         | 122  |
| 4.79. | cudnnDestroyActivationDescriptor                     | 123  |
| 4.80. | cudnnCreateLRNDescriptor                             | 123  |
| 4.81. | cudnnSetLRNDescriptor                                | 123  |
| 4.82. | cudnnGetLRNDescriptor                                | 124  |
| 4.83. | cudnnDestroyLRNDescriptor                            | 125  |
| 4.84. | cudnnLRNCrossChannelForward                          | 125  |
| 4.85. | cudnnLRNCrossChannelBackward                         | 126  |
| 4.86. | cudnnDivisiveNormalizationForward                    | 128  |
| 4.87. | cudnnDivisiveNormalizationBackward                   | 130  |
| 4.88. | cudnnBatchNormalizationForwardInference              | 132  |
| 4.89. | cudnnBatchNormalizationForwardTraining               | 134  |
| 4.90. | cudnnBatchNormalizationBackward                      | 136  |
| 4.91. | cudnnDeriveBNTensorDescriptor                        | 138  |
| 4.92. | cudnnCreateRNNDescriptor                             | 139  |
| 4.93. | cudnnDestroyRNNDescriptor                            | 139  |
| 4.94. | cudnnCreatePersistentRNNPlan                         | 139  |
| 4.95. | cudnnSetPersistentRNNPlan                            | 140  |
| 4.96. | cudnnDestroyPersistentRNNPlan                        | 140  |
| 4.97. | cudnnSetRNNDescriptor                                | 140  |
| 4.98. | cudnnSetRNNDescriptor_v6                             | 141  |
| 4.99. | cudnnSetRNNDescriptor_v5                             | 143  |
| 4.100 | . cudnnGetRNNWorkspaceSize                           | 144  |

|   | 4.101. cudnnGetRNNTrainingReserveSize           | 145  |
|---|-------------------------------------------------|------|
|   | 4.102. cudnnGetRNNParamsSize                    | 146  |
|   | 4.103. cudnnGetRNNLinLayerMatrixParams          | 147  |
|   | 4.104. cudnnGetRNNLinLayerBiasParams            | 148  |
|   | 4.105. cudnnRNNForwardInference                 | 150  |
|   | 4.106. cudnnRNNForwardTraining                  | 154  |
|   | 4.107. cudnnRNNBackwardData                     | 157  |
|   | 4.108. cudnnRNNBackwardWeights                  | 162  |
|   | 4.109. cudnnGetCTCLossWorkspaceSize             | 165  |
|   | 4.110. cudnnCTCLoss                             | 166  |
|   | 4.111. cudnnCreateDropoutDescriptor             | 168  |
|   | 4.112. cudnnDestroyDropoutDescriptor            | 168  |
|   | 4.113. cudnnDropoutGetStatesSize                | 168  |
|   | 4.114. cudnnDropoutGetReserveSpaceSize          | 169  |
|   | 4.115. cudnnSetDropoutDescriptor                | 169  |
|   | 4.116. cudnnGetDropoutDescriptor                | 170  |
|   | 4.117. cudnnRestoreDropoutDescriptor            | 171  |
|   | 4.118. cudnnDropoutForward                      | 172  |
|   | 4.119. cudnnDropoutBackward                     | 173  |
|   | 4.120. cudnnCreateSpatialTransformerDescriptor  | 175  |
|   | 4.121. cudnnDestroySpatialTransformerDescriptor | 175  |
|   | 4.122. cudnnSetSpatialTransformerNdDescriptor   | 175  |
|   | 4.123. cudnnSpatialTfGridGeneratorForward       | 176  |
|   | 4.124. cudnnSpatialTfGridGeneratorBackward      | .177 |
|   | 4.125. cudnnSpatialTfSamplerForward             | 178  |
|   | 4.126. cudnnSpatialTfSamplerBackward            | 179  |
| C | hapter 5. Acknowledgments                       | 182  |
|   | 5.1. University of Tennessee                    | 182  |
|   | 5.2. University of California, Berkeley         | 182  |
|   | 5.3. Facebook Al Research, New York             | .183 |

# Chapter 1. OVERVIEW

NVIDIA<sup>®</sup> cuDNN is a GPU-accelerated library of primitives for deep neural networks. It provides highly tuned implementations of routines arising frequently in DNN applications:

- Convolution forward and backward, including cross-correlation
- Pooling forward and backward
- Softmax forward and backward
- Neuron activations forward and backward:
  - Rectified linear (ReLU)
  - Sigmoid
  - Hyperbolic tangent (TANH)
- Tensor transformation functions
- ▶ LRN, LCN and batch normalization forward and backward

cuDNN's convolution routines aim for performance competitive with the fastest GEMM (matrix multiply) based implementations of such routines while using significantly less memory.

cuDNN features customizable data layouts, supporting flexible dimension ordering, striding, and subregions for the 4D tensors used as inputs and outputs to all of its routines. This flexibility allows easy integration into any neural network implementation and avoids the input/output transposition steps sometimes necessary with GEMM-based convolutions.

cuDNN offers a context-based API that allows for easy multithreading and (optional) interoperability with CUDA streams.

# Chapter 2. GENERAL DESCRIPTION

Basic concepts are described in this chapter.

# 2.1. Programming Model

The cuDNN Library exposes a Host API but assumes that for operations using the GPU, the necessary data is directly accessible from the device.

An application using cuDNN must initialize a handle to the library context by calling cudnnCreate(). This handle is explicitly passed to every subsequent library function that operates on GPU data. Once the application finishes using cuDNN, it can release the resources associated with the library handle using cudnnDestroy(). This approach allows the user to explicitly control the library's functioning when using multiple host threads, GPUs and CUDA Streams. For example, an application can use cudaSetDevice() to associate different devices with different host threads and in each of those host threads, use a unique cuDNN handle which directs library calls to the device associated with it. cuDNN library calls made with different handles will thus automatically run on different devices. The device associated with a particular cuDNN context is assumed to remain unchanged between the corresponding cudnnCreate() and cudnnDestroy() calls. In order for the cuDNN library to use a different device within the same host thread, the application must set the new device to be used by calling cudaSetDevice() and then create another cuDNN context, which will be associated with the new device, by calling cudnnCreate().

### 2.2. Notation

As of CUDNN v4 we have adopted a mathematicaly-inspired notation for layer inputs and outputs using  $\mathbf{x}$ ,  $\mathbf{y}$ ,  $\mathbf{dx}$ ,  $\mathbf{dy}$ ,  $\mathbf{b}$ ,  $\mathbf{w}$  for common layer parameters. This was done to improve readability and ease of understanding of parameters meaning. All layers now follow a uniform convention that during inference

y = layerFunction(x, otherParams).

And during backpropagation

(dx, dOtherParams) = layerFunctionGradient(x,y,dy,otherParams)

For convolution the notation is

y = x\*w+b

where w is the matrix of filter weights, x is the previous layer's data (during inference), y is the next layer's data, b is the bias and \* is the convolution operator. In backpropagation routines the parameters keep their meanings. dx,dy,dw,db always refer to the gradient of the final network error function with respect to a given parameter. So dy in all backpropagation routines always refers to error gradient backpropagated through the network computation graph so far. Similarly other parameters in more specialized layers, such as, for instance, dMeans or dBnBias refer to gradients of the loss function wrt those parameters.

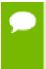

w is used in the API for both the width of the x tensor and convolution filter matrix. To resolve this ambiguity we use w and filter notation interchangeably for convolution filter weight matrix. The meaning is clear from the context since the layer width is always referenced near it's height.

# 2.3. Tensor Descriptor

The cuDNN Library describes data holding images, videos and any other data with contents with a generic n-D tensor defined with the following parameters :

- a dimension dim from 3 to 8
- a data type (32-bit floating point, 64 bit-floating point, 16 bit floating point...)
- dim integers defining the size of each dimension
- dim integers defining the stride of each dimension (e.g the number of elements to add to reach the next element from the same dimension)

The first two dimensions define respectively the batch size **n** and the number of features maps **c**. This tensor definition allows for example to have some dimensions overlapping each others within the same tensor by having the stride of one dimension smaller than the product of the dimension and the stride of the next dimension. In cuDNN, unless specified otherwise, all routines will support tensors with overlapping dimensions for forward pass input tensors, however, dimensions of the output tensors cannot overlap. Even though this tensor format supports negative strides (which can be useful for data mirroring), cuDNN routines do not support tensors with negative strides unless specified otherwise.

### 2.3.1. WXYZ Tensor Descriptor

Tensor descriptor formats are identified using acronyms, with each letter referencing a corresponding dimension. In this document, the usage of this terminology implies :

all the strides are strictly positive

the dimensions referenced by the letters are sorted in decreasing order of their respective strides

### 2.3.2. 4-D Tensor Descriptor

A 4-D Tensor descriptor is used to define the format for batches of 2D images with 4 letters: N,C,H,W for respectively the batch size, the number of feature maps, the height and the width. The letters are sorted in decreasing order of the strides. The commonly used 4-D tensor formats are:

- NCHW
- NHWC
- CHWN

### 2.3.3. 5-D Tensor Description

A 5-D Tensor descriptor is used to define the format of batch of 3D images with 5 letters: N,C,D,H,W for respectively the batch size, the number of feature maps, the depth, the height and the width. The letters are sorted in descreasing order of the strides. The commonly used 5-D tensor formats are called:

- NCDHW
- NDHWC
- CDHWN

### 2.3.4. Fully-packed tensors

A tensor is defined as **XYZ-fully-packed** if and only if:

- the number of tensor dimensions is equal to the number of letters preceding the fully-packed suffix.
- ▶ the stride of the i-th dimension is equal to the product of the (i+1)-th dimension by the (i+1)-th stride.
- the stride of the last dimension is 1.

### 2.3.5. Partially-packed tensors

The partially 'XYZ-packed' terminology only applies in a context of a tensor format described with a superset of the letters used to define a partially-packed tensor. A WXYZ tensor is defined as **xyz-packed** if and only if:

- the strides of all dimensions NOT referenced in the -packed suffix are greater or equal to the product of the next dimension by the next stride.
- ▶ the stride of each dimension referenced in the -packed suffix in position i is equal to the product of the (i+1)-st dimension by the (i+1)-st stride.
- if last tensor's dimension is present in the -packed suffix, it's stride is 1.

For example a NHWC tensor WC-packed means that the c\_stride is equal to 1 and w\_stride is equal to c\_dim x c\_stride. In practice, the -packed suffix is usually with

slowest changing dimensions of a tensor but it is also possible to refer to a NCHW tensor that is only N-packed.

### 2.3.6. Spatially packed tensors

Spatially-packed tensors are defined as partially-packed in spatial dimensions.

For example a spatially-packed 4D tensor would mean that the tensor is either NCHW HW-packed or CNHW HW-packed.

### 2.3.7. Overlapping tensors

A tensor is defined to be overlapping if a iterating over a full range of dimensions produces the same address more than once.

In practice an overlapped tensor will have stride[i-1] < stride[i]\*dim[i] for some of the i from [1,nbDims] interval.

# 2.4. Thread Safety

The library is thread safe and its functions can be called from multiple host threads, as long as threads to do not share the same cuDNN handle simultaneously.

# 2.5. Reproducibility (determinism)

By design, most of cuDNN's routines from a given version generate the same bit-wise results across runs when executed on GPUs with the same architecture and the same number of SMs. However, bit-wise reproducibility is not guaranteed across versions, as the implementation of a given routine may change. With the current release, the following routines do not guarantee reproducibility because they use atomic operations:

- cudnnConvolutionBackwardFilter when
  CUDNN\_CONVOLUTION\_BWD\_FILTER\_ALGO\_0 or
  CUDNN CONVOLUTION BWD FILTER ALGO 3 is used
- cudnnConvolutionBackwardData when
  CUDNN CONVOLUTION BWD DATA ALGO 0 is used
- cudnnPoolingBackward when CUDNN POOLING MAX is used
- cudnnSpatialTfSamplerBackward

# 2.6. Scaling parameters alpha and beta

Many cuDNN routines like **cudnnConvolutionForward** take pointers to scaling factors (in host memory), that are used to blend computed values with initial values in the destination tensor as follows: dstValue = alpha[0]\*computedValue + beta[0]\*priorDstValue. When beta[0] is zero, the output is not read and may contain any

uninitialized data (including NaN). The storage data type for alpha[0], beta[0] is float for HALF and FLOAT tensors, and double for DOUBLE tensors. These parameters are passed using a host memory pointer.

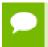

For improved performance it is advised to use beta[0] = 0.0. Use a non-zero value for beta[0] only when blending with prior values stored in the output tensor is needed.

### 2.7. Tensor Core Operations

cuDNN v7 introduces acceleration of compute intensive routines using Tensor Core hardware on supported GPU SM versions. Tensor Core acceleration (using Tensor Core Operations) can be exploited by the library user via the cudnnMathType\_t enumerator. This enumerator specifies the available options for Tensor Core enablement and is expected to be applied on a per-routine basis.

Kernels using Tensor Core Operations for are available for both Convolutions and RNNs.

The Convolution functions are:

- cudnnConvolutionForward
- cudnnConvolutionBackwardData
- cudnnConvolutionBackwardFilter

Tensor Core Operations kernels will be triggered in these paths only when:

- cudnnSetConvolutionMathType is called on the appropriate convolution descriptor setting mathType to CUDNN\_TENSOR\_OP\_MATH.
- cudnnConvolutionForward is called using algo =
   CUDNN\_CONVOLUTION\_FWD\_ALGO\_IMPLICIT\_PRECOMP\_GEMM;
   cudnnConvolutionBackwardData using algo =
   CUDNN\_CONVOLUTION\_BWD\_DATA\_ALGO\_1;
   and cudnnConvolutionBackwardFilter using algo =
   CUDNN\_CONVOLUTION\_BWD\_FILTER\_ALGO\_1.
- ► Input, Filter and Output descriptors (xDesc, yDesc, wDesc, dxDesc, dyDesc and dwDesc as applicable) have dataType = CUDNN\_DATA\_HALF.
- ▶ The number of Input and Output feature maps is a multiple of 8.
- ▶ The Filter is of type CUDNN\_TENSOR\_NCHW or CUDNN\_TENSOR\_NHWC. When using a filter of type CUDNN\_TENSOR\_NHWC, Input, Filter and Output data pointers (X, Y, W, dX, dY, and dW as applicable) need to be aligned to 128 bit boundaries.

#### The RNN functions are:

- cudnnRNNForwardInference
- cudnnRNNForwardTraining
- cudnnRNNBackwardData
- cudnnRNNBackwardWeights

Tensor Core Operations kernels will be triggered in these paths only when:

- cudnnSetRNNMatrixMathType is called on the appropriate RNN descriptor setting mathType to CUDNN TENSOR OP MATH.
- All routines are called using algo = CUDNN\_RNN\_ALGO\_STANDARD.
- ▶ Hidden State size, Input size and Batch size are all multiples of 8.

For all cases, the CUDNN\_TENSOR\_OP\_MATH enumerator is an indicator that the use of Tensor Cores is permissible, but not required. cuDNN may prefer not to use Tensor Core Operations (for instance, when the problem size is not suited to Tensor Core acceleration), and instead use an alternative implementation based on regular floating point operations.

### 2.7.1. Tensor Core Operations Notes

Some notes on Tensor Core Operations use in cuDNN v7 on sm\_70:

Tensor Core operations are supported on the Volta GPU family, those operations perform parallel floating point accumulation of multiple floating point products. Setting the math mode to CUDNN\_TENSOR\_OP\_MATH indicates that the library will use Tensor Core operations as mention previously. The default is CUDNN\_DEFAULT\_MATH, this default indicates that the Tensor Core operations will be avoided by the library. The default mode is a serialized operation, the Tensor Core operations are parallelized operation, thus the two might result in slight different numerical results due to the different sequencing of operations. Note: The library falls back to the default math mode when Tensor Core operations are not supported or not permitted.

The result of multiplying two matrices using Tensor Core Operations is very close, but not always identical, to the product achieved using some sequence of legacy scalar floating point operations. So cuDNN requires explicit user opt-in before enabling the use of Tensor Core Operations. However, experiments training common Deep Learning models show negligible difference between using Tensor Core Operations and legacy floating point paths as measured by both final network accuracy and iteration count to convergence. Consequently, the library treats both modes of operation as functionally indistinguishable, and allows for the legacy paths to serve as legitimate fallbacks for cases in which the use of Tensor Core Operations is unsuitable.

# 2.8. GPU and driver requirements

cuDNN v7.0 supports NVIDIA GPUs of compute capability 3.0 and higher. For x86\_64 platform, cuDNN v7.0 comes with two deliverables: one requires a NVIDIA Driver compatible with CUDA Toolkit 8.0, the other requires a NVIDIA Driver compatible with CUDA Toolkit 9.0.

# 2.9. Backward compatibility and deprecation policy

When changing the API of an existing cuDNN function "foo" (usually to support some new functionality), first, a new routine "foo\_v<n>" is created where n represents the cuDNN version where the new API is first introduced, leaving "foo" untouched. This ensures backward compatibility with the version n-1 of cuDNN. At this point, "foo" is considered deprecated, and should be treated as such by users of cuDNN. We gradually eliminate deprecated and suffixed API entries over the course of a few releases of the library per the following policy:

- ▶ In release **n+1**, the legacy API entry "foo" is remapped to a new API "foo\_v<**f>**" where **f** is some cuDNN version anterior to **n**.
- ▶ Also in release **n+1**, the unsuffixed API entry "foo" is modified to have the same signature as "foo\_<**n>**". "foo\_<**n>**" is retained as-is.
- ► The deprecated former API entry with an anterior suffix \_v<f> and new API entry with suffix \_v<n> are maintained in this release.
- ▶ In release n+2, both suffixed entries of a given entry are removed.

As a rule of thumb, when a routine appears in two forms, one with a suffix and one with no suffix, the non-suffixed entry is to be treated as deprecated. In this case, it is strongly advised that users migrate to the new suffixed API entry to guarantee backwards compatibility in the following cuDNN release. When a routine appears with multiple suffixes, the unsuffixed API entry is mapped to the higher numbered suffix. In that case it is strongly advised to use the non-suffixed API entry to guarantee backward compatibility with the following cuDNN release.

# 2.10. Grouped Convolutions

cuDNN supports Grouped Convolutions by setting GroupCount > 1 using cudnnSetConvolutionGroupCount(). In memory, all input/output tensors store all independent groups. In this way, all tensor descriptors must describe the size of the entire convolution (as opposed to specifying the sizes per group). See following dimensions/strides explaining how to run Grouped Convolutions for NCHW format for 2-D convolutions. Note that other formats and 3-D convolutions are supported (see associated Convolution API for info on support); the tensor stridings for group count of 1 should still work for any group count.

Note that the symbols "\*" and "/" are used to indicate multiplication and division.

| xDesc or dxDesc                                             | wDesc or dwDesc                                                               | convDesc | yDesc or dyDesc                                              |
|-------------------------------------------------------------|-------------------------------------------------------------------------------|----------|--------------------------------------------------------------|
| Dimensions: [batch_size, input_channels, x_height, x_width] | Dimensions: [output_channels, input_channels/ group_count, w_height, w_width] |          | Dimensions: [batch_size, output_channels, y_height, y_width] |

| xDesc or dxDesc              | wDesc or dwDesc | convDesc | yDesc or dyDesc              |        |
|------------------------------|-----------------|----------|------------------------------|--------|
| Strides:                     | Format: NCHW    |          | Strides:                     |        |
| [output_channels*x_height*x_ | width,          |          | [output_channels*y_height*y_ | width, |
| x_height*x_width, x_width,   |                 |          | y_height*y_width, y_width,   |        |
| 1]                           |                 |          | 1]                           |        |

# Chapter 3. CUDNN DATATYPES REFERENCE

This chapter describes all the types and enums of the cuDNN library API.

### 3.1. cudnnHandle\_t

cudnnHandle\_t is a pointer to an opaque structure holding the cuDNN library context.
The cuDNN library context must be created using cudnnCreate() and the returned
handle must be passed to all subsequent library function calls. The context should be
destroyed at the end using cudnnDestroy(). The context is associated with only one
GPU device, the current device at the time of the call to cudnnCreate(). However
multiple contexts can be created on the same GPU device.

# 3.2. cudnnStatus\_t

cudnnStatus\_t is an enumerated type used for function status returns. All cuDNN
library functions return their status, which can be one of the following values:

#### **Values**

CUDNN\_STATUS\_SUCCESS

The operation completed successfully.

#### CUDNN\_STATUS\_NOT\_INITIALIZED

The cuDNN library was not initialized properly. This error is usually returned when a call to cudnnCreate() fails or when cudnnCreate() has not been called prior to calling another cuDNN routine. In the former case, it is usually due to an error in the CUDA Runtime API called by cudnnCreate() or by an error in the hardware setup.

#### CUDNN STATUS ALLOC FAILED

Resource allocation failed inside the cuDNN library. This is usually caused by an internal cudaMalloc() failure.

To correct: prior to the function call, deallocate previously allocated memory as much as possible.

#### CUDNN STATUS BAD PARAM

An incorrect value or parameter was passed to the function.

To correct: ensure that all the parameters being passed have valid values.

#### CUDNN STATUS ARCH MISMATCH

The function requires a feature absent from the current GPU device. Note that cuDNN only supports devices with compute capabilities greater than or equal to 3.0.

To correct: compile and run the application on a device with appropriate compute capability.

#### CUDNN\_STATUS\_MAPPING\_ERROR

An access to GPU memory space failed, which is usually caused by a failure to bind a texture.

To correct: prior to the function call, unbind any previously bound textures.

Otherwise, this may indicate an internal error/bug in the library.

#### CUDNN STATUS EXECUTION FAILED

The GPU program failed to execute. This is usually caused by a failure to launch some cuDNN kernel on the GPU, which can occur for multiple reasons.

To correct: check that the hardware, an appropriate version of the driver, and the cuDNN library are correctly installed.

Otherwise, this may indicate a internal error/bug in the library.

#### CUDNN STATUS INTERNAL ERROR

An internal cuDNN operation failed.

#### CUDNN STATUS NOT SUPPORTED

The functionality requested is not presently supported by cuDNN.

#### CUDNN STATUS LICENSE ERROR

The functionality requested requires some license and an error was detected when trying to check the current licensing. This error can happen if the license is not present or is expired or if the environment variable NVIDIA\_LICENSE\_FILE is not set properly.

#### CUDNN STATUS RUNTIME PREREQUISITE MISSING

Runtime library required by RNN calls (libcuda.so or nvcuda.dll) cannot be found in predefined search paths.

#### CUDNN STATUS RUNTIME IN PROGRESS

Some tasks in the user stream are not completed.

#### CUDNN STATUS RUNTIME FP OVERFLOW

Numerical overflow occurred during the GPU kernel execution.

## 3.3. cudnnTensorDescriptor\_t

cudnnCreateTensorDescriptor\_t is a pointer to an opaque structure holding the
description of a generic n-D dataset. cudnnCreateTensorDescriptor() is used
to create one instance, and one of the routrines cudnnSetTensorNdDescriptor(),
cudnnSetTensor4dDescriptor() or cudnnSetTensor4dDescriptorEx() must be
used to initialize this instance.

## 3.4. cudnnFilterDescriptor\_t

cudnnFilterDescriptor\_t is a pointer to an opaque structure holding the description
of a filter dataset. cudnnCreateFilterDescriptor() is used to create one instance,
and cudnnSetFilter4dDescriptor() or cudnnSetFilterNdDescriptor() must be
used to initialize this instance.

# 3.5. cudnnConvolutionDescriptor\_t

cudnnConvolutionDescriptor\_t is a pointer to an opaque structure holding the
description of a convolution operation. cudnnCreateConvolutionDescriptor()
is used to create one instance, and cudnnSetConvolutionNdDescriptor() or
cudnnSetConvolution2dDescriptor() must be used to initialize this instance.

# 3.6. cudnnMathType\_t

**cudnnMathType\_t** is an enumerated type used to indicate if the use of Tensor Core Operations is permitted a given library routine.

#### Values

CUDNN DEFAULT MATH

Tensor Core Operations are not used.

CUDNN TENSOR OP MATH

The use of Tensor Core Operations is permitted.

### 3.7. cudnnNanPropagation\_t

cudnnNanPropagation\_t is an enumerated type used to indicate if a given routine should propagate Nan numbers. This enumerated type is used as a field for the cudnnActivationDescriptor\_t descriptor and cudnnPoolingDescriptor\_t descriptor.

#### **Values**

CUDNN NOT PROPAGATE NAN

Nan numbers are not propagated

#### CUDNN PROPAGATE NAN

Nan numbers are propagated

# 3.8. cudnnDeterminism\_t

**cudnnDeterminism\_t** is an enumerated type used to indicate if the computed results are deterministic (reproducible). See section 2.5 (Reproducibility) for more details on determinism.

#### **Values**

#### CUDNN NON DETERMINISTIC

Results are not guaranteed to be reproducible

CUDNN\_DETERMINISTIC

Results are guaranteed to be reproducible

# 3.9. cudnnActivationDescriptor\_t

cudnnActivationDescriptor\_t is a pointer to an opaque structure holding the
description of a activation operation. cudnnCreateActivationDescriptor() is used
to create one instance, and cudnnSetActivationDescriptor() must be used to
initialize this instance.

# 3.10. cudnnPoolingDescriptor\_t

cudnnPoolingDescriptor\_t is a pointer to an opaque structure holding
the description of a pooling operation. cudnnCreatePoolingDescriptor()
is used to create one instance, and cudnnSetPoolingNdDescriptor() or
cudnnSetPooling2dDescriptor() must be used to initialize this instance.

# 3.11. cudnnOpTensorOp\_t

**cudnnOpTensorOp\_t** is an enumerated type used to indicate the Tensor Core Operation to be used by the **cudnnOpTensor()** routine. This enumerated type is used as a field for the **cudnnOpTensorDescriptor\_t** descriptor.

#### **Values**

CUDNN OP TENSOR ADD

The operation to be performed is addition

CUDNN OP TENSOR MUL

The operation to be performed is multiplication

#### CUDNN OP TENSOR MIN

The operation to be performed is a minimum comparison CUDNN\_OP\_TENSOR\_MAX

The operation to be performed is a maximum comparison **CUDNN OP TENSOR SQRT** 

The operation to be performed is square root, performed on only the A tensor CUDNN\_OP\_TENSOR\_NOT

The operation to be performed is negation, performed on only the A tensor

# 3.12. cudnnOpTensorDescriptor\_t

cudnnOpTensorDescriptor\_t is a pointer to an opaque structure holding the
description of a Tensor Ccore Operation, used as a parameter to cudnnOpTensor().
cudnnCreateOpTensorDescriptor() is used to create one instance, and
cudnnSetOpTensorDescriptor() must be used to initialize this instance.

# 3.13. cudnnReduceTensorOp\_t

**cudnnReduceTensorOp\_t** is an enumerated type used to indicate the Tensor Core Operation to be used by the **cudnnReduceTensor()** routine. This enumerated type is used as a field for the **cudnnReduceTensorDescriptor\_t** descriptor.

#### **Values**

CUDNN REDUCE TENSOR ADD

The operation to be performed is addition

CUDNN REDUCE TENSOR MUL

The operation to be performed is multiplication

CUDNN REDUCE TENSOR MIN

The operation to be performed is a minimum comparison

CUDNN\_REDUCE\_TENSOR\_MAX

The operation to be performed is a maximum comparison

CUDNN REDUCE TENSOR AMAX

The operation to be performed is a maximum comparison of absolute values

CUDNN REDUCE TENSOR AVG

The operation to be performed is averaging

CUDNN\_REDUCE\_TENSOR\_NORM1

The operation to be performed is addition of absolute values

#### CUDNN REDUCE TENSOR NORM2

The operation to be performed is a square root of sum of squares CUDNN\_REDUCE\_TENSOR\_MUL\_NO\_ZEROS

The operation to be performed is multiplication, not including elements of value zero

### 3.14. cudnnReduceTensorIndices\_t

cudnnReduceTensorIndices\_t is an enumerated type used to indicate whether
indices are to be computed by the cudnnReduceTensor() routine. This enumerated
type is used as a field for the cudnnReduceTensorDescriptor\_t descriptor.

#### Values

CUDNN\_REDUCE\_TENSOR\_NO\_INDICES

Do not compute indices

CUDNN\_REDUCE\_TENSOR\_FLATTENED\_INDICES

Compute indices. The resulting indices are relative, and flattened.

# 3.15. cudnnIndicesType\_t

cudnnIndicesType\_t is an enumerated type used to indicate the data type for the
indices to be computed by the cudnnReduceTensor() routine. This enumerated type is
used as a field for the cudnnReduceTensorDescriptor\_t descriptor.

#### **Values**

CUDNN 32BIT INDICES

Compute unsigned int indices

CUDNN\_64BIT\_INDICES

Compute unsigned long long indices

CUDNN 16BIT INDICES

Compute unsigned short indices

CUDNN 8BIT INDICES

Compute unsigned char indices

# 3.16. cudnnReduceTensorDescriptor\_t

cudnnReduceTensorDescriptor\_t is a pointer to an opaque structure
holding the description of a tensor reduction operation, used as a parameter to
cudnnReduceTensor().cudnnCreateReduceTensorDescriptor() is used to create
one instance, and cudnnSetReduceTensorDescriptor() must be used to initialize
this instance.

## 3.17. cudnnCTCLossDescriptor\_t

cudnnCTCLossDescriptor\_t is a pointer to an opaque structure holding the
description of a CTC loss operation. cudnnCreateCTCLossDescriptor() is used
to create one instance, cudnnSetCTCLossDescriptor() is be used to initialize this
instance, cudnnDestroyCTCLossDescriptor() is be used to destroy this instance.

# 3.18. cudnnDataType\_t

**cudnnDataType\_t** is an enumerated type indicating the data type to which a tensor descriptor or filter descriptor refers.

#### **Values**

CUDNN\_DATA\_FLOAT

The data is 32-bit single-precision floating point (**float**).

CUDNN DATA DOUBLE

The data is 64-bit double-precision floating point (double).

CUDNN DATA HALF

The data is 16-bit floating point.

CUDNN DATA INT8

The data is 8-bit signed integer.

CUDNN DATA INT32

The data is 8-bit signed integer.

CUDNN DATA INT8x4

The data is 32-bit element composed of 4 8-bit signed integer. This data type is only supported with tensor format CUDNN\_TENSOR\_NCHW\_VECT\_C.

### 3.19. cudnnTensorFormat\_t

cudnnTensorFormat\_t is an enumerated type used by
cudnnSetTensor4dDescriptor() to create a tensor with a pre-defined layout.

#### **Values**

CUDNN TENSOR NCHW

This tensor format specifies that the data is laid out in the following order: batch size, feature maps, rows, columns. The strides are implicitly defined in such a way that the data are contiguous in memory with no padding between images, feature maps, rows, and columns; the columns are the inner dimension and the images are the outermost dimension.

#### CUDNN TENSOR NHWC

This tensor format specifies that the data is laid out in the following order: batch size, rows, columns, feature maps. The strides are implicitly defined in such a way that the data are contiguous in memory with no padding between images, rows, columns, and feature maps; the feature maps are the inner dimension and the images are the outermost dimension.

#### CUDNN TENSOR NCHW VECT C

This tensor format specifies that the data is laid out in the following order: batch size, feature maps, rows, columns. However, each element of the tensor is a vector of multiple feature maps. The length of the vector is carried by the data type of the tensor. The strides are implicitly defined in such a way that the data are contiguous in memory with no padding between images, feature maps, rows, and columns; the columns are the inner dimension and the images are the outermost dimension. This format is only supported with tensor data type CUDNN\_DATA\_INT8x4.

# 3.20. cudnnConvolutionMode\_t

cudnnConvolutionMode\_t is an enumerated type used by cudnnSetConvolutionDescriptor() to configure a convolution descriptor. The filter used for the convolution can be applied in two different ways, corresponding mathematically to a convolution or to a cross-correlation. (A cross-correlation is equivalent to a convolution with its filter rotated by 180 degrees.)

#### **Values**

#### CUDNN CONVOLUTION

In this mode, a convolution operation will be done when applying the filter to the images.

#### CUDNN CROSS CORRELATION

In this mode, a cross-correlation operation will be done when applying the filter to the images.

### 3.21. cudnnConvolutionFwdPreference\_t

cudnnConvolutionFwdPreference\_t is an enumerated type used by cudnnGetConvolutionForwardAlgorithm() to help the choice of the algorithm used for the forward convolution.

#### **Values**

#### CUDNN\_CONVOLUTION\_FWD\_NO\_WORKSPACE

In this configuration, the routine **cudnnGetConvolutionForwardAlgorithm()** is guaranteed to return an algorithm that does not require any extra workspace to be provided by the user.

#### CUDNN CONVOLUTION FWD PREFER FASTEST

In this configuration, the routine **cudnnGetConvolutionForwardAlgorithm()** will return the fastest algorithm regardless how much workspace is needed to execute it.

#### CUDNN CONVOLUTION FWD SPECIFY WORKSPACE LIMIT

In this configuration, the routine **cudnnGetConvolutionForwardAlgorithm()** will return the fastest algorithm that fits within the memory limit that the user provided.

## 3.22. cudnnConvolutionFwdAlgo\_t

**cudnnConvolutionFwdAlgo\_t** is an enumerated type that exposes the different algorithms available to execute the forward convolution operation.

#### **Values**

#### CUDNN\_CONVOLUTION\_FWD\_ALGO\_IMPLICIT\_GEMM

This algorithm expresses the convolution as a matrix product without actually explicitly form the matrix that holds the input tensor data.

#### CUDNN\_CONVOLUTION\_FWD\_ALGO\_IMPLICIT\_PRECOMP\_GEMM

This algorithm expresses the convolution as a matrix product without actually explicitly form the matrix that holds the input tensor data, but still needs some memory workspace to precompute some indices in order to facilitate the implicit construction of the matrix that holds the input tensor data

#### CUDNN CONVOLUTION FWD ALGO GEMM

This algorithm expresses the convolution as an explicit matrix product. A significant memory workspace is needed to store the matrix that holds the input tensor data.

#### CUDNN CONVOLUTION FWD ALGO DIRECT

This algorithm expresses the convolution as a direct convolution (e.g without implicitly or explicitly doing a matrix multiplication).

#### CUDNN CONVOLUTION FWD ALGO FFT

This algorithm uses the Fast-Fourier Transform approach to compute the convolution. A significant memory workspace is needed to store intermediate results.

#### CUDNN CONVOLUTION FWD ALGO FFT TILING

This algorithm uses the Fast-Fourier Transform approach but splits the inputs into tiles. A significant memory workspace is needed to store intermediate results but less than **CUDNN CONVOLUTION FWD ALGO FFT** for large size images.

#### CUDNN CONVOLUTION FWD ALGO WINOGRAD

This algorithm uses the Winograd Transform approach to compute the convolution. A reasonably sized workspace is needed to store intermediate results.

#### CUDNN\_CONVOLUTION\_FWD\_ALGO\_WINOGRAD\_NONFUSED

This algorithm uses the Winograd Transform approach to compute the convolution. Significant workspace may be needed to store intermediate results.

# 3.23. cudnnConvolutionFwdAlgoPerf\_t

cudnnConvolutionFwdAlgoPerf\_t is a structure containing performance results
returned by cudnnFindConvolutionForwardAlgorithm() or heuristic results
returned by cudnnGetConvolutionForwardAlgorithm v7().

#### **Data Members**

#### cudnnConvolutionFwdAlgo t algo

The algorithm run to obtain the associated performance metrics.

#### cudnnStatus\_t status

If any error occurs during the workspace allocation or timing of **cudnnConvolutionForward()**, this status will represent that error. Otherwise, this status will be the return status of **cudnnConvolutionForward()**.

- ► CUDNN\_STATUS\_ALLOC\_FAILED if any error occurred during workspace allocation or if provided workspace is insufficient.
- ► **CUDNN\_STATUS\_INTERNAL\_ERROR** if any error occurred during timing calculations or workspace deallocation.
- Otherwise, this will be the return status of cudnnConvolutionForward().

#### float time

The execution time of cudnnConvolutionForward() (in milliseconds).

#### size t memory

The workspace size (in bytes).

#### cudnnDeterminism\_t determinism

The determinism of the algorithm.

#### cudnnMathType t mathType

The math type provided to the algorithm.

#### int reserved[3]

Reserved space for future properties.

## 3.24. cudnnConvolutionBwdFilterPreference\_t

cudnnConvolutionBwdFilterPreference\_t is an enumerated type used by cudnnGetConvolutionBackwardFilterAlgorithm() to help the choice of the algorithm used for the backward filter convolution.

#### Values

#### CUDNN CONVOLUTION BWD FILTER NO WORKSPACE

In this configuration, the routine

cudnnGetConvolutionBackwardFilterAlgorithm() is guaranteed to return an algorithm that does not require any extra workspace to be provided by the user.

#### CUDNN\_CONVOLUTION\_BWD\_FILTER\_PREFER\_FASTEST

In this configuration, the routine

**cudnnGetConvolutionBackwardFilterAlgorithm()** will return the fastest algorithm regardless how much workspace is needed to execute it.

#### CUDNN CONVOLUTION BWD FILTER SPECIFY WORKSPACE LIMIT

In this configuration, the routine

**cudnnGetConvolutionBackwardFilterAlgorithm()** will return the fastest algorithm that fits within the memory limit that the user provided.

# 3.25. cudnnConvolutionBwdFilterAlgo\_t

**cudnnConvolutionBwdFilterAlgo\_t** is an enumerated type that exposes the different algorithms available to execute the backward filter convolution operation.

#### **Values**

#### CUDNN CONVOLUTION BWD FILTER ALGO 0

This algorithm expresses the convolution as a sum of matrix product without actually explicitly form the matrix that holds the input tensor data. The sum is done using atomic adds operation, thus the results are non-deterministic.

#### CUDNN CONVOLUTION BWD FILTER ALGO 1

This algorithm expresses the convolution as a matrix product without actually explicitly form the matrix that holds the input tensor data. The results are deterministic.

#### CUDNN CONVOLUTION BWD FILTER ALGO FFT

This algorithm uses the Fast-Fourier Transform approach to compute the convolution. Significant workspace is needed to store intermediate results. The results are deterministic.

#### CUDNN CONVOLUTION BWD FILTER ALGO 3

This algorithm is similar to **CUDNN\_CONVOLUTION\_BWD\_FILTER\_ALGO\_0** but uses some small workspace to precomputes some indices. The results are also non-deterministic.

#### CUDNN CONVOLUTION BWD FILTER WINOGRAD NONFUSED

This algorithm uses the Winograd Transform approach to compute the convolution. Significant workspace may be needed to store intermediate results. The results are deterministic.

#### CUDNN CONVOLUTION BWD FILTER ALGO FFT TILING

This algorithm uses the Fast-Fourier Transform approach to compute the convolution but splits the input tensor into tiles. Significant workspace may be needed to store intermediate results. The results are deterministic.

# 3.26. cudnnConvolutionBwdFilterAlgoPerf\_t

cudnnConvolutionBwdFilterAlgoPerf\_t is a
structure containing performance results returned by
cudnnFindConvolutionBackwardFilterAlgorithm() or heuristic results returned
by cudnnGetConvolutionBackwardFilterAlgorithm\_v7().

#### **Data Members**

cudnnConvolutionBwdFilterAlgo t algo

The algorithm run to obtain the associated performance metrics.

#### cudnnStatus\_t status

If any error occurs during the workspace allocation or timing of cudnnConvolutionBackwardFilter(), this status will represent that error. Otherwise, this status will be the return status of cudnnConvolutionBackwardFilter().

- CUDNN\_STATUS\_ALLOC\_FAILED if any error occurred during workspace allocation or if provided workspace is insufficient.
- CUDNN\_STATUS\_INTERNAL\_ERROR if any error occurred during timing calculations or workspace deallocation.
- Otherwise, this will be the return status of cudnnConvolutionBackwardFilter().

#### float time

The execution time of cudnnConvolutionBackwardFilter() (in milliseconds).

#### size\_t memory

The workspace size (in bytes).

#### cudnnDeterminism\_t determinism

The determinism of the algorithm.

#### cudnnMathType\_t mathType

The math type provided to the algorithm.

#### int reserved[3]

Reserved space for future properties.

### 3.27. cudnnConvolutionBwdDataPreference\_t

**cudnnConvolutionBwdDataPreference\_t** is an enumerated type used by **cudnnGetConvolutionBackwardDataAlgorithm()** to help the choice of the algorithm used for the backward data convolution.

#### **Values**

#### CUDNN CONVOLUTION BWD DATA NO WORKSPACE

In this configuration, the routine

cudnnGetConvolutionBackwardDataAlgorithm() is guaranteed to return an algorithm that does not require any extra workspace to be provided by the user.

#### CUDNN CONVOLUTION BWD DATA PREFER FASTEST

In this configuration, the routine

cudnnGetConvolutionBackwardDataAlgorithm() will return the fastest
algorithm regardless how much workspace is needed to execute it.

#### CUDNN\_CONVOLUTION\_BWD\_DATA\_SPECIFY\_WORKSPACE\_LIMIT

In this configuration, the routine

**cudnnGetConvolutionBackwardDataAlgorithm()** will return the fastest algorithm that fits within the memory limit that the user provided.

# 3.28. cudnnConvolutionBwdDataAlgo\_t

**cudnnConvolutionBwdDataAlgo\_t** is an enumerated type that exposes the different algorithms available to execute the backward data convolution operation.

#### **Values**

#### CUDNN CONVOLUTION BWD DATA ALGO 0

This algorithm expresses the convolution as a sum of matrix product without actually explicitly form the matrix that holds the input tensor data. The sum is done using atomic adds operation, thus the results are non-deterministic.

#### CUDNN\_CONVOLUTION\_BWD\_DATA\_ALGO\_1

This algorithm expresses the convolution as a matrix product without actually explicitly form the matrix that holds the input tensor data. The results are deterministic.

#### CUDNN CONVOLUTION BWD DATA ALGO FFT

This algorithm uses a Fast-Fourier Transform approach to compute the convolution. A significant memory workspace is needed to store intermediate results. The results are deterministic.

#### CUDNN CONVOLUTION BWD DATA ALGO FFT TILING

This algorithm uses the Fast-Fourier Transform approach but splits the inputs into tiles. A significant memory workspace is needed to store intermediate results but less than CUDNN\_CONVOLUTION\_BWD\_DATA\_ALGO\_FFT for large size images. The results are deterministic.

#### CUDNN CONVOLUTION BWD DATA ALGO WINOGRAD

This algorithm uses the Winograd Transform approach to compute the convolution. A reasonably sized workspace is needed to store intermediate results. The results are deterministic.

#### CUDNN\_CONVOLUTION\_BWD\_DATA\_ALGO\_WINOGRAD\_NONFUSED

This algorithm uses the Winograd Transform approach to compute the convolution. Significant workspace may be needed to store intermediate results. The results are deterministic.

# 3.29. cudnnConvolutionBwdDataAlgoPerf\_t

cudnnConvolutionBwdDataAlgoPerf\_t is a structure containing performance results
returned by cudnnFindConvolutionBackwardDataAlgorithm() or heuristic results
returned by cudnnGetConvolutionBackwardDataAlgorithm v7().

#### **Data Members**

#### cudnnConvolutionBwdDataAlgo\_t algo

The algorithm run to obtain the associated performance metrics.

#### cudnnStatus t status

If any error occurs during the workspace allocation or timing of cudnnConvolutionBackwardData(), this status will represent that error. Otherwise, this status will be the return status of cudnnConvolutionBackwardData().

- ► **CUDNN\_STATUS\_ALLOC\_FAILED** if any error occurred during workspace allocation or if provided workspace is insufficient.
- CUDNN\_STATUS\_INTERNAL\_ERROR if any error occurred during timing calculations or workspace deallocation.
- Otherwise, this will be the return status of cudnnConvolutionBackwardData().

#### float time

The execution time of cudnnConvolutionBackwardData() (in milliseconds).

#### size\_t memory

The workspace size (in bytes).

#### cudnnDeterminism t determinism

The determinism of the algorithm.

#### cudnnMathType t mathType

The math type provided to the algorithm.

#### int reserved[3]

Reserved space for future properties.

# 3.30. cudnnSoftmaxAlgorithm\_t

cudnnSoftmaxAlgorithm\_t is used to select an implementation of the softmax function used in cudnnSoftmaxForward() and cudnnSoftmaxBackward().

#### Values

CUDNN SOFTMAX FAST

This implementation applies the straightforward softmax operation.

#### CUDNN SOFTMAX ACCURATE

This implementation scales each point of the softmax input domain by its maximum value to avoid potential floating point overflows in the softmax evaluation.

#### CUDNN SOFTMAX LOG

This entry performs the Log softmax operation, avoiding overflows by scaling each point in the input domain as in **CUDNN\_SOFTMAX\_ACCURATE** 

### 3.31. cudnnSoftmaxMode\_t

cudnnSoftmaxMode\_t is used to select over which data the cudnnSoftmaxForward()
and cudnnSoftmaxBackward() are computing their results.

#### Values

CUDNN SOFTMAX MODE INSTANCE

The softmax operation is computed per image (N) across the dimensions C,H,W.

#### CUDNN SOFTMAX MODE CHANNEL

The softmax operation is computed per spatial location (H,W) per image (N) across the dimension C.

### 3.32. cudnnPoolingMode\_t

cudnnPoolingMode\_t is an enumerated type passed to
cudnnSetPoolingDescriptor() to select the pooling method to be used by
cudnnPoolingForward() and cudnnPoolingBackward().

#### **Values**

CUDNN\_POOLING MAX

The maximum value inside the pooling window is used.

#### CUDNN\_POOLING\_AVERAGE\_COUNT\_INCLUDE\_PADDING

Values inside the pooling window are averaged. The number of elements used to calculate the average includes spatial locations falling in the padding region.

#### CUDNN POOLING AVERAGE COUNT EXCLUDE PADDING

Values inside the pooling window are averaged. The number of elements used to calculate the average excludes spatial locations falling in the padding region.

#### CUDNN POOLING MAX DETERMINISTIC

The maximum value inside the pooling window is used. The algorithm used is deterministic.

## 3.33. cudnnActivationMode\_t

cudnnActivationMode\_t is an enumerated type used to select the neuron activation function used in cudnnActivationForward() and cudnnActivationBackward().

#### **Values**

CUDNN\_ACTIVATION\_SIGMOID

Selects the sigmoid function.

CUDNN ACTIVATION RELU

Selects the rectified linear function.

CUDNN ACTIVATION TANH

Selects the hyperbolic tangent function.

CUDNN ACTIVATION CLIPPED RELU

Selects the clipped rectified linear function

CUDNN ACTIVATION ELU

Selects the exponential linear function

## 3.34. cudnnLRNMode\_t

cudnnLRNMode\_t is an enumerated type used to specify the mode of operation in cudnnLRNCrossChannelForward() and cudnnLRNCrossChannelBackward().

#### **Values**

CUDNN\_LRN\_CROSS\_CHANNEL\_DIM1

LRN computation is performed across tensor's dimension dimA[1].

### 3.35. cudnnDivNormMode\_t

cudnnDivNormMode\_t is an enumerated type used to specify the
mode of operation in cudnnDivisiveNormalizationForward() and
cudnnDivisiveNormalizationBackward().

**Values** 

#### CUDNN DIVNORM PRECOMPUTED MEANS

The means tensor data pointer is expected to contain means or other kernel convolution values precomputed by the user. The means pointer can also be NULL, in that case it's considered to be filled with zeroes. This is equivalent to spatial LRN. Note that in the backward pass the means are treated as independent inputs and the gradient over means is computed independently. In this mode to yield a net gradient over the entire LCN computational graph the destDiffMeans result should be backpropagated through the user's means layer (which can be impelemented using average pooling) and added to the destDiffData tensor produced by cudnnDivisiveNormalizationBackward.

### 3.36. cudnnBatchNormMode\_t

cudnnBatchNormMode\_t is an enumerated type used to specify the mode
of operation in cudnnBatchNormalizationForwardInference(),
cudnnBatchNormalizationForwardTraining(),
cudnnBatchNormalizationBackward() and cudnnDeriveBNTensorDescriptor()
routines.

#### Values

#### CUDNN BATCHNORM PER ACTIVATION

Normalization is performed per-activation. This mode is intended to be used after non-convolutional network layers. In this mode bnBias and bnScale tensor dimensions are 1xCxHxW.

#### CUDNN BATCHNORM SPATIAL

Normalization is performed over N+spatial dimensions. This mode is intended for use after convolutional layers (where spatial invariance is desired). In this mode bnBias, bnScale tensor dimensions are 1xCx1x1.

#### CUDNN BATCHNORM SPATIAL PERSISTENT

This mode is similar to CUDNN\_BATCHNORM\_SPATIAL but it can be faster for some tasks. An optimized path may be selected for CUDNN\_DATA\_FLOAT and CUDNN\_DATA\_HALF data types, compute capability 6.0 or higher, and the following two batch normalization API calls: cudnnBatchNormalizationForwardTraining, and cudnnBatchNormalizationBackward. In the latter case savedMean and savedInvVariance arguments should not be NULL. The CUDNN\_BATCHNORM\_SPATIAL\_PERSISTENT mode may use scaled atomic integer reduction that is deterministic but imposes some restrictions on the input data range. When a numerical overflow occurs, a NaN (not-a-number) floating point value is written to the output buffer. The user can invoke cudnnQueryRuntimeError to check if a numerical overflow occurred in this mode.

# 3.37. cudnnRNNDescriptor\_t

**cudnnRNNDescriptor\_t** is a pointer to an opaque structure holding the description of an RNN operation. **cudnnCreateRNNDescriptor()** is used to create one instance, and **cudnnSetRNNDescriptor()** must be used to initialize this instance.

### 3.38. cudnnPersistentRNNPlan\_t

**cudnnPersistentRNNPlan\_t** is a pointer to an opaque structure holding a plan to execute a dynamic persistent RNN. **cudnnCreatePersistentRNNPlan()** is used to create and initialize one instance.

## 3.39. cudnnRNNMode\_t

cudnnRNNMode\_t is an enumerated type used to specify the type of network
used in the cudnnRNNForwardInference(), cudnnRNNForwardTraining(),
cudnnRNNBackwardData() and cudnnRNNBackwardWeights() routines.

#### **Values**

#### CUDNN RNN RELU

A single-gate recurrent neural network with a ReLU activation function.

In the forward pass the output  $h_t$  for a given iteration can be computed from the recurrent input  $h_{t-1}$  and the previous layer input  $x_t$  given matrices w, r and biases  $b_w$ ,  $b_r$  from the following equation:

```
h_t = ReLU(W_ix_t + R_ih_{t-1} + b_{Wi} + b_{Ri})
```

Where ReLU(x) = max(x, 0).

#### CUDNN RNN TANH

A single-gate recurrent neural network with a tanh activation function.

In the forward pass the output  $h_t$  for a given iteration can be computed from the recurrent input  $h_{t-1}$  and the previous layer input  $x_t$  given matrices w, r and biases  $b_w$ ,  $b_r$  from the following equation:

```
h_t = tanh(W_ix_t + R_ih_{t-1} + b_{Wi} + b_{Ri})
```

Where tanh is the hyperbolic tangent function.

#### CUDNN LSTM

A four-gate Long Short-Term Memory network with no peephole connections.

In the forward pass the output  $\mathbf{h}_{t}$  and cell output  $\mathbf{c}_{t}$  for a given iteration can be computed from the recurrent input  $\mathbf{h}_{t-1}$ , the cell input  $\mathbf{c}_{t-1}$  and the previous layer input  $\mathbf{x}_{t}$  given matrices  $\mathbf{w}$ ,  $\mathbf{R}$  and biases  $\mathbf{b}_{\mathbf{w}}$ ,  $\mathbf{b}_{\mathbf{R}}$  from the following equations:

```
i_{t} = \sigma(W_{i}x_{t} + R_{i}h_{t-1} + b_{Wi} + b_{Ri})
f_{t} = \sigma(W_{f}x_{t} + R_{f}h_{t-1} + b_{Wf} + b_{Rf})
o_{t} = \sigma(W_{o}x_{t} + R_{o}h_{t-1} + b_{Wo} + b_{Ro})
```

```
c'_{t} = \tanh (W_{c}x_{t} + R_{c}h_{t-1} + b_{Wc} + b_{Rc})
c_{t} = f_{t} \circ c_{t-1} + i_{t} \circ c'_{t}
h_{t} = o_{t} \circ \tanh (c_{t})
```

Where  $\sigma$  is the sigmoid operator:  $\sigma(\mathbf{x}) = 1 / (1 + e^{-\mathbf{x}})$ ,  $\circ$  represents a pointwise multiplication and tanh is the hyperbolic tangent function.  $i_t$ ,  $f_t$ ,  $o_t$ ,  $c'_t$  represent the input, forget, output and new gates respectively.

#### CUDNN\_GRU

A three-gate network consisting of Gated Recurrent Units.

In the forward pass the output  $h_t$  for a given iteration can be computed from the recurrent input  $h_{t-1}$  and the previous layer input  $x_t$  given matrices w, v and biases v, v from the following equations:

```
 \begin{split} & i_t = \sigma(W_i x_t + R_i h_{t-1} + b_{Wi} + b_{Ru}) \\ & r_t = \sigma(W_r x_t + R_r h_{t-1} + b_{Wr} + b_{Rr}) \\ & h'_t = tanh(W_h x_t + r_t \circ (R_h h_{t-1} + b_{Rh}) + b_{Wh}) \\ & h_t = (1 - i_t) \circ h'_t + i_t \circ h_{t-1} \end{split}
```

Where  $\sigma$  is the sigmoid operator:  $\sigma(\mathbf{x}) = 1 / (1 + e^{-\mathbf{x}})$ ,  $\circ$  represents a point-wise multiplication and tanh is the hyperbolic tangent function.  $i_t$ ,  $r_t$ ,  $h_t$  represent the input, reset, new gates respectively.

# 3.40. cudnnDirectionMode\_t

cudnnDirectionMode\_t is an enumerated type used to specify the recurrence
pattern in the cudnnRNNForwardInference(), cudnnRNNForwardTraining(),
cudnnRNNBackwardData() and cudnnRNNBackwardWeights() routines.

#### **Values**

#### CUDNN UNIDIRECTIONAL

The network iterates recurrently from the first input to the last.

#### CUDNN BIDIRECTIONAL

Each layer of the the network iterates recurrently from the first input to the last and separately from the last input to the first. The outputs of the two are concatenated at each iteration giving the output of the layer.

### 3.41. cudnnRNNInputMode\_t

cudnnRNNInputMode\_t is an enumerated type used to specify the behavior of the
first layer in the cudnnRNNForwardInference(), cudnnRNNForwardTraining(),
cudnnRNNBackwardData() and cudnnRNNBackwardWeights() routines.

#### Values

#### CUDNN LINEAR INPUT

A biased matrix multiplication is performed at the input of the first recurrent layer.

#### CUDNN SKIP INPUT

No operation is performed at the input of the first recurrent layer. If **CUDNN\_SKIP\_INPUT** is used the leading dimension of the input tensor must be equal to the hidden state size of the network.

### 3.42. cudnnRNNAlgo\_t

cudnnRNNAlgo\_t is an enumerated type used to specify the algorithm used
in the cudnnRNNForwardInference(), cudnnRNNForwardTraining(),
cudnnRNNBackwardData() and cudnnRNNBackwardWeights() routines.

#### **Values**

#### CUDNN RNN ALGO STANDARD

Each RNN layer is executed as a sequence of operations. This algorithm is expected to have robust performance across a wide range of network parameters.

#### CUDNN RNN ALGO PERSIST STATIC

The recurrent parts of the network are executed using a *persistent kernel* approach. This method is expected to be fast when the first dimension of the input tensor is small (ie. a small minibatch).

**CUDNN\_RNN\_ALGO\_PERSIST\_STATIC** is only supported on devices with compute capability >= 6.0.

#### CUDNN\_RNN\_ALGO\_PERSIST\_DYNAMIC

The recurrent parts of the network are executed using a *persistent kernel* approach. This method is expected to be fast when the first dimension of the input tensor is small (ie. a small minibatch). When using <code>CUDNN\_RNN\_ALGO\_PERSIST\_DYNAMIC</code> persistent kernels are prepared at runtime and are able to optimized using the specific parameters of the network and active GPU. As such, when using <code>CUDNN\_RNN\_ALGO\_PERSIST\_DYNAMIC</code> a one-time plan preparation stage must be executed. These plans can then be reused in repeated calls with the same model parameters.

The limits on the maximum number of hidden units supported when using CUDNN\_RNN\_ALGO\_PERSIST\_DYNAMIC are significantly higher than the limits when using CUDNN\_RNN\_ALGO\_PERSIST\_STATIC, however throughput is likely to significantly reduce when exceeding the maximums supported by CUDNN\_RNN\_ALGO\_PERSIST\_STATIC. In this regime this method will still outperform CUDNN\_RNN\_ALGO\_STANDARD for some cases.

**CUDNN\_RNN\_ALGO\_PERSIST\_DYNAMIC** is only supported on devices with compute capability >= 6.0 on Linux machines.

# 3.43. cudnnCTCLossAlgo\_t

**cudnnCTCLossAlgo\_t** is an enumerated type that exposes the different algorithms available to execute the CTC loss operation.

#### **Values**

CUDNN CTC LOSS ALGO DETERMINISTIC

Results are guaranteed to be reproducible

CUDNN\_CTC\_LOSS\_ALGO\_NON\_DETERMINISTIC

Results are not guaranteed to be reproducible

### 3.44. cudnnDropoutDescriptor\_t

cudnnDropoutDescriptor\_t is a pointer to an opaque structure holding the
description of a dropout operation. cudnnCreateDropoutDescriptor() is used
to create one instance, cudnnSetDropoutDescriptor() is used to initialize this
instance, cudnnDestroyDropoutDescriptor() is used to destroy this instance,
cudnnGetDropoutDescriptor() is used to query fields of a previously initialized
instance, cudnnRestoreDropoutDescriptor() is used to restore an instance to a
previously saved off state.

## 3.45. cudnnSpatialTransformerDescriptor\_t

cudnnSpatialTransformerDescriptor\_t is a pointer to an opaque
structure holding the description of a spatial transformation operation.
cudnnCreateSpatialTransformerDescriptor() is used to create one instance,
cudnnSetSpatialTransformerNdDescriptor() is used to initialize this instance,
cudnnDestroySpatialTransformerDescriptor() is used to destroy this instance.

# 3.46. cudnnSamplerType\_t

cudnnSamplerType\_t is an enumerated type passed to
cudnnSetSpatialTransformerNdDescriptor() to select the sampler type to be used
by cudnnSpatialTfSamplerForward() and cudnnSpatialTfSamplerBackward().

#### **Values**

CUDNN SAMPLER BILINEAR

Selects the bilinear sampler.

# 3.47. cudnnErrQueryMode\_t

cudnnErrQueryMode\_t is an enumerated type passed to cudnnQueryRuntimeError()
to select the remote kernel error query mode.

#### **Values**

CUDNN ERRQUERY RAWCODE

Read the error storage location regardless of the kernel completion status.

# CUDNN\_ERRQUERY\_NONBLOCKING

Report if all tasks in the user stream of the cuDNN handle were completed. If that is the case, report the remote kernel error code.

# CUDNN\_ERRQUERY\_BLOCKING

Wait for all tasks to complete in the user stream before reporting the remote kernel error code.

# Chapter 4. <u>CUDNN API REFERENCE</u>

This chapter describes the API of all the routines of the cuDNN library.

# 4.1. cudnnGetVersion

size\_t cudnnGetVersion()

This function returns the version number of the cuDNN Library. It returns the CUDNN\_VERSION define present in the cudnn.h header file. Starting with release R2, the routine can be used to identify dynamically the current cuDNN Library used by the application. The define CUDNN\_VERSION can be used to have the same application linked against different cuDNN versions using conditional compilation statements.

# 4.2. cudnnGetCudartVersion

size t cudnnGetCudartVersion()

The same version of a given cuDNN library can be compiled against different CUDA Toolkit versions. This routine returns the CUDA Toolkit version that the currently used cuDNN library has been compiled against.

# 4.3. cudnnGetProperty

cudnnStatus t cudnnGetProperty(libraryPropertyType type, int \*value)

This function writes a specific part of the cuDNN library version number into the provided host storage.

# **Parameters**

#### type

*Input*. Enumerated type that instructs the function to report the numerical value of the cuDNN major version, minor version, or the patch level.

#### value

Output. Host pointer where the version information should be written.

#### Returns

```
CUDNN STATUS INVALID VALUE
```

Invalid value of the type argument.

```
CUDNN STATUS SUCCESS
```

Version information was stored successfully at the provided address.

# 4.4. cudnnGetErrorString

```
const char * cudnnGetErrorString(cudnnStatus_t status)
```

This function converts the cuDNN status code to a NUL terminated (ASCIIZ) static string. For example, when the input argument is CUDNN\_STATUS\_SUCCESS, the returned string is "CUDNN\_STATUS\_SUCCESS". When an invalid status value is passed to the function, the returned string is "CUDNN\_UNKNOWN\_STATUS".

#### **Parameters**

#### status

Input. cuDNN enumerated status code.

#### **Returns**

Pointer to a static, NUL terminated string with the status name.

# 4.5. cudnnQueryRuntimeError

cuDNN library functions perform extensive input argument checking before launching GPU kernels. The last step is to verify that the GPU kernel actually started. When a kernel fails to start, CUDNN\_STATUS\_EXECUTION\_FAILED is returned by the corresponding API call. Typically, after a GPU kernel starts, no runtime checks are performed by the kernel itself -- numerical results are simply written to output buffers.

When the CUDNN\_BATCHNORM\_SPATIAL\_PERSISTENT mode is selected in cudnnBatchNormalizationForwardTraining or cudnnBatchNormalizationBackward, the algorithm may encounter numerical overflows where CUDNN\_BATCHNORM\_SPATIAL performs just fine albeit at a slower speed. The user can invoke cudnnQueryRuntimeError to make sure numerical overflows did not occur during the kernel execution. Those issues are reported by the kernel that performs computations.

cudnnQueryRuntimeError can be used in polling and blocking software control flows. There are two polling modes (CUDNN\_ERRQUERY\_RAWCODE, CUDNN\_ERRQUERY\_NONBLOCKING) and one blocking mode CUDNN\_ERRQUERY\_BLOCKING.

CUDNN\_ERRQUERY\_RAWCODE reads the error storage location regardless of the kernel completion status. The kernel might not even started and the error storage (allocated per cuDNN handle) might be used by an earlier call.

CUDNN\_ERRQUERY\_NONBLOCKING checks if all tasks in the user stream completed. The cudnnQueryRuntimeError function will return immediately and report CUDNN\_STATUS\_RUNTIME\_IN\_PROGRESS in 'rstatus' if some tasks in the user stream are pending. Otherwise, the function will copy the remote kernel error code to 'rstatus'.

In the blocking mode (CUDNN\_ERRQUERY\_BLOCKING), the function waits for all tasks to drain in the user stream before reporting the remote kernel error code. The blocking flavor can be further adjusted by calling cudaSetDeviceFlags with the cudaDeviceScheduleSpin, cudaDeviceScheduleYield, or cudaDeviceScheduleBlockingSync flag.

CUDNN\_ERRQUERY\_NONBLOCKING and CUDNN\_ERRQUERY\_BLOCKING modes should not be used when the user stream is changed in the cuDNN handle, i.e., cudnnSetStream is invoked between functions that report runtime kernel errors and the cudnnQueryRuntimeError function.

The remote error status reported in rstatus can be set to: CUDNN\_STATUS\_SUCCESS, CUDNN\_STATUS\_RUNTIME\_IN\_PROGRESS, or CUDNN\_STATUS\_RUNTIME\_FP\_OVERFLOW. The remote kernel error is automatically cleared by cudnnQueryRuntimeError.

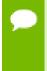

The cudnnQueryRuntimeError function should be used in conjunction with cudnnBatchNormalizationForwardTraining and cudnnBatchNormalizationBackward when the cudnnBatchNormMode\_t argument is CUDNN\_BATCHNORM\_SPATIAL\_PERSISTENT.

#### **Parameters**

#### handle

*Input*. Handle to a previously created cuDNN context.

#### rstatus

*Output*. Pointer to the user's error code storage.

#### mode

*Input*. Remote error query mode.

# tag

*Input/Output*. Currently, this argument should be NULL.

The possible error values returned by this function and their meanings are listed below.

### **Returns**

### CUDNN STATUS SUCCESS

No errors detected (rstatus holds a valid value).

CUDNN\_STATUS\_BAD\_PARAM

Invalid input argument.

CUDNN STATUS INTERNAL ERROR

A stream blocking synchronization or a non-blocking stream query failed.

CUDNN\_STATUS\_MAPPING\_ERROR

Device cannot access zero-copy memory to report kernel errors.

# 4.6. cudnnCreate

cudnnStatus t cudnnCreate(cudnnHandle t \*handle)

This function initializes the cuDNN library and creates a handle to an opaque structure holding the cuDNN library context. It allocates hardware resources on the host and device and must be called prior to making any other cuDNN library calls. The cuDNN library handle is tied to the current CUDA device (context). To use the library on multiple devices, one cuDNN handle needs to be created for each device. For a given device, multiple cuDNN handles with different configurations (e.g., different current CUDA streams) may be created. Because cudnnCreate allocates some internal resources, the release of those resources by calling cudnnDestroy will implicitly call cudnDeviceSynchronize; therefore, the recommended best practice is to call cudnnCreate/cudnnDestroy outside of performance-critical code paths. For multithreaded applications that use the same device from different threads, the recommended programming model is to create one (or a few, as is convenient) cuDNN handle(s) per thread and use that cuDNN handle for the entire life of the thread.

#### **Parameters**

# handle

*Output*. Pointer to pointer where to store the address to the allocated cuDNN handle.

#### Returns

```
CUDNN STATUS BAD PARAM
```

Invalid (NULL) input pointer supplied.

CUDNN\_STATUS\_NOT\_INITIALIZED

No compatible GPU found, CUDA driver not installed or disabled, CUDA runtime API initialization failed.

CUDNN STATUS ARCH MISMATCH

NVIDIA GPU architecture is too old.

CUDNN STATUS ALLOC FAILED

Host memory allocation failed.

```
CUDNN STATUS INTERNAL ERROR
```

CUDA resource allocation failed.

```
CUDNN_STATUS_LICENSE_ERROR
```

cuDNN license validation failed (only when the feature is enabled).

```
CUDNN_STATUS_SUCCESS
```

cuDNN handle was created successfully.

# 4.7. cudnnDestroy

```
cudnnStatus_t cudnnDestroy(cudnnHandle_t handle)
```

This function releases resources used by the cuDNN handle. This function is usually the last call with a particular handle to the cuDNN handle. Because **cudnnCreate** allocates some internal resources, the release of those resources by calling **cudnnDestroy** will implicitly call **cudnDeviceSynchronize**; therefore, the recommended best practice is to call **cudnnCreate/cudnnDestroy** outside of performance-critical code paths.

#### **Parameters**

#### handle

Input. Pointer to the cuDNN handle to be destroyed.

#### Returns

```
CUDNN STATUS SUCCESS
```

The cuDNN context destruction was successful.

```
CUDNN STATUS BAD PARAM
```

Invalid (NULL) pointer supplied.

# 4.8. cudnnSetStream

```
cudnnStatus_t cudnnSetStream(cudnnHandle_t handle, cudaStream_t streamId)
```

This function sets the user's CUDA stream in the cuDNN handle. The new stream will be used to launch cuDNN GPU kernels or to synchronize to this stream when cuDNN kernels are launched in the internal streams. If the cuDNN library stream is not set, all kernels use the default (NULL) stream. Setting the user stream in the cuDNN handle guarantees the issue-order execution of cuDNN calls and other GPU kernels launched in the same stream.

#### **Parameters**

#### handle

*Input*. Pointer to the cuDNN handle.

#### streamID

*Input*. New CUDA stream to be written to the cuDNN handle.

#### Returns

# CUDNN\_STATUS\_BAD\_PARAM

Invalid (NULL) handle.

# CUDNN\_STATUS\_MAPPING\_ERROR

Mismatch between the user stream and the cuDNN handle context.

```
CUDNN STATUS SUCCESS
```

The new stream was set successfully.

# 4.9. cudnnGetStream

```
cudnnStatus t cudnnGetStream(cudnnHandle t handle, cudaStream t *streamId)
```

This function retrieves the user CUDA stream programmed in the cuDNN handle. When the user's CUDA stream was not set in the cuDNN handle, this function reports the null-stream.

#### **Parameters**

#### handle

*Input*. Pointer to the cuDNN handle.

#### streamID

*Output*. Pointer where the current CUDA stream from the cuDNN handle should be stored.

#### **Returns**

```
CUDNN STATUS BAD PARAM
```

Invalid (NULL) handle.

```
CUDNN_STATUS_SUCCESS
```

The stream identifier was retrieved successfully.

# 4.10. cudnnCreateTensorDescriptor

```
cudnnStatus_t cudnnCreateTensorDescriptor(cudnnTensorDescriptor_t *tensorDesc)
```

This function creates a generic tensor descriptor object by allocating the memory needed to hold its opaque structure. The data is initialized to be all zero.

#### **Parameters**

#### tensorDesc

*Input*. Pointer to pointer where the address to the allocated tensor descriptor object should be stored.

#### Returns

# CUDNN STATUS BAD PARAM

Invalid input argument.

```
CUDNN_STATUS_ALLOC_FAILED
```

The resources could not be allocated.

```
CUDNN STATUS SUCCESS
```

The object was created successfully.

# 4.11. cudnnSetTensor4dDescriptor

This function initializes a previously created generic Tensor descriptor object into a 4D tensor. The strides of the four dimensions are inferred from the format parameter and set in such a way that the data is contiguous in memory with no padding between dimensions.

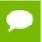

The total size of a tensor including the potential padding between dimensions is limited to 2 Giga-elements of type datatype.

# **Parameters**

#### tensorDesc

*Input/Output*. Handle to a previously created tensor descriptor.

# format

*Input*. Type of format.

# datatype

*Input*. Data type.

n

*Input*. Number of images.

C

*Input*. Number of feature maps per image.

h

*Input*. Height of each feature map.

W

*Input*. Width of each feature map.

The possible error values returned by this function and their meanings are listed below.

#### Returns

# CUDNN\_STATUS\_SUCCESS

The object was set successfully.

```
CUDNN STATUS BAD PARAM
```

At least one of the parameters n,c,h,w was negative or format has an invalid enumerant value or dataType has an invalid enumerant value.

```
CUDNN STATUS NOT SUPPORTED
```

The total size of the tensor descriptor exceeds the maximim limit of 2 Giga-elements.

# 4.12. cudnnSetTensor4dDescriptorEx

This function initializes a previously created generic Tensor descriptor object into a 4D tensor, similarly to **cudnnSetTensor4dDescriptor** but with the strides explicitly passed as parameters. This can be used to lay out the 4D tensor in any order or simply to define gaps between dimensions.

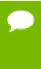

At present, some cuDNN routines have limited support for strides; Those routines will return CUDNN\_STATUS\_NOT\_SUPPORTED if a Tensor4D object with an unsupported stride is used. cudnnTransformTensor can be used to convert the data to a supported layout.

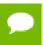

The total size of a tensor including the potential padding between dimensions is limited to 2 Giga-elements of type datatype.

#### **Parameters**

# tensorDesc

*Input/Output*. Handle to a previously created tensor descriptor.

## datatype

*Input*. Data type.

n

*Input*. Number of images.

C

*Input*. Number of feature maps per image.

#### h

*Input*. Height of each feature map.

W

*Input*. Width of each feature map.

## nStride

*Input*. Stride between two consecutive images.

#### cStride

*Input*. Stride between two consecutive feature maps.

#### hStride

*Input*. Stride between two consecutive rows.

#### wStride

*Input*. Stride between two consecutive columns.

The possible error values returned by this function and their meanings are listed below.

#### Returns

```
CUDNN STATUS SUCCESS
```

The object was set successfully.

```
CUDNN STATUS BAD PARAM
```

At least one of the parameters n,c,h,w or nStride,cStride,hStride,wStride is negative or dataType has an invalid enumerant value.

```
CUDNN STATUS NOT SUPPORTED
```

The total size of the tensor descriptor exceeds the maximim limit of 2 Giga-elements.

# 4.13. cudnnGetTensor4dDescriptor

This function queries the parameters of the previouly initialized Tensor4D descriptor object.

### **Parameters**

#### tensorDesc

*Input.* Handle to a previously insitialized tensor descriptor.

# datatype

Output. Data type.

n

Output. Number of images.

C

Output. Number of feature maps per image.

h

*Output*. Height of each feature map.

w

*Output*. Width of each feature map.

#### nStride

Output. Stride between two consecutive images.

#### cStride

*Output*. Stride between two consecutive feature maps.

### hStride

Output. Stride between two consecutive rows.

### wStride

Output. Stride between two consecutive columns.

The possible error values returned by this function and their meanings are listed below.

#### **Returns**

# CUDNN STATUS SUCCESS

The operation succeeded.

# 4.14. cudnnSetTensorNdDescriptor

This function initializes a previously created generic Tensor descriptor object.

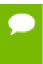

The total size of a tensor including the potential padding between dimensions is limited to 2 Giga-elements of type datatype. Tensors are restricted to having at least 4 dimensions, and at most CUDNN\_DIM\_MAX dimensions (defined in cudnn.h). When working with lower dimensional data, it is recommended that the user create a 4D tensor, and set the size along unused dimensions to 1.

# **Parameters**

#### tensorDesc

*Input/Output*. Handle to a previously created tensor descriptor.

# datatype

*Input*. Data type.

#### nbDims

Input. Dimension of the tensor.

#### dimA

*Input*. Array of dimension **nbDims** that contain the size of the tensor for every dimension. Size along unused dimensions should be set to 1.

#### strideA

*Input*. Array of dimension **nbDims** that contain the stride of the tensor for every dimension.

The possible error values returned by this function and their meanings are listed below.

### **Returns**

```
CUDNN STATUS SUCCESS
```

The object was set successfully.

```
CUDNN_STATUS_BAD_PARAM
```

At least one of the elements of the array **dimA** was negative or zero, or **dataType** has an invalid enumerant value.

```
CUDNN STATUS NOT SUPPORTED
```

The parameter **nbDims** is outside the range [4, CUDNN\_DIM\_MAX], or the total size of the tensor descriptor exceeds the maximim limit of 2 Giga-elements.

# 4.15. cudnnGetTensorNdDescriptor

This function retrieves values stored in a previously initialized Tensor descriptor object.

#### **Parameters**

#### tensorDesc

*Input*. Handle to a previously initialized tensor descriptor.

#### nbDimsRequested

*Input*. Number of dimensions to extract from a given tensor descriptor. It is also the minimum size of the arrays **dimA** and **strideA**. If this number is greater than the resulting nbDims[0], only nbDims[0] dimensions will be returned.

# datatype

Output. Data type.

#### nbDims

*Output*. Actual number of dimensions of the tensor will be returned in nbDims[0].

#### dimA

*Output*. Array of dimension of at least **nbDimsRequested** that will be filled with the dimensions from the provided tensor descriptor.

#### strideA

*Input*. Array of dimension of at least **nbDimsRequested** that will be filled with the strides from the provided tensor descriptor.

The possible error values returned by this function and their meanings are listed below.

#### Returns

```
CUDNN_STATUS_SUCCESS
```

The results were returned successfully.

```
CUDNN_STATUS_BAD_PARAM
```

Either tensorDesc or nbDims pointer is NULL.

# 4.16. cudnnGetTensorSizeInBytes

This function returns the size of the tensor in memory in respect to the given descriptor. This function can be used to know the amount of GPU memory to be allocated to hold that tensor.

# **Parameters**

### tensorDesc

*Input*. Handle to a previously initialized tensor descriptor.

#### size

*Output*. Size in bytes needed to hold the tensor in GPU memory.

The possible error values returned by this function and their meanings are listed below.

# Returns

#### CUDNN STATUS SUCCESS

The results were returned successfully.

# 4.17. cudnnDestroyTensorDescriptor

cudnnStatus t cudnnDestroyTensorDescriptor(cudnnTensorDescriptor t tensorDesc)

This function destroys a previously created tensor descriptor object. When the input pointer is NULL, this function performs no destroy operation.

#### **Parameters**

#### tensorDesc

*Input*. Pointer to the tensor descriptor object to be destroyed.

#### **Returns**

# CUDNN STATUS SUCCESS

The object was destroyed successfully.

# 4.18. cudnnTransformTensor

This function copies the scaled data from one tensor to another tensor with a different layout. Those descriptors need to have the same dimensions but not necessarily the same strides. The input and output tensors must not overlap in any way (i.e., tensors cannot be transformed in place). This function can be used to convert a tensor with an unsupported format to a supported one.

#### **Parameters**

#### handle

*Input*. Handle to a previously created cuDNN context.

#### alpha, beta

*Input*. Pointers to scaling factors (in host memory) used to blend the source value with prior value in the destination tensor as follows: dstValue = alpha[0]\*srcValue + beta[0]\*priorDstValue. Please refer to this section for additional details.

#### **xDesc**

*Input*. Handle to a previously initialized tensor descriptor.

X

*Input*. Pointer to data of the tensor described by the **xDesc** descriptor.

## yDesc

*Input*. Handle to a previously initialized tensor descriptor.

y

Output. Pointer to data of the tensor described by the yDesc descriptor.

The possible error values returned by this function and their meanings are listed below.

#### Returns

### CUDNN STATUS SUCCESS

The function launched successfully.

```
CUDNN_STATUS_NOT_SUPPORTED
```

The function does not support the provided configuration.

```
CUDNN STATUS BAD PARAM
```

The dimensions n,c,h,w or the **dataType** of the two tensor descriptors are different. CUDNN STATUS EXECUTION FAILED

The function failed to launch on the GPU.

# 4.19. cudnnAddTensor

This function adds the scaled values of a bias tensor to another tensor. Each dimension of the bias tensor **A** must match the corresponding dimension of the destination tensor **C** or must be equal to 1. In the latter case, the same value from the bias tensor for those dimensions will be used to blend into the **C** tensor.

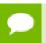

Up to dimension 5, all tensor formats are supported. Beyond those dimensions, this routine is not supported

#### **Parameters**

# handle

*Input*. Handle to a previously created cuDNN context.

# alpha, beta

*Input*. Pointers to scaling factors (in host memory) used to blend the source value with prior value in the destination tensor as follows: dstValue = alpha[0]\*srcValue + beta[0]\*priorDstValue. Please refer to this section for additional details.

#### aDesc

*Input*. Handle to a previously initialized tensor descriptor.

A

*Input*. Pointer to data of the tensor described by the **aDesc** descriptor.

### cDesc

*Input*. Handle to a previously initialized tensor descriptor.

 $\mathbf{C}$ 

*Input/Output*. Pointer to data of the tensor described by the cDesc descriptor.

The possible error values returned by this function and their meanings are listed below.

#### Returns

```
CUDNN_STATUS_SUCCESS
```

The function executed successfully.

```
CUDNN STATUS NOT SUPPORTED
```

The function does not support the provided configuration.

```
CUDNN_STATUS_BAD_PARAM
```

The dimensions of the bias tensor refer to an amount of data that is incompatible the output tensor dimensions or the **dataType** of the two tensor descriptors are different.

```
CUDNN_STATUS_EXECUTION_FAILED
```

The function failed to launch on the GPU.

# 4.20. cudnnOpTensor

```
cudnnStatus t
             cudnnHandle t
                                     handle,
cudnnOpTensor(
             const cudnnTensorDescriptor_t
                                    aDesc,
*A,
              const void
              const void
                                     *alpha2,
                                     bDesc,
             const cudnnTensorDescriptor t
             const void
                                     *B,
                                    *beta,
              const void
              const cudnnTensorDescriptor_t
              void
                                     *C )
```

This function implements the equation C = op (alpha1[0] \* A, alpha2[0] \* B) + beta[0] \* C, given tensors A, B, and C and scaling factors alpha1, alpha2, and beta. The op to use is indicated by the descriptor opTensorDesc. Currently-supported ops are listed by the cudnnOpTensorOp t enum.

Each dimension of the input tensor  ${\tt A}$  must match the corresponding dimension of the destination tensor  ${\tt C}$ , and each dimension of the input tensor  ${\tt B}$  must match the corresponding dimension of the destination tensor  ${\tt C}$  or must be equal to 1. In the latter case, the same value from the input tensor  ${\tt B}$  for those dimensions will be used to blend into the  ${\tt C}$  tensor.

The data types of the input tensors **A** and **B** must match. If the data type of the destination tensor **C** is double, then the data type of the input tensors also must be double.

If the data type of the destination tensor **C** is double, then **opTensorCompType** in **opTensorDesc** must be double. Else **opTensorCompType** must be float.

If the input tensor **B** is the same tensor as the destination tensor **C**, then the input tensor **A** also must be the same tensor as the destination tensor **C**.

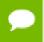

Up to dimension 5, all tensor formats are supported. Beyond those dimensions, this routine is not supported

### **Parameters**

#### handle

*Input*. Handle to a previously created cuDNN context.

# opTensorDesc

*Input*. Handle to a previously initialized op tensor descriptor.

## alpha1, alpha2, beta

*Input*. Pointers to scaling factors (in host memory) used to blend the source value with prior value in the destination tensor as indicated by the above op equation. Please refer to this section for additional details.

# aDesc, bDesc, cDesc

*Input*. Handle to a previously initialized tensor descriptor.

# **A**, **B**

*Input*. Pointer to data of the tensors described by the **aDesc** and **bDesc** descriptors, respectively.

C

*Input/Output*. Pointer to data of the tensor described by the **cDesc** descriptor.

The possible error values returned by this function and their meanings are listed below.

#### Returns

# CUDNN STATUS SUCCESS

The function executed successfully.

#### CUDNN STATUS NOT SUPPORTED

The function does not support the provided configuration. See the following for some examples of non-supported configurations:

- ▶ The dimensions of the bias tensor and the output tensor dimensions are above 5.
- opTensorCompType is not set as stated above.

### CUDNN\_STATUS\_BAD\_PARAM

The data type of the destination tensor **c** is unrecognized or the conditions in the above paragraphs are unmet.

## CUDNN STATUS EXECUTION FAILED

The function failed to launch on the GPU.

# 4.21. cudnnReduceTensor

```
cudnnStatus t
cudnnReduceTensor( cudnnHandle t
                                                     handle,
                   const cudnnReduceTensorDescriptor_t reduceTensorDesc,
                                                     *indices,
                   size_t
                                                      indicesSizeInBytes,
                   void
                                                      *workspace,
                   size t
                                                      workspaceSizeInBytes,
                   const void
                                                     *alpha,
                   const cudnnTensorDescriptor t
                                                      aDesc,
                                                      *A,
                   const void
                                                      *beta,
                   const cudnnTensorDescriptor_t
                                                      cDesc,
                                                     *C )
```

This function reduces tensor A by implementing the equation C = alpha \* reduce op (A) + beta \* C, given tensors A and C and scaling factors alpha and beta. The reduction op to use is indicated by the descriptor **reduceTensorDesc**. Currently-supported ops are listed by the **cudnnReduceTensorOp\_t** enum.

Each dimension of the output tensor **c** must match the corresponding dimension of the input tensor **a** or must be equal to 1. The dimensions equal to 1 indicate the dimensions of **a** to be reduced.

The implementation will generate indices for the min and max ops only, as indicated by the **cudnnReduceTensorIndices\_t** enum of the **reduceTensorDesc**. Requesting indices for the other reduction ops results in an error. The data type of the indices is indicated by the **cudnnIndicesType\_t** enum; currently only the 32-bit (unsigned int) type is supported.

The indices returned by the implementation are not absolute indices but relative to the dimensions being reduced. The indices are also flattened, i.e. not coordinate tuples.

The data types of the tensors **A** and **C** must match if of type double. In this case, **alpha** and **beta** and the computation enum of **reduceTensorDesc** are all assumed to be of type double.

The half and int8 data types may be mixed with the float data types. In these cases, the computation enum of reduceTensorDesc is required to be of type float.

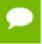

Up to dimension 8, all tensor formats are supported. Beyond those dimensions, this routine is not supported

#### **Parameters**

#### handle

*Input*. Handle to a previously created cuDNN context.

# reduceTensorDesc

*Input*. Handle to a previously initialized reduce tensor descriptor.

#### indices

Output. Handle to a previously allocated space for writing indices.

# indicesSizeInBytes

*Input*. Size of the above previously allocated space.

# workspace

*Input*. Handle to a previously allocated space for the reduction implementation.

# workspaceSizeInBytes

*Input*. Size of the above previously allocated space.

# alpha, beta

*Input*. Pointers to scaling factors (in host memory) used to blend the source value with prior value in the destination tensor as indicated by the above op equation. Please refer to this section for additional details.

#### aDesc, cDesc

*Input*. Handle to a previously initialized tensor descriptor.

A

*Input*. Pointer to data of the tensor described by the aDesc descriptor.

C

*Input/Output*. Pointer to data of the tensor described by the cDesc descriptor.

The possible error values returned by this function and their meanings are listed below.

#### **Returns**

```
CUDNN_STATUS_SUCCESS
```

The function executed successfully.

```
CUDNN_STATUS_NOT_SUPPORTED
```

The function does not support the provided configuration. See the following for some examples of non-supported configurations:

- ▶ The dimensions of the input tensor and the output tensor are above 8.
- ▶ reduceTensorCompType is not set as stated above.

#### CUDNN STATUS BAD PARAM

The corresponding dimensions of the input and output tensors all match, or the conditions in the above paragraphs are unmet.

```
CUDNN_INVALID_VALUE
```

The allocations for the indices or workspace are insufficient.

```
CUDNN STATUS EXECUTION FAILED
```

The function failed to launch on the GPU.

# 4.22. cudnnSetTensor

This function sets all the elements of a tensor to a given value.

#### **Parameters**

#### handle

*Input*. Handle to a previously created cuDNN context.

# yDesc

*Input*. Handle to a previously initialized tensor descriptor.

y

*Input/Output*. Pointer to data of the tensor described by the **yDesc** descriptor.

#### valuePtr

*Input*. Pointer in Host memory to a single value. All elements of the y tensor will be set to value[0]. The data type of the element in value[0] has to match the data type of tensor **y**.

The possible error values returned by this function and their meanings are listed below.

#### **Returns**

```
CUDNN_STATUS_SUCCESS
```

The function launched successfully.

```
CUDNN_STATUS_NOT_SUPPORTED
```

The function does not support the provided configuration.

```
CUDNN_STATUS_BAD_PARAM
```

one of the provided pointers is nil

```
CUDNN STATUS EXECUTION FAILED
```

The function failed to launch on the GPU.

# 4.23. cudnnScaleTensor

This function scale all the elements of a tensor by a given factor.

# **Parameters**

# handle

*Input*. Handle to a previously created cuDNN context.

# yDesc

*Input*. Handle to a previously initialized tensor descriptor.

y

*Input/Output*. Pointer to data of the tensor described by the **yDesc** descriptor.

# alpha

*Input*. Pointer in Host memory to a single value that all elements of the tensor will be scaled with. Please refer to this section for additional details.

The possible error values returned by this function and their meanings are listed below.

#### **Returns**

```
CUDNN_STATUS_SUCCESS
```

The function launched successfully.

```
CUDNN_STATUS_NOT_SUPPORTED
```

The function does not support the provided configuration.

```
CUDNN_STATUS_BAD_PARAM
```

one of the provided pointers is nil

```
CUDNN_STATUS_EXECUTION_FAILED
```

The function failed to launch on the GPU.

# 4.24. cudnnCreateFilterDescriptor

```
cudnnStatus t cudnnCreateFilterDescriptor(cudnnFilterDescriptor t *filterDesc)
```

This function creates a filter descriptor object by allocating the memory needed to hold its opaque structure,

#### Returns

```
CUDNN_STATUS_SUCCESS
```

The object was created successfully.

```
CUDNN STATUS ALLOC FAILED
```

The resources could not be allocated.

# 4.25. cudnnSetFilter4dDescriptor

This function initializes a previously created filter descriptor object into a 4D filter. Filters layout must be contiguous in memory.

Tensor format CUDNN\_TENSOR\_NHWC has limited support in cudnnConvolutionForward, cudnnConvolutionBackwardData and cudnnConvolutionBackwardFilter; please refer to each function's documentation for more information.

#### **Parameters**

#### filterDesc

*Input/Output*. Handle to a previously created filter descriptor.

# datatype

Input. Data type.

#### format

*Input*. Type of format.

k

*Input*. Number of output feature maps.

C

*Input*. Number of input feature maps.

h

*Input*. Height of each filter.

w

Input. Width of each filter.

The possible error values returned by this function and their meanings are listed below.

### **Returns**

```
CUDNN_STATUS_SUCCESS
```

The object was set successfully.

```
CUDNN_STATUS_BAD_PARAM
```

At least one of the parameters k,c,h,w is negative or dataType or format has an invalid enumerant value.

# 4.26. cudnnGetFilter4dDescriptor

This function queries the parameters of the previouly initialized filter descriptor object.

### **Parameters**

#### filterDesc

*Input*. Handle to a previously created filter descriptor.

# datatype

Output. Data type.

#### format

Output. Type of format.

 $\mathbf{k}$ 

*Output*. Number of output feature maps.

C

*Output*. Number of input feature maps.

h

Output. Height of each filter.

w

Output. Width of each filter.

The possible error values returned by this function and their meanings are listed below.

### Returns

```
CUDNN_STATUS_SUCCESS
```

The object was set successfully.

# 4.27. cudnnSetFilterNdDescriptor

This function initializes a previously created filter descriptor object. Filters layout must be contiguous in memory.

Tensor format CUDNN\_TENSOR\_NHWC has limited support in cudnnConvolutionForward, cudnnConvolutionBackwardData and cudnnConvolutionBackwardFilter; please refer to each function's documentation for more information.

#### **Parameters**

# filterDesc

*Input/Output*. Handle to a previously created filter descriptor.

### datatype

Input. Data type.

#### format

*Input*. Type of format.

#### nbDims

*Input*. Dimension of the filter.

# filterDimA

*Input*. Array of dimension **nbDims** containing the size of the filter for each dimension.

The possible error values returned by this function and their meanings are listed below.

#### **Returns**

```
CUDNN_STATUS_SUCCESS
```

The object was set successfully.

```
CUDNN_STATUS_BAD_PARAM
```

At least one of the elements of the array **filterDimA** is negative or **dataType** or **format** has an invalid enumerant value.

```
CUDNN_STATUS_NOT_SUPPORTED
```

the parameter nbDims exceeds CUDNN\_DIM\_MAX.

# 4.28. cudnnGetFilterNdDescriptor

This function queries a previously initialized filter descriptor object.

#### **Parameters**

#### wDesc

*Input*. Handle to a previously initialized filter descriptor.

## nbDimsRequested

*Input*. Dimension of the expected filter descriptor. It is also the minimum size of the arrays **filterDimA** in order to be able to hold the results

#### datatype

Output. Data type.

### format

*Output*. Type of format.

#### nbDims

Output. Actual dimension of the filter.

#### filterDimA

*Output*. Array of dimension of at least **nbDimsRequested** that will be filled with the filter parameters from the provided filter descriptor.

The possible error values returned by this function and their meanings are listed below.

#### Returns

```
CUDNN STATUS SUCCESS
```

The object was set successfully.

```
CUDNN STATUS BAD PARAM
```

The parameter **nbDimsRequested** is negative.

# 4.29. cudnnDestroyFilterDescriptor

cudnnStatus\_t cudnnDestroyFilterDescriptor(cudnnFilterdDescriptor\_t filterDesc)

This function destroys a previously created Tensor4D descriptor object.

#### Returns

```
CUDNN STATUS SUCCESS
```

The object was destroyed successfully.

# 4.30. cudnnCreateConvolutionDescriptor

cudnnStatus\_t cudnnCreateConvolutionDescriptor(cudnnConvolutionDescriptor\_t
 \*convDesc)

This function creates a convolution descriptor object by allocating the memory needed to hold its opaque structure,

## Returns

```
CUDNN STATUS SUCCESS
```

The object was created successfully.

```
CUDNN_STATUS_ALLOC_FAILED
```

The resources could not be allocated.

# 4.31. cudnnSetConvolutionMathType

This function allows the user to specify whether or not the use of tensor op is permitted in library routines associated with a given convolution descriptor.

#### Returns

### CUDNN STATUS SUCCESS

The math type was was set successfully.

```
CUDNN_STATUS_BAD_PARAM
```

Either an invalid convolution descriptor was provided or an invalid math type was specified.

# 4.32. cudnnGetConvolutionMathType

This function returns the math type specified in a given convolution descriptor.

#### **Returns**

```
CUDNN STATUS SUCCESS
```

The math type was returned successfully.

```
CUDNN STATUS BAD PARAM
```

An invalid convolution descriptor was provided.

# 4.33. cudnnSetConvolutionGroupCount

```
cudnnStatus_t cudnnSetConvolutionGroupCount(cudnnConvolutionDescriptor_t
convDesc,
   int groupCount)
```

This function allows the user to specify the number of groups to be used in the associated convolution.

#### Returns

```
CUDNN STATUS SUCCESS
```

The group count was set successfully.

```
CUDNN STATUS BAD PARAM
```

An invalid convolution descriptor was provided

# 4.34. cudnnGetConvolutionGroupCount

```
cudnnStatus_t cudnnGetConvolutionGroupCount(cudnnConvolutionDescriptor_t
convDesc,
   int *groupCount)
```

This function returns the group count specified in the given convolution descriptor.

### **Returns**

### CUDNN STATUS SUCCESS

The group count was returned successfully.

```
CUDNN_STATUS_BAD_PARAM
```

An invalid convolution descriptor was provided.

# 4.35. cudnnSetConvolution2dDescriptor

This function initializes a previously created convolution descriptor object into a 2D correlation. This function assumes that the tensor and filter descriptors corresponds to the formard convolution path and checks if their settings are valid. That same convolution descriptor can be reused in the backward path provided it corresponds to the same layer.

# **Parameters**

#### convDesc

*Input/Output*. Handle to a previously created convolution descriptor.

### pad\_h

*Input*. zero-padding height: number of rows of zeros implicitly concatenated onto the top and onto the bottom of input images.

#### pad\_w

*Input*. zero-padding width: number of columns of zeros implicitly concatenated onto the left and onto the right of input images.

u

*Input*. Vertical filter stride.

v

Input. Horizontal filter stride.

## dilation\_h

Input. Filter height dilation.

# dilation\_w

Input. Filter width dilation.

#### mode

*Input*. Selects between **CUDNN\_CONVOLUTION** and **CUDNN\_CROSS\_CORRELATION**.

# computeType

Input. compute precision.

The possible error values returned by this function and their meanings are listed below.

#### **Returns**

```
CUDNN_STATUS_SUCCESS
```

The object was set successfully.

```
CUDNN STATUS BAD PARAM
```

At least one of the following conditions are met:

- ► The descriptor convDesc is nil.
- ▶ One of the parameters pad h, pad w is strictly negative.
- ▶ One of the parameters **u**, **v** is negative or zero.
- ▶ One of the parameters dilation\_h, dilation\_w is negative or zero.
- ► The parameter **mode** has an invalid enumerant value.

# 4.36. cudnnGetConvolution2dDescriptor

This function queries a previously initialized 2D convolution descriptor object.

# **Parameters**

#### convDesc

*Input/Output*. Handle to a previously created convolution descriptor.

# pad\_h

*Output.* zero-padding height: number of rows of zeros implicitly concatenated onto the top and onto the bottom of input images.

# pad\_w

*Output*. zero-padding width: number of columns of zeros implicitly concatenated onto the left and onto the right of input images.

u

Output. Vertical filter stride.

v

Output. Horizontal filter stride.

# dilation\_h

Output. Filter height dilation.

#### dilation\_w

Output. Filter width dilation.

#### mode

Output. Convolution mode.

# computeType

Output. Compute precision.

The possible error values returned by this function and their meanings are listed below.

### Returns

```
CUDNN_STATUS_SUCCESS
```

The operation was successful.

```
CUDNN STATUS BAD PARAM
```

The parameter convDesc is nil.

# 4.37. cudnnGetConvolution2dForwardOutputDim

This function returns the dimensions of the resulting 4D tensor of a 2D convolution, given the convolution descriptor, the input tensor descriptor and the filter descriptor. This function can help to setup the output tensor and allocate the proper amount of memory prior to launch the actual convolution.

Each dimension **h** and **w** of the output images is computed as followed:

```
outputDim = 1 + ( inputDim + 2*pad - (((filterDim-1)*dilation)+1) )/
convolutionStride;
```

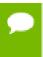

The dimensions provided by this routine must be strictly respected when calling cudnnConvolutionForward() Or cudnnConvolutionBackwardBias(). Providing a smaller or larger output tensor is not supported by the convolution routines.

# **Parameters**

### convDesc

*Input.* Handle to a previously created convolution descriptor.

# inputTensorDesc

*Input*. Handle to a previously initialized tensor descriptor.

#### filterDesc

*Input*. Handle to a previously initialized filter descriptor.

n

Output. Number of output images.

C

Output. Number of output feature maps per image.

h

*Output*. Height of each output feature map.

w

Output. Width of each output feature map.

The possible error values returned by this function and their meanings are listed below.

#### Returns

```
CUDNN STATUS BAD PARAM
```

One or more of the descriptors has not been created correctly or there is a mismatch between the feature maps of inputTensorDesc and filterDesc.

```
CUDNN STATUS SUCCESS
```

The object was set successfully.

# 4.38. cudnnSetConvolutionNdDescriptor

This function initializes a previously created generic convolution descriptor object into a n-D correlation. That same convolution descriptor can be reused in the backward path provided it corresponds to the same layer. The convolution computation will done in the specified dataType, which can be potentially different from the input/output tensors.

#### **Parameters**

### convDesc

*Input/Output*. Handle to a previously created convolution descriptor.

# arrayLength

*Input*. Dimension of the convolution.

# padA

*Input*. Array of dimension **arrayLength** containing the zero-padding size for each dimension. For every dimension, the padding represents the number of extra zeros implicitly concatenated at the start and at the end of every element of that dimension .

#### filterStrideA

*Input*. Array of dimension **arrayLength** containing the filter stride for each dimension. For every dimension, the filter stride represents the number of elements to slide to reach the next start of the filtering window of the next point.

# dilationA

*Input*. Array of dimension **arrayLength** containing the dilation factor for each dimension.

#### mode

Input. Selects between CUDNN CONVOLUTION and CUDNN CROSS CORRELATION.

# datatype

*Input*. Selects the datatype in which the computation will be done.

The possible error values returned by this function and their meanings are listed below.

#### **Returns**

```
CUDNN STATUS SUCCESS
```

The object was set successfully.

# CUDNN STATUS BAD PARAM

At least one of the following conditions are met:

- ► The descriptor convDesc is nil.
- ▶ The arrayLengthRequest is negative.
- ▶ The enumerant **mode** has an invalid value.
- ▶ The enumerant **datatype** has an invalid value.
- ▶ One of the elements of **padA** is strictly negative.
- One of the elements of strideA is negative or zero.
- ▶ One of the elements of **dilationA** is negative or zero.

# CUDNN\_STATUS\_NOT\_SUPPORTED

At least one of the following conditions are met:

The arrayLengthRequest is greater than CUDNN\_DIM\_MAX.

# 4.39. cudnnGetConvolutionNdDescriptor

```
int filterStrideA[],
   int dilationA[],
   cudnnConvolutionMode_t *mode,
   cudnnDataType_t *dataType )
```

This function queries a previously initialized convolution descriptor object.

#### **Parameters**

#### convDesc

*Input/Output*. Handle to a previously created convolution descriptor.

## arrayLengthRequested

*Input*. Dimension of the expected convolution descriptor. It is also the minimum size of the arrays padA, filterStrideA and dilationA in order to be able to hold the results

# arrayLength

*Output.* Actual dimension of the convolution descriptor.

# padA

*Output*. Array of dimension of at least **arrayLengthRequested** that will be filled with the padding parameters from the provided convolution descriptor.

#### filterStrideA

*Output*. Array of dimension of at least **arrayLengthRequested** that will be filled with the filter stride from the provided convolution descriptor.

## dilationA

*Output*. Array of dimension of at least **arrayLengthRequested** that will be filled with the dilation parameters from the provided convolution descriptor.

#### mode

Output. Convolution mode of the provided descriptor.

### datatype

*Output.* datatype of the provided descriptor.

The possible error values returned by this function and their meanings are listed below.

#### Returns

#### CUDNN STATUS SUCCESS

The query was successfully.

## CUDNN STATUS BAD PARAM

At least one of the following conditions are met:

- ► The descriptor convDesc is nil.
- The arrayLengthRequest is negative.

# CUDNN STATUS NOT SUPPORTED

The arrayLengthRequest is greater than CUDNN\_DIM\_MAX

# 4.40. cudnnGetConvolutionNdForwardOutputDim

This function returns the dimensions of the resulting n-D tensor of a nbDims-2-D convolution, given the convolution descriptor, the input tensor descriptor and the filter descriptor This function can help to setup the output tensor and allocate the proper amount of memory prior to launch the actual convolution.

Each dimension of the (nbDims-2) -D images of the output tensor is computed as followed:

```
outputDim = 1 + ( inputDim + 2*pad - (((filterDim-1)*dilation)+1) )/
convolutionStride;
```

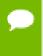

The dimensions provided by this routine must be strictly respected when calling cudnnConvolutionForward() Or cudnnConvolutionBackwardBias(). Providing a smaller or larger output tensor is not supported by the convolution routines.

### **Parameters**

#### convDesc

*Input*. Handle to a previously created convolution descriptor.

## inputTensorDesc

*Input*. Handle to a previously initialized tensor descriptor.

# filterDesc

*Input*. Handle to a previously initialized filter descriptor.

#### nbDims

Input. Dimension of the output tensor

## tensorOuputDimA

*Output*. Array of dimensions **nbDims** that contains on exit of this routine the sizes of the output tensor

The possible error values returned by this function and their meanings are listed below.

#### **Returns**

# CUDNN STATUS BAD PARAM

At least one of the following conditions are met:

One of the parameters convDesc, inputTensorDesc, and filterDesc, is nil

- The dimension of the filter descriptor **filterDesc** is different from the dimension of input tensor descriptor **inputTensorDesc**.
- ► The dimension of the convolution descriptor is different from the dimension of input tensor descriptor inputTensorDesc -2.
- The features map of the filter descriptor **filterDesc** is different from the one of input tensor descriptor **inputTensorDesc**.
- ► The size of the dilated filter **filterDesc** is larger than the padded sizes of the input tensor.
- The dimension **nbDims** of the output array is negative or greater than the dimension of input tensor descriptor **inputTensorDesc**.

### CUDNN STATUS SUCCESS

The routine exits successfully.

# 4.41. cudnnDestroyConvolutionDescriptor

```
cudnnStatus_t cudnnDestroyConvolutionDescriptor(cudnnConvolutionDescriptor_t
  convDesc)
```

This function destroys a previously created convolution descriptor object.

#### Returns

# CUDNN STATUS SUCCESS

The object was destroyed successfully.

# 4.42. cudnnFindConvolutionForwardAlgorithm

This function attempts all cuDNN algorithms for cudnnConvolutionForward(), using memory allocated via cudaMalloc(), and outputs performance metrics to a user-

allocated array of **cudnnConvolutionFwdAlgoPerf\_t**. These metrics are written in sorted fashion where the first element has the lowest compute time.

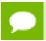

This function is host blocking.

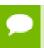

It is recommend to run this function prior to allocating layer data; doing otherwise may needlessly inhibit some algorithm options due to resource usage.

#### **Parameters**

#### handle

*Input*. Handle to a previously created cuDNN context.

#### **xDesc**

*Input*. Handle to the previously initialized input tensor descriptor.

### wDesc

*Input*. Handle to a previously initialized filter descriptor.

# convDesc

*Input*. Previously initialized convolution descriptor.

# yDesc

*Input*. Handle to the previously initialized output tensor descriptor.

### requestedAlgoCount

*Input*. The maximum number of elements to be stored in perfResults.

# returnedAlgoCount

*Output*. The number of output elements stored in perfResults.

## perfResults

*Output*. A user-allocated array to store performance metrics sorted ascending by compute time.

The possible error values returned by this function and their meanings are listed below.

### Returns

## CUDNN STATUS SUCCESS

The query was successful.

## CUDNN STATUS BAD PARAM

At least one of the following conditions are met:

- handle is not allocated properly.
- **xDesc**, **wDesc** or **yDesc** is not allocated properly.
- **xDesc**, **wDesc** or **yDesc** has fewer than 1 dimension.
- Either returnedCount or perfResults is nil.
- requestedCount is less than 1.

### CUDNN STATUS ALLOC FAILED

This function was unable to allocate memory to store sample input, filters and output. CUDNN\_STATUS\_INTERNAL\_ERROR

At least one of the following conditions are met:

- ► The function was unable to allocate necessary timing objects.
- The function was unable to deallocate necessary timing objects.
- ▶ The function was unable to deallocate sample input, filters and output.

# 4.43. cudnnFindConvolutionForwardAlgorithmEx

```
cudnnFindConvolutionForwardAlgorithmEx( cudnnHandle t
handle,
                                         const cudnnTensorDescriptor t
xDesc,
                                         const void
                                                                             *x,
                                         const cudnnFilterDescriptor t
wDesc,
                                         const void
                                         const cudnnConvolutionDescriptor t
convDesc,
                                         const cudnnTensorDescriptor t
yDesc,
                                         void
                                                                             *y,
                                         const int
 requestedAlgoCount,
                                         int
 *returnedAlgoCount,
                                         cudnnConvolutionFwdAlgoPerf t
 *perfResults,
 *workSpace,
                                         size t
workSpaceSizeInBytes
```

This function attempts all available cuDNN algorithms for cudnnConvolutionForward, using user-allocated GPU memory, and outputs performance metrics to a user-allocated array of cudnnConvolutionFwdAlgoPerf\_t. These metrics are written in sorted fashion where the first element has the lowest compute time.

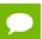

This function is host blocking.

#### **Parameters**

#### handle

*Input*. Handle to a previously created cuDNN context.

#### **xDesc**

*Input*. Handle to the previously initialized input tensor descriptor.

X

*Input*. Data pointer to GPU memory associated with the tensor descriptor **xDesc**.

#### wDesc

*Input*. Handle to a previously initialized filter descriptor.

w

Input. Data pointer to GPU memory associated with the filter descriptor wDesc.

#### convDesc

Input. Previously initialized convolution descriptor.

## yDesc

*Input*. Handle to the previously initialized output tensor descriptor.

y

*Input/Output*. Data pointer to GPU memory associated with the tensor descriptor **yDesc**. The content of this tensor will be overwritten with arbitary values.

## requested Algo Count

*Input*. The maximum number of elements to be stored in perfResults.

## returnedAlgoCount

Output. The number of output elements stored in perfResults.

## perfResults

*Output*. A user-allocated array to store performance metrics sorted ascending by compute time.

## workSpace

*Input*. Data pointer to GPU memory that is a necessary workspace for some algorithms. The size of this workspace will determine the availability of algorithms. A nil pointer is considered a workSpace of 0 bytes.

## workSpaceSizeInBytes

*Input.* Specifies the size in bytes of the provided workSpace.

The possible error values returned by this function and their meanings are listed below.

### Returns

## CUDNN STATUS SUCCESS

The query was successful.

## CUDNN STATUS BAD PARAM

At least one of the following conditions are met:

- handle is not allocated properly.
- **xDesc**, **wDesc** or **yDesc** is not allocated properly.
- **xDesc**, **wDesc** or **yDesc** has fewer than 1 dimension.
- x, w or y is nil.
- ▶ Either returnedCount or perfResults is nil.

▶ requestedCount is less than 1.

### CUDNN STATUS INTERNAL ERROR

At least one of the following conditions are met:

- ▶ The function was unable to allocate necessary timing objects.
- ► The function was unable to deallocate necessary timing objects.
- ► The function was unable to deallocate sample input, filters and output.

## 4.44. cudnnGetConvolutionForwardAlgorithm

This function serves as a heuristic for obtaining the best suited algorithm for **cudnnConvolutionForward** for the given layer specifications. Based on the input preference, this function will either return the fastest algorithm or the fastest algorithm within a given memory limit. For an exhaustive search for the fastest algorithm, please use **cudnnFindConvolutionForwardAlgorithm**.

#### **Parameters**

#### handle

*Input*. Handle to a previously created cuDNN context.

### **xDesc**

*Input*. Handle to the previously initialized input tensor descriptor.

#### wDesc

*Input*. Handle to a previously initialized convolution filter descriptor.

#### convDesc

*Input.* Previously initialized convolution descriptor.

#### yDesc

*Input.* Handle to the previously initialized output tensor descriptor.

## preference

*Input*. Enumerant to express the preference criteria in terms of memory requirement and speed.

## memoryLimitInBytes

Input. It is used when enumerant preference is set to CUDNN\_CONVOLUTION\_FWD\_SPECIFY\_WORKSPACE\_LIMIT to specify the maximum amount of GPU memory the user is willing to use as a workspace

## algo

*Output*. Enumerant that specifies which convolution algorithm should be used to compute the results according to the specified preference

The possible error values returned by this function and their meanings are listed below.

#### Returns

```
CUDNN STATUS SUCCESS
```

The query was successful.

## CUDNN STATUS BAD PARAM

At least one of the following conditions are met:

- ▶ One of the parameters handle, xDesc, wDesc, convDesc, yDesc is NULL.
- Either yDesc or wDesc have different dimensions from xDesc.
- ► The data types of tensors xDesc, yDesc or wDesc are not all the same.
- The number of feature maps in xDesc and wDesc differs.
- ► The tensor xDesc has a dimension smaller than 3.

## 4.45. cudnnGetConvolutionForwardAlgorithm\_v7

```
cudnnStatus t
cudnnGetConvolutionForwardAlgorithm v7( cudnnHandle t
handle,
                                         const cudnnTensorDescriptor t
xDesc,
                                         const cudnnFilterDescriptor t
wDesc,
                                         const cudnnConvolutionDescriptor t
convDesc,
                                         const cudnnTensorDescriptor t
yDesc,
                                         const int
 requestedAlgoCount,
 *returnedAlgoCount,
                                         cudnnConvolutionFwdAlgoPerf t
 *perfResults
```

This function serves as a heuristic for obtaining the best suited algorithm for **cudnnConvolutionForward** for the given layer specifications. This function will return all algorithms sorted by expected (based on internal heuristic) relative performance with fastest being index 0 of perfResults. For an exhaustive search for the fastest algorithm, please use **cudnnFindConvolutionForwardAlgorithm**.

#### **Parameters**

#### handle

*Input*. Handle to a previously created cuDNN context.

#### **xDesc**

Input. Handle to the previously initialized input tensor descriptor.

#### wDesc

*Input*. Handle to a previously initialized convolution filter descriptor.

#### convDesc

*Input*. Previously initialized convolution descriptor.

## yDesc

*Input*. Handle to the previously initialized output tensor descriptor.

## requestedAlgoCount

*Input*. The maximum number of elements to be stored in perfResults.

## returnedAlgoCount

*Output*. The number of output elements stored in perfResults.

## perfResults

*Output*. A user-allocated array to store performance metrics sorted ascending by compute time.

The possible error values returned by this function and their meanings are listed below.

#### **Returns**

#### CUDNN STATUS SUCCESS

The query was successful.

## CUDNN STATUS BAD PARAM

At least one of the following conditions are met:

- One of the parameters handle, xDesc, wDesc, convDesc, yDesc, perfResults, returnedAlgoCount is NULL.
- ▶ Either yDesc or wDesc have different dimensions from xDesc.
- ► The data types of tensors xDesc, yDesc or wDesc are not all the same.
- ▶ The number of feature maps in xDesc and wDesc differs.
- ► The tensor xDesc has a dimension smaller than 3.
- requestedAlgoCount is less than or equal to 0.

## 4.46. cudnnGetConvolutionForwardWorkspaceSize

```
convDesc,

const cudnnConvolutionDescriptor_t

const cudnnTensorDescriptor_t

yDesc,

cudnnConvolutionFwdAlgo_t

algo,

size_t

*sizeInBytes

)
```

This function returns the amount of GPU memory workspace the user needs to allocate to be able to call <code>cudnnConvolutionForward</code> with the specified algorithm. The workspace allocated will then be passed to the routine <code>cudnnConvolutionForward</code>. The specified algorithm can be the result of the call to <code>cudnnGetConvolutionForwardAlgorithm</code> or can be chosen arbitrarily by the user. Note that not every algorithm is available for every configuration of the input tensor and/or every configuration of the convolution descriptor.

#### **Parameters**

#### handle

*Input*. Handle to a previously created cuDNN context.

#### **xDesc**

*Input*. Handle to the previously initialized x tensor descriptor.

#### wDesc

*Input*. Handle to a previously initialized filter descriptor.

#### convDesc

Input. Previously initialized convolution descriptor.

#### **vDesc**

*Input*. Handle to the previously initialized y tensor descriptor.

## algo

*Input*. Enumerant that specifies the chosen convolution algorithm

#### sizeInBytes

*Output*. Amount of GPU memory needed as workspace to be able to execute a forward convolution with the specified **algo** 

The possible error values returned by this function and their meanings are listed below.

### Returns

#### CUDNN STATUS SUCCESS

The query was successful.

## CUDNN STATUS BAD PARAM

At least one of the following conditions are met:

- One of the parameters handle, xDesc, wDesc, convDesc, yDesc is NULL.
- ► The tensor yDesc or wDesc are not of the same dimension as xDesc.
- ► The tensor xDesc, yDesc or wDesc are not of the same data type.
- ► The numbers of feature maps of the tensor xDesc and wDesc differ.

The tensor xDesc has a dimension smaller than 3.

## CUDNN STATUS NOT SUPPORTED

The combination of the tensor descriptors, filter descriptor and convolution descriptor is not supported for the specified algorithm.

## 4.47. cudnnConvolutionForward

```
cudnnStatus t
cudnnConvolutionForward( cudnnHandle_t
                                                    handle,
                     const void
                                                    *alpha,
                     const cudnnTensorDescriptor t
                                                    xDesc,
                                                   *x,
                     const void
                     const cudnnConvolutionDescriptor_t convDesc,
                     cudnnConvolutionFwdAlgo_t
                                                    algo,
                     biov
                                                   *workSpace,
                     size t
workSpaceSizeInBytes,
                                                    *beta,
                     const void
                     const cudnnTensorDescriptor_t
                                                    yDesc,
                                                    *y )
                     void
```

This function executes convolutions or cross-correlations over **x** using filters specified with **w**, returning results in **y**. Scaling factors **alpha** and **beta** can be used to scale the input tensor and the output tensor respectively.

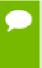

The routine cudnnGetConvolution2dForwardOutputDim or cudnnGetConvolutionNdForwardOutputDim can be used to determine the proper dimensions of the output tensor descriptor yDesc with respect to xDesc, convDesc and wDesc.

#### **Parameters**

## handle

*Input*. Handle to a previously created cuDNN context.

## alpha, beta

*Input*. Pointers to scaling factors (in host memory) used to blend the computation result with prior value in the output layer as follows: dstValue = alpha[0]\*result + beta[0]\*priorDstValue. Please refer to this section for additional details.

## **xDesc**

*Input*. Handle to a previously initialized tensor descriptor.

x

Input. Data pointer to GPU memory associated with the tensor descriptor xDesc.

## wDesc

*Input*. Handle to a previously initialized filter descriptor.

w

Input. Data pointer to GPU memory associated with the filter descriptor wDesc.

#### convDesc

Input. Previously initialized convolution descriptor.

## algo

*Input*. Enumerant that specifies which convolution algorithm shoud be used to compute the results.

## workSpace

*Input*. Data pointer to GPU memory to a workspace needed to able to execute the specified algorithm. If no workspace is needed for a particular algorithm, that pointer can be nil.

## workSpaceSizeInBytes

*Input.* Specifies the size in bytes of the provided workSpace.

## yDesc

*Input*. Handle to a previously initialized tensor descriptor.

y

*Input/Output*. Data pointer to GPU memory associated with the tensor descriptor **yDesc** that carries the result of the convolution.

This function supports only eight specific combinations of data types for **xDesc**, **wDesc**, **convDesc** and **yDesc**. See the following for an exhaustive list of these configurations.

| Data Type<br>Configurations | xDesc and wDesc   | convDesc          | yDesc             |
|-----------------------------|-------------------|-------------------|-------------------|
| TRUE_HALF_CONFIG            | CUDNN_DATA_HALF   | CUDNN_DATA_HALF   | CUDNN_DATA_HALF   |
| PSEUDO_HALF_CONFIG          | CUDNN_DATA_HALF   | CUDNN_DATA_FLOAT  | CUDNN_DATA_HALF   |
| FLOAT_CONFIG                | CUDNN_DATA_FLOAT  | CUDNN_DATA_FLOAT  | CUDNN_DATA_FLOAT  |
| DOUBLE_CONFIG               | CUDNN_DATA_DOUBLE | CUDNN_DATA_DOUBLE | CUDNN_DATA_DOUBLE |
| INT8_CONFIG                 | CUDNN_DATA_INT8   | CUDNN_DATA_INT32  | CUDNN_DATA_INT8   |
| INT8_EXT_CONFIG             | CUDNN_DATA_INT8   | CUDNN_DATA_INT32  | CUDNN_DATA_FLOAT  |
| INT8x4_CONFIG               | CUDNN_DATA_INT8x4 | CUDNN_DATA_INT32  | CUDNN_DATA_INT8x4 |
| INT8x4_EXT_CONFIG           | CUDNN_DATA_INT8x4 | CUDNN_DATA_INT32  | CUDNN_DATA_FLOAT  |

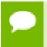

TRUE\_HALF\_CONFIG is only supported on architectures with true fp16 support (compute capability 5.3 and 6.0).

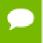

INT8\_CONFIG, INT8\_EXT\_CONFIG, INT8x4\_CONFIG and INT8x4\_EXT\_CONFIG are only supported on architectures with DP4A support (compute capability 6.1 and later).

For this function, all algorithms perform deterministic computations. Specifying a separate algorithm can cause changes in performance and support.

For the datatype configurations TRUE\_HALF\_CONFIG, PSEUDO\_HALF\_CONFIG, FLOAT\_CONFIG and DOUBLE\_CONFIG, when the filter descriptor wDesc is in

CUDNN\_TENSOR\_NCHW format the following is the exhaustive list of algo supported for 2-d convolutions.

## CUDNN\_CONVOLUTION\_FWD\_ALGO\_IMPLICIT\_GEMM

- ▶ xDesc Format Support: All except CUDNN\_TENSOR\_NCHW\_VECT\_C
- yDesc Format Support: All except CUDNN\_TENSOR\_NCHW\_VECT\_C
- Data Type Config Support: All except TRUE\_HALF\_CONFIG
- Dilation: greater than 0 for all dimensions
- **convDesc** Group Count Support: Greater than 0.

## ► CUDNN\_CONVOLUTION\_FWD\_ALGO\_IMPLICIT\_PRECOMP\_GEMM

- ▶ xDesc Format Support: All except CUDNN\_TENSOR\_NCHW\_VECT\_C
- yDesc Format Support: All except CUDNN\_TENSOR\_NCHW\_VECT\_C
- Data Type Config Support: All
- ▶ Dilation: 1 for all dimensions
- **convDesc** Group Count Support: Greater than 0.

## CUDNN\_CONVOLUTION\_FWD\_ALGO\_GEMM

- ▶ xDesc Format Support: All except CUDNN\_TENSOR\_NCHW\_VECT\_C
- yDesc Format Support: All except CUDNN\_TENSOR\_NCHW\_VECT\_C
- Data Type Config Support: All except TRUE\_HALF\_CONFIG
- ▶ Dilation: 1 for all dimensions
- convDesc Group Count Support: Equal to 1.

## CUDNN\_CONVOLUTION\_FWD\_ALGO\_DIRECT

▶ This algorithm has no current implementation in cuDNN.

## CUDNN CONVOLUTION FWD ALGO FFT

- ▶ xDesc Format Support: NCHW HW-packed
- ▶ yDesc Format Support: NCHW HW-packed
- Data Type Config Support: PSEUDO HALF CONFIG, FLOAT CONFIG
- Dilation: 1 for all dimensions
- **convDesc** Group Count Support: Equal to 1.
- Notes:
  - ▶ **xDesc**'s feature map height + 2 \* **convDesc**'s zero-padding height must equal 256 or less
  - ▶ **xDesc**'s feature map width + 2 \* **convDesc**'s zero-padding width must equal 256 or less
  - convDesc's vertical and horizontal filter stride must equal 1
  - ▶ wDesc's filter height must be greater than convDesc's zero-padding height
  - ▶ wDesc's filter width must be greater than convDesc's zero-padding width

## CUDNN\_CONVOLUTION\_FWD\_ALGO\_FFT\_TILING

- xDesc Format Support: NCHW HW-packed
- yDesc Format Support: NCHW HW-packed

- ▶ Data Type Config Support: PSEUDO\_HALF\_CONFIG, FLOAT\_CONFIG (DOUBLE\_CONFIG is also supported when the task can be handled by 1D FFT, ie, one of the filter dimension, width or height is 1)
- ▶ Dilation: 1 for all dimensions
- **convDesc** Group Count Support: Equal to 1.
- Notes:
  - when neither of wDesc's filter dimension is 1, the filter width and height must not be larger than 32
  - when either of wDesc's filter dimension is 1, the largest filter dimension should not exceed 256
  - **convDesc**'s vertical and horizontal filter stride must equal 1
  - ▶ wDesc's filter height must be greater than convDesc's zero-padding height
  - ▶ wDesc's filter width must be greater than convDesc's zero-padding width

## CUDNN\_CONVOLUTION\_FWD\_ALGO\_WINOGRAD

- ▶ xDesc Format Support: All except CUDNN\_TENSOR\_NCHW\_VECT\_C
- yDesc Format Support: All except CUDNN\_TENSOR\_NCHW\_VECT\_C
- Data Type Config Support: PSEUDO\_HALF\_CONFIG, FLOAT\_CONFIG
- ▶ Dilation: 1 for all dimensions
- convDesc Group Count Support: Equal to 1.
- Notes:
  - **convDesc**'s vertical and horizontal filter stride must equal 1
  - ▶ wDesc's filter height must be 3
  - ▶ wDesc's filter width must be 3

## CUDNN\_CONVOLUTION\_FWD\_ALGO\_WINOGRAD\_NONFUSED

- ▶ **xDesc** Format Support: All except CUDNN\_TENSOR\_NCHW\_VECT\_C
- yDesc Format Support: All except CUDNN\_TENSOR\_NCHW\_VECT\_C
- Data Type Config Support: All except DOUBLE\_CONFIG
- ▶ Dilation: 1 for all dimensions
- **convDesc** Group Count Support: Equal to 1.
- Notes
  - **convDesc**'s vertical and horizontal filter stride must equal 1
  - ▶ wDesc's filter (height, width) must be (3,3) or (5,5)
  - ► If wDesc's filter (height, width) is (5,5), data type config TRUE\_HALF\_CONFIG is not supported

For the datatype configurations TRUE\_HALF\_CONFIG, PSEUDO\_HALF\_CONFIG, FLOAT\_CONFIG and DOUBLE\_CONFIG, when the filter descriptor wDesc is in CUDNN\_TENSOR\_NHWC format the only algo supported is CUDNN\_CONVOLUTION\_FWD\_ALGO\_IMPLICIT\_GEMM with the following conditions:

- ▶ xDesc and yDesc is NHWC HWC-packed
- Data type configuration is PSEUDO\_HALF\_CONFIG or FLOAT\_CONFIG
- ► The convolution is 2-dimensional

- Dilation is 1 for all dimensions
- convDesc Group Count Support: Equal to 1.

For the datatype configurations TRUE\_HALF\_CONFIG, PSEUDO\_HALF\_CONFIG, FLOAT\_CONFIG and DOUBLE\_CONFIG, when the filter descriptor wDesc is in CUDNN\_TENSOR\_NCHW format the following is the exhaustive list of algo supported for 3-d convolutions.

## CUDNN\_CONVOLUTION\_FWD\_ALGO\_IMPLICIT\_GEMM

- ▶ xDesc Format Support: All except CUDNN\_TENSOR\_NCHW\_VECT\_C
- yDesc Format Support: All except CUDNN\_TENSOR\_NCHW\_VECT\_C
- Data Type Config Support: All except TRUE HALF CONFIG
- Dilation: greater than 0 for all dimensions
- **convDesc** Group Count Support: Greater than 0.

## CUDNN\_CONVOLUTION\_FWD\_ALGO\_IMPLICIT\_PRECOMP\_GEMM

- xDesc Format Support: All except CUDNN\_TENSOR\_NCHW\_VECT\_C
- yDesc Format Support: All except CUDNN\_TENSOR\_NCHW\_VECT\_C
- Data Type Config Support: All except TRUE\_HALF\_CONFIG
- ▶ Dilation: 1 for all dimensions
- convDesc Group Count Support: Greater than 0.

## CUDNN\_CONVOLUTION\_FWD\_ALGO\_FFT\_TILING

- ▶ **xDesc** Format Support: NCDHW DHW-packed
- yDesc Format Support: NCDHW DHW-packed
- Data Type Config Support: All except TRUE\_HALF\_CONFIG
- ▶ Dilation: 1 for all dimensions
- convDesc Group Count Support: Equal to 1.
- Notes:
  - ▶ wDesc's filter height must equal 16 or less
  - ▶ wDesc's filter width must equal 16 or less
  - wDesc's filter depth must equal 16 or less
  - convDesc's must have all filter strides equal to 1
  - wDesc's filter height must be greater than convDesc's zero-padding height
  - ▶ wDesc's filter width must be greater than convDesc's zero-padding width
  - wDesc's filter depth must be greater than convDesc's zero-padding width

For the datatype configurations INT8\_CONFIG and INT8\_EXT\_CONFIG, the only algo supported is CUDNN\_CONVOLUTION\_FWD\_ALGO\_IMPLICIT\_PRECOMP\_GEMM with the following conditions :

- \*Desc Format Support: CUDNN\_TENSOR\_NHWC
- yDesc Format Support: CUDNN\_TENSOR\_NHWC
- ▶ Input and output features maps must be multiple of 4
- wDesc Format Support: CUDNN\_TENSOR\_NHWC
- Dilation: 1 for all dimensions
- convDesc Group Count Support: Greater than 0.

For the datatype configurations INT8x4\_CONFIG and INT8x4\_EXT\_CONFIG, the only algo supported is CUDNN\_CONVOLUTION\_FWD\_ALGO\_IMPLICIT\_PRECOMP\_GEMM with the following conditions:

- xDesc Format Support: CUDNN\_TENSOR\_NCHW\_VECT\_C
- ▶ **yDesc** Format Support: CUDNN\_TENSOR\_NCHW when dataype is CUDNN\_DATA\_FLOAT, CUDNN\_TENSOR\_NCHW\_VECT\_C when datatype is CUDNN\_DATA\_INT8x4
- ▶ Input and output features maps must be multiple of 4
- wDesc Format Support: CUDNN\_TENSOR\_NCHW\_VECT\_C
- Dilation: 1 for all dimensions
- convDesc Group Count Support: Greater than 0.

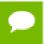

Tensors can be converted to/from CUDNN\_TENSOR\_NCHW\_VECT\_C with cudnnTransformTensor().

The possible error values returned by this function and their meanings are listed below.

#### **Returns**

## CUDNN STATUS SUCCESS

The operation was launched successfully.

## CUDNN STATUS BAD PARAM

At least one of the following conditions are met:

- At least one of the following is NULL: handle, xDesc, wDesc, convDesc, yDesc, xData, w, yData, alpha, beta
- ▶ **xDesc** and **yDesc** have a non-matching number of dimensions
- ▶ xDesc and wDesc have a non-matching number of dimensions
- xDesc has fewer than three number of dimensions
- ▶ xDesc's number of dimensions is not equal to convDesc's array length + 2
- ▶ **xDesc** and **wDesc** have a non-matching number of input feature maps per image (or group in case of Grouped Convolutions)
- **yDesc** or **wDesc** indicate an output channel count that isn't a multiple of group count (if group count has been set in convDesc).
- xDesc, wDesc and yDesc have a non-matching data type
- For some spatial dimension, wDesc has a spatial size that is larger than the input spatial size (including zero-padding size)

## CUDNN STATUS NOT SUPPORTED

At least one of the following conditions are met:

- xDesc or yDesc have negative tensor striding
- ▶ xDesc, wDesc or yDesc has a number of dimensions that is not 4 or 5
- yDescs's spatial sizes do not match with the expected size as determined by cudnnGetConvolutionNdForwardOutputDim
- The chosen algo does not support the parameters provided; see above for exhaustive list of parameter support for each algo

### CUDNN STATUS MAPPING ERROR

An error occured during the texture binding of the filter data.

## CUDNN\_STATUS\_EXECUTION\_FAILED

The function failed to launch on the GPU.

## 4.48. cudnnConvolutionBiasActivationForward

```
cudnnStatus t
cudnnConvolutionBiasActivationForward( cudnnHandle t
handle,
                     const void
                                                    *alpha1,
                     const cudnnTensorDescriptor t
                                                    xDesc,
                     const void
                                                    *x,
                     const cudnnFilterDescriptor_t wDesc,
                                                    *W,
                     const void
                     const cudnnConvolutionDescriptor_t convDesc,
                     cudnnConvolutionFwdAlgo_t algo,  
*workSpace,
                     size t
workSpaceSizeInBytes,
                     const void
                                                   *alpha2,
                     const cudnnTensorDescriptor_t
                                                    zDesc,
                     const cudnnActivationDescriptor t activationDesc,
                     const cudnnTensorDescriptor t
                                                    yDesc,
```

This function applies a bias and then an activation to the convolutions or cross-correlations of cudnnConvolutionForward(), returning results in y. The full computation follows the equation y = act (alpha1 \* conv(x) + alpha2 \* z + bias).

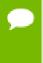

The routine cudnnGetConvolution2dForwardOutputDim Or cudnnGetConvolutionNdForwardOutputDim can be used to determine the proper dimensions of the output tensor descriptor yDesc with respect to xDesc, convDesc and wDesc.

## **Parameters**

#### handle

*Input*. Handle to a previously created cuDNN context.

## alpha1, alpha2

*Input*. Pointers to scaling factors (in host memory) used to blend the computation result with prior value in the output layer as described by the above equation. Please refer to this section for additional details.

#### **xDesc**

*Input*. Handle to a previously initialized tensor descriptor.

X

*Input*. Data pointer to GPU memory associated with the tensor descriptor **xDesc**.

#### wDesc

*Input*. Handle to a previously initialized filter descriptor.

W

*Input.* Data pointer to GPU memory associated with the filter descriptor wDesc.

#### convDesc

Input. Previously initialized convolution descriptor.

## algo

*Input*. Enumerant that specifies which convolution algorithm shoud be used to compute the results

## workSpace

*Input*. Data pointer to GPU memory to a workspace needed to able to execute the specified algorithm. If no workspace is needed for a particular algorithm, that pointer can be nil

## workSpaceSizeInBytes

*Input*. Specifies the size in bytes of the provided **workSpace**.

#### zDesc

*Input*. Handle to a previously initialized tensor descriptor.

Z

*Input*. Data pointer to GPU memory associated with the tensor descriptor **zDesc**.

#### biasDesc

*Input*. Handle to a previously initialized tensor descriptor.

#### bias

*Input*. Data pointer to GPU memory associated with the tensor descriptor biasDesc.

#### activationDesc

*Input*. Handle to a previously initialized activation descriptor.

#### **v**Desc

*Input*. Handle to a previously initialized tensor descriptor.

y

*Input/Output*. Data pointer to GPU memory associated with the tensor descriptor **yDesc** that carries the result of the convolution.

For the convolution step, this function supports the specific combinations of data types for xDesc, wDesc, convDesc and yDesc as listed in the documentation of cudnnConvolutionForward(). The below table specifies the supported combinations of data types for x, y, z, bias, and alpha1/alpha2.

| х                 | y and z           | bias              | alpha1/alpha2     |
|-------------------|-------------------|-------------------|-------------------|
| CUDNN_DATA_DOUBLE | CUDNN_DATA_DOUBLE | CUDNN_DATA_DOUBLE | CUDNN_DATA_DOUBLE |
| CUDNN_DATA_FLOAT  | CUDNN_DATA_FLOAT  | CUDNN_DATA_FLOAT  | CUDNN_DATA_FLOAT  |

| х                 | y and z           | bias             | alpha1/alpha2    |
|-------------------|-------------------|------------------|------------------|
| CUDNN_DATA_HALF   | CUDNN_DATA_HALF   | CUDNN_DATA_HALF  | CUDNN_DATA_FLOAT |
| CUDNN_DATA_INT8   | CUDNN_DATA_INT8   | CUDNN_DATA_FLOAT | CUDNN_DATA_FLOAT |
| CUDNN_DATA_INT8   | CUDNN_DATA_FLOAT  | CUDNN_DATA_FLOAT | CUDNN_DATA_FLOAT |
| CUDNN_DATA_INT8x4 | CUDNN_DATA_INT8x4 | CUDNN_DATA_FLOAT | CUDNN_DATA_FLOAT |
| CUDNN_DATA_INT8x4 | CUDNN_DATA_FLOAT  | CUDNN_DATA_FLOAT | CUDNN_DATA_FLOAT |

In addition to the error values listed by the documentation of cudnnConvolutionForward(), the possible error values returned by this function and their meanings are listed below.

## Returns

## CUDNN\_STATUS\_SUCCESS

The operation was launched successfully.

## CUDNN STATUS BAD PARAM

At least one of the following conditions are met:

- At least one of the following is NULL: zDesc, zData, biasDesc, bias, activationDesc
- ► The second dimension of biasDesc and the first dimension of filterDesc are not equal
- zDesc and destDesc do not match

#### CUDNN STATUS NOT SUPPORTED

The function does not support the provided configuration. See the following for some examples of non-supported configurations:

- ► The mode of activationDesc is not CUDNN ACTIVATION RELU
- ► The relunanOpt of activationDesc is not CUDNN\_NOT\_PROPAGATE\_NAN
- The second stride of biasDesc is not equal to one.
- ► The data type of biasDesc does not correspond to the data type of yDesc as listed in the above data types table.

## CUDNN STATUS EXECUTION FAILED

The function failed to launch on the GPU.

## 4.49. cudnnConvolutionBackwardBias

This function computes the convolution function gradient with respect to the bias, which is the sum of every element belonging to the same feature map across all of the images of the input tensor. Therefore, the number of elements produced is equal to the number of features maps of the input tensor.

#### **Parameters**

### handle

*Input*. Handle to a previously created cuDNN context.

## alpha, beta

*Input*. Pointers to scaling factors (in host memory) used to blend the computation result with prior value in the output layer as follows: dstValue = alpha[0]\*result + beta[0]\*priorDstValue. Please refer to this section for additional details.

## dyDesc

Input. Handle to the previously initialized input tensor descriptor.

dy

*Input*. Data pointer to GPU memory associated with the tensor descriptor dyDesc.

#### dbDesc

*Input*. Handle to the previously initialized output tensor descriptor.

db

Output. Data pointer to GPU memory associated with the output tensor descriptor dbDesc.

The possible error values returned by this function and their meanings are listed below.

## Returns

```
CUDNN STATUS SUCCESS
```

The operation was launched successfully.

```
CUDNN STATUS NOT SUPPORTED
```

The function does not support the provided configuration.

```
CUDNN STATUS BAD PARAM
```

At least one of the following conditions are met:

- ▶ One of the parameters n, height, width of the output tensor is not 1.
- ► The numbers of feature maps of the input tensor and output tensor differ.
- The dataType of the two tensor descriptors are different.

# 4.50. cudnnFindConvolutionBackwardFilterAlgorithm

This function attempts all cuDNN algorithms for cudnnConvolutionBackwardFilter(), using GPU memory allocated via cudaMalloc(), and outputs performance metrics to a user-allocated array of cudnnConvolutionBwdFilterAlgoPerf\_t. These metrics are written in sorted fashion where the first element has the lowest compute time.

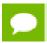

This function is host blocking.

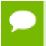

It is recommend to run this function prior to allocating layer data; doing otherwise may needlessly inhibit some algorithm options due to resource usage.

#### **Parameters**

#### handle

*Input*. Handle to a previously created cuDNN context.

#### **xDesc**

*Input*. Handle to the previously initialized input tensor descriptor.

## dyDesc

*Input*. Handle to the previously initialized input differential tensor descriptor.

## convDesc

*Input*. Previously initialized convolution descriptor.

#### dwDesc

*Input*. Handle to a previously initialized filter descriptor.

#### requestedAlgoCount

*Input*. The maximum number of elements to be stored in perfResults.

## returned Algo Count

*Output*. The number of output elements stored in perfResults.

#### perfResults

*Output*. A user-allocated array to store performance metrics sorted ascending by compute time.

The possible error values returned by this function and their meanings are listed below.

#### Returns

### CUDNN STATUS SUCCESS

The query was successful.

## CUDNN\_STATUS\_BAD\_PARAM

At least one of the following conditions are met:

- handle is not allocated properly.
- ▶ xDesc, dyDesc or dwDesc is not allocated properly.
- **xDesc**, **dyDesc** or **dwDesc** has fewer than 1 dimension.
- ▶ Either returnedCount or perfResults is nil.
- requestedCount is less than 1.

## CUDNN\_STATUS\_ALLOC\_FAILED

This function was unable to allocate memory to store sample input, filters and output.

## CUDNN STATUS INTERNAL ERROR

At least one of the following conditions are met:

- The function was unable to allocate necessary timing objects.
- ► The function was unable to deallocate necessary timing objects.
- The function was unable to deallocate sample input, filters and output.

# 4.51. cudnnFindConvolutionBackwardFilterAlgorithmEx

```
cudnnStatus t
cudnnFindConvolutionBackwardFilterAlgorithmEx( cudnnHandle t
      handle,
                                                const cudnnTensorDescriptor t
      xDesc,
                                                const void
      *x,
                                                const cudnnTensorDescriptor t
      dvDesc,
                                                const void
     *dy,
                                                const
cudnnConvolutionDescriptor t convDesc,
                                                const cudnnFilterDescriptor t
      dwDesc,
                                                void
      *dw,
                                                const int
     requestedAlgoCount,
                                                int
    *returnedAlgoCount,
cudnnConvolutionBwdFilterAlgoPerf t *perfResults,
                                               void
    *workSpace,
                                                size t
     workSpaceSizeInBytes
```

This function attempts all cuDNN algorithms for **cudnnConvolutionBackwardFilter**, using user-allocated GPU memory, and outputs performance metrics to a user-allocated

array of **cudnnConvolutionBwdFilterAlgoPerf\_t**. These metrics are written in sorted fashion where the first element has the lowest compute time.

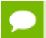

This function is host blocking.

#### **Parameters**

#### handle

*Input*. Handle to a previously created cuDNN context.

#### **xDesc**

*Input*. Handle to the previously initialized input tensor descriptor.

X

Input. Data pointer to GPU memory associated with the filter descriptor xDesc.

## dyDesc

*Input*. Handle to the previously initialized input differential tensor descriptor.

## dy

*Input*. Data pointer to GPU memory associated with the tensor descriptor **dyDesc**.

## convDesc

*Input*. Previously initialized convolution descriptor.

#### dwDesc

*Input*. Handle to a previously initialized filter descriptor.

#### dw

*Input/Output*. Data pointer to GPU memory associated with the filter descriptor dwDesc. The content of this tensor will be overwritten with arbitary values.

### requestedAlgoCount

*Input*. The maximum number of elements to be stored in perfResults.

## returnedAlgoCount

*Output*. The number of output elements stored in perfResults.

## perfResults

*Output*. A user-allocated array to store performance metrics sorted ascending by compute time.

## workSpace

*Input*. Data pointer to GPU memory that is a necessary workspace for some algorithms. The size of this workspace will determine the availabilty of algorithms. A nil pointer is considered a workSpace of 0 bytes.

#### workSpaceSizeInBytes

*Input*. Specifies the size in bytes of the provided workSpace

The possible error values returned by this function and their meanings are listed below.

#### Returns

## CUDNN\_STATUS\_SUCCESS

The query was successful.

#### CUDNN STATUS BAD PARAM

At least one of the following conditions are met:

- handle is not allocated properly.
- **xDesc**, **dyDesc** or **dwDesc** is not allocated properly.
- **xDesc**, **dyDesc** or **dwDesc** has fewer than 1 dimension.
- x, dy or dw is nil.
- ▶ Either returnedCount or perfResults is nil.
- ▶ requestedCount is less than 1.

## CUDNN STATUS INTERNAL ERROR

At least one of the following conditions are met:

- ► The function was unable to allocate necessary timing objects.
- The function was unable to deallocate necessary timing objects.
- ▶ The function was unable to deallocate sample input, filters and output.

## 4.52. cudnnGetConvolutionBackwardFilterAlgorithm

```
cudnnStatus t
cudnnGetConvolutionBackwardFilterAlgorithm( cudnnHandle t
   handle,
                                             const cudnnTensorDescriptor t
   xDesc,
                                             const cudnnTensorDescriptor t
   dyDesc,
                                             const cudnnConvolutionDescriptor t
   convDesc,
                                             const cudnnFilterDescriptor t
   dwDesc.
 cudnnConvolutionBwdFilterPreference t preference,
                                            size t
  memoryLimitInbytes,
                                             cudnnConvolutionBwdFilterAlgo t
    *algo
```

This function serves as a heuristic for obtaining the best suited algorithm for **cudnnConvolutionBackwardFilter** for the given layer specifications. Based on the input preference, this function will either return the fastest algorithm or the fastest algorithm within a given memory limit. For an exhaustive search for the fastest algorithm, please use **cudnnFindConvolutionBackwardFilterAlgorithm**.

## **Parameters**

#### handle

*Input*. Handle to a previously created cuDNN context.

#### **xDesc**

*Input*. Handle to the previously initialized input tensor descriptor.

## dyDesc

*Input*. Handle to the previously initialized input differential tensor descriptor.

#### convDesc

*Input*. Previously initialized convolution descriptor.

#### dwDesc

*Input*. Handle to a previously initialized filter descriptor.

## preference

*Input*. Enumerant to express the preference criteria in terms of memory requirement and speed.

## memoryLimitInbytes

*Input*. It is to specify the maximum amount of GPU memory the user is willing to use as a workspace. This is currently a placeholder and is not used.

### algo

*Output*. Enumerant that specifies which convolution algorithm should be used to compute the results according to the specified preference.

The possible error values returned by this function and their meanings are listed below.

#### **Returns**

## CUDNN\_STATUS\_SUCCESS

The query was successful.

## CUDNN\_STATUS\_BAD\_PARAM

At least one of the following conditions are met:

- ► The numbers of feature maps of the input tensor and output tensor differ.
- The dataType of the two tensor descriptors or the filter are different.

## 4.53. cudnnGetConvolutionBackwardFilterAlgorithm\_v7

```
cudnnConvolutionFwdAlgoPerf_t
*perfResults
)
```

This function serves as a heuristic for obtaining the best suited algorithm for **cudnnConvolutionBackwardFilter** for the given layer specifications. This function will return all algorithms sorted by expected (based on internal heuristic) relative performance with fastest being index 0 of perfResults. For an exhaustive search for the fastest algorithm, please use **cudnnFindConvolutionBackwardFilterAlgorithm**.

#### **Parameters**

#### handle

*Input*. Handle to a previously created cuDNN context.

#### **xDesc**

Input. Handle to the previously initialized input tensor descriptor.

## dyDesc

*Input*. Handle to the previously initialized input differential tensor descriptor.

#### convDesc

Input. Previously initialized convolution descriptor.

## dwDesc

*Input*. Handle to a previously initialized filter descriptor.

## requestedAlgoCount

*Input*. The maximum number of elements to be stored in perfResults.

#### returnedAlgoCount

*Output*. The number of output elements stored in perfResults.

#### perfResults

*Output*. A user-allocated array to store performance metrics sorted ascending by compute time.

The possible error values returned by this function and their meanings are listed below.

## Returns

## CUDNN\_STATUS\_SUCCESS

The query was successful.

## CUDNN STATUS BAD PARAM

At least one of the following conditions are met:

- One of the parameters handle, xDesc, dyDesc, convDesc, dwDesc, perfResults, returnedAlgoCount is NULL.
- ► The numbers of feature maps of the input tensor and output tensor differ.
- ▶ The dataType of the two tensor descriptors or the filter are different.
- requestedAlgoCount is less than or equal to 0.

# 4.54. cudnnGetConvolutionBackwardFilterWorkspaceSize

This function returns the amount of GPU memory workspace the user needs to allocate to be able to call <code>cudnnConvolutionBackwardFilter</code> with the specified algorithm. The workspace allocated will then be passed to the routine <code>cudnnConvolutionBackwardFilter</code>. The specified algorithm can be the result of the call to <code>cudnnGetConvolutionBackwardFilterAlgorithm</code> or can be chosen arbitrarily by the user. Note that not every algorithm is available for every configuration of the input tensor and/or every configuration of the convolution descriptor.

#### **Parameters**

#### handle

*Input*. Handle to a previously created cuDNN context.

#### **xDesc**

*Input*. Handle to the previously initialized input tensor descriptor.

## dyDesc

*Input*. Handle to the previously initialized input differential tensor descriptor.

## convDesc

*Input.* Previously initialized convolution descriptor.

#### dwDesc

*Input*. Handle to a previously initialized filter descriptor.

#### algo

*Input*. Enumerant that specifies the chosen convolution algorithm.

## sizeInBytes

*Output.* Amount of GPU memory needed as workspace to be able to execute a forward convolution with the specified **algo**.

The possible error values returned by this function and their meanings are listed below.

#### Returns

### CUDNN STATUS SUCCESS

The query was successful.

## CUDNN\_STATUS\_BAD\_PARAM

At least one of the following conditions are met:

- ► The numbers of feature maps of the input tensor and output tensor differ.
- ► The dataType of the two tensor descriptors or the filter are different.

## CUDNN STATUS NOT SUPPORTED

The combination of the tensor descriptors, filter descriptor and convolution descriptor is not supported for the specified algorithm.

## 4.55. cudnnConvolutionBackwardFilter

```
cudnnStatus t
cudnnConvolutionBackwardFilter ( cudnnHandle t
                                                                    handle,
                                                                   *alpha,
                                 const void
                                 const cudnnTensorDescriptor t
                                                                     xDesc,
                                 const void
                                                                     dyDesc,
                                 const cudnnTensorDescriptor t
                                 const void
                                                                    *dy,
                                 const cudnnConvolutionDescriptor t
convDesc,
                                 cudnnConvolutionBwdFilterAlgo t algo,
*workSpace,
                                 size t
workSpaceSizeInBytes,
                                 const void
                                                                    *beta,
                                 const cudnnFilterDescriptor_t
                                                                     dwDesc,
```

This function computes the convolution gradient with respect to filter coefficients using the specified algo, returning results in gradDesc. Scaling factors alpha and beta can be used to scale the input tensor and the output tensor respectively.

#### **Parameters**

### handle

*Input*. Handle to a previously created cuDNN context.

#### alpha, beta

*Input*. Pointers to scaling factors (in host memory) used to blend the computation result with prior value in the output layer as follows: dstValue = alpha[0]\*result + beta[0]\*priorDstValue. Please refer to this section for additional details.

#### **xDesc**

*Input*. Handle to a previously initialized tensor descriptor.

x

*Input*. Data pointer to GPU memory associated with the tensor descriptor **xDesc**.

## dyDesc

*Input*. Handle to the previously initialized input differential tensor descriptor.

## dy

*Input*. Data pointer to GPU memory associated with the backpropagation gradient tensor descriptor dyDesc.

#### convDesc

*Input*. Previously initialized convolution descriptor.

## algo

*Input*. Enumerant that specifies which convolution algorithm shoud be used to compute the results

## workSpace

*Input*. Data pointer to GPU memory to a workspace needed to able to execute the specified algorithm. If no workspace is needed for a particular algorithm, that pointer can be nil

## workSpaceSizeInBytes

*Input.* Specifies the size in bytes of the provided workSpace

#### dwDesc

*Input*. Handle to a previously initialized filter gradient descriptor.

#### dw

*Input/Output*. Data pointer to GPU memory associated with the filter gradient descriptor dwDesc that carries the result.

This function supports only three specific combinations of data types for **xDesc**, **dyDesc**, **convDesc** and **dwDesc**. See the following for an exhaustive list of these configurations.

| Data Type Configurations | xDesc's, dyDesc's and<br>dwDesc's Data Type | convDesc's Data Type |
|--------------------------|---------------------------------------------|----------------------|
| TRUE_HALF_CONFIG         | CUDNN_DATA_HALF                             | CUDNN_DATA_HALF      |
| PSEUDO_HALF_CONFIG       | CUDNN_DATA_HALF                             | CUDNN_DATA_FLOAT     |
| FLOAT_CONFIG             | CUDNN_DATA_FLOAT                            | CUDNN_DATA_FLOAT     |
| DOUBLE_CONFIG            | CUDNN_DATA_DOUBLE                           | CUDNN_DATA_DOUBLE    |

Specifying a separate algorithm can cause changes in performance, support and computation determinism. See the following for an exhaustive list of algorithm options and their respective supported parameters and deterministic behavior.

**dwDesc** may only have format CUDNN\_TENSOR\_NHWC when all of the following are true:

- algo is CUDNN\_CONVOLUTION\_BWD\_FILTER\_ALGO\_0 or CUDNN\_CONVOLUTION\_BWD\_FILTER\_ALGO\_1
- xDesc and dyDesc is NHWC HWC-packed
- Data type configuration is PSEUDO\_HALF\_CONFIG or FLOAT\_CONFIG
- ▶ The convolution is 2-dimensional

The following is an exhaustive list of algo support for 2-d convolutions.

## CUDNN\_CONVOLUTION\_BWD\_FILTER\_ALGO\_0

- Deterministic: No
- ▶ **xDesc** Format Support: All except NCHW\_VECT\_C
- dyDesc Format Support: NCHW CHW-packed
- Data Type Config Support: All except TRUE\_HALF\_CONFIG
- ▶ Dilation: greater than 0 for all dimensions
- **convDesc** Group Count Support: Greater than 0.
- Not supported if output is of type CUDNN\_DATA\_HALF and the number of elements in dw is odd.

## CUDNN\_CONVOLUTION\_BWD\_FILTER\_ALGO\_1

- Deterministic: Yes
- ▶ xDesc Format Support: All
- dyDesc Format Support: NCHW CHW-packed
- Data Type Config Support: All
- ▶ Dilation: 1 for all dimensions
- convDesc Group Count Support: Greater than 0.

## CUDNN\_CONVOLUTION\_BWD\_FILTER\_ALGO\_FFT

- Deterministic: Yes
- ▶ **xDesc** Format Support: NCHW CHW-packed
- dyDesc Format Support: NCHW CHW-packed
- Data Type Config Support: PSEUDO\_HALF\_CONFIG, FLOAT\_CONFIG
- convDesc Group Count Support: Equal to 1.
- Dilation: 1 for all dimensions
- Notes:
  - ▶ **xDesc**'s feature map height + 2 \* **convDesc**'s zero-padding height must equal 256 or less
  - ▶ **xDesc**'s feature map width + 2 \* **convDesc**'s zero-padding width must equal 256 or less
  - **convDesc**'s vertical and horizontal filter stride must equal 1
  - dwDesc's filter height must be greater than convDesc's zero-padding height
  - dwDesc's filter width must be greater than convDesc's zero-padding width

## CUDNN\_CONVOLUTION\_BWD\_FILTER\_ALGO\_3

- Deterministic: No
- ▶ **xDesc** Format Support: All except NCHW\_VECT\_C
- dyDesc Format Support: NCHW CHW-packed
- Data Type Config Support: All except TRUE\_HALF\_CONFIG
- **convDesc** Group Count Support: Greater than 0.
- ▶ Dilation: 1 for all dimensions

## CUDNN\_CONVOLUTION\_BWD\_FILTER\_ALGO\_WINOGRAD\_NONFUSED

Deterministic: Yes

- ▶ **xDesc** Format Support: All except CUDNN\_TENSOR\_NCHW\_VECT\_C
- yDesc Format Support: NCHW CHW-packed
- Data Type Config Support: All except DOUBLE\_CONFIG
- ▶ Dilation: 1 for all dimensions
- convDesc Group Count Support: Equal to 1.
- Notes:
  - convDesc's vertical and horizontal filter stride must equal 1
  - ▶ wDesc's filter (height, width) must be (3,3) or (5,5)
  - If wDesc's filter (height, width) is (5,5), data type config TRUE\_HALF\_CONFIG is not supported

## CUDNN\_CONVOLUTION\_BWD\_FILTER\_ALGO\_FFT\_TILING

- Deterministic: Yes
- xDesc Format Support: NCHW CHW-packed
- dyDesc Format Support: NCHW CHW-packed
- Data Type Config Support: PSEUDO\_HALF\_CONFIG, FLOAT\_CONFIG, DOUBLE CONFIG
- Dilation: 1 for all dimensions
- convDesc Group Count Support: Equal to 1.
- Notes:
  - ▶ xDesc's width or height must be equal to 1
  - ▶ dyDesc's width or height must be equal to 1 (the same dimension as in xDesc). The other dimension must be less than or equal to 256, ie, the largest 1D tile size currently supported
  - **convDesc**'s vertical and horizontal filter stride must equal 1
  - ▶ dwDesc's filter height must be greater than convDesc's zero-padding height
  - ▶ dwDesc's filter width must be greater than convDesc's zero-padding width

The following is an exhaustive list of algo support for 3-d convolutions.

## CUDNN CONVOLUTION BWD FILTER ALGO 0

- Deterministic: No
- ▶ **xDesc** Format Support: All except NCHW\_VECT\_C
- dyDesc Format Support: NCDHW CDHW-packed
- Data Type Config Support: All except TRUE\_HALF\_CONFIG
- ▶ Dilation: greater than 0 for all dimensions
- **convDesc** Group Count Support: Greater than 0.

## CUDNN\_CONVOLUTION\_BWD\_FILTER\_ALGO\_3

- Deterministic: No
- ▶ xDesc Format Support: NCDHW-fully-packed
- dyDesc Format Support: NCDHW-fully-packed
- Data Type Config Support: All except TRUE\_HALF\_CONFIG
- ▶ Dilation: 1 for all dimensions
- **convDesc** Group Count Support: Greater than 0.

The possible error values returned by this function and their meanings are listed below.

#### Returns

## CUDNN\_STATUS\_SUCCESS

The operation was launched successfully.

### CUDNN STATUS BAD PARAM

At least one of the following conditions are met:

- At least one of the following is NULL: handle, xDesc, dyDesc, convDesc, dwDesc, xData, dyData, dwData, alpha, beta
- ▶ xDesc and dyDesc have a non-matching number of dimensions
- ▶ xDesc and dwDesc have a non-matching number of dimensions
- ▶ xDesc has fewer than three number of dimensions
- **xDesc**, **dyDesc** and **dwDesc** have a non-matching data type.
- **xDesc** and **dwDesc** have a non-matching number of input feature maps per image (or group in case of Grouped Convolutions).
- ▶ **yDesc** or **wDesc** indicate an output channel count that isn't a multiple of group count (if group count has been set in convDesc).

## CUDNN STATUS NOT SUPPORTED

At least one of the following conditions are met:

- xDesc or dyDesc have negative tensor striding
- **xDesc**, **dyDesc** or **dwDesc** has a number of dimensions that is not 4 or 5
- The chosen algo does not support the parameters provided; see above for exhaustive list of parameter support for each algo

## CUDNN\_STATUS\_MAPPING\_ERROR

An error occurs during the texture binding of the filter data.

```
CUDNN STATUS EXECUTION FAILED
```

The function failed to launch on the GPU.

# 4.56. cudnnFindConvolutionBackwardDataAlgorithm

```
cudnnStatus t
cudnnFindConvolutionBackwardDataAlgorithm(cudnnHandle t
 handle,
                                           const cudnnFilterDescriptor t
 wDesc,
                                           const cudnnTensorDescriptor t
  dyDesc,
                                           const cudnnConvolutionDescriptor t
  convDesc,
                                           const cudnnTensorDescriptor t
  dxDesc,
                                           const int
 requestedAlgoCount,
                                           int
 *returnedAlgoCount,
                                           cudnnConvolutionBwdFilterAlgoPerf t
 *perfResults );
```

This function attempts all cuDNN algorithms for cudnnConvolutionBackwardData(), using memory allocated via cudaMalloc() and outputs performance metrics to a user-allocated array of cudnnConvolutionBwdDataAlgoPerf\_t. These metrics are written in sorted fashion where the first element has the lowest compute time.

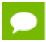

This function is host blocking.

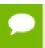

It is recommend to run this function prior to allocating layer data; doing otherwise may needlessly inhibit some algorithm options due to resource usage.

#### **Parameters**

#### handle

*Input*. Handle to a previously created cuDNN context.

## wDesc

*Input*. Handle to a previously initialized filter descriptor.

## dyDesc

*Input*. Handle to the previously initialized input differential tensor descriptor.

#### convDesc

Input. Previously initialized convolution descriptor.

#### dxDesc

Input. Handle to the previously initialized output tensor descriptor.

## requested Algo Count

*Input*. The maximum number of elements to be stored in perfResults.

## returnedAlgoCount

Output. The number of output elements stored in perfResults.

#### perfResults

*Output*. A user-allocated array to store performance metrics sorted ascending by compute time.

The possible error values returned by this function and their meanings are listed below.

#### Returns

## CUDNN STATUS SUCCESS

The query was successful.

## CUDNN STATUS BAD PARAM

At least one of the following conditions are met:

- handle is not allocated properly.
- **wDesc**, **dyDesc** or **dxDesc** is not allocated properly.
- **wDesc**, **dyDesc** or **dxDesc** has fewer than 1 dimension.
- Either returnedCount or perfResults is nil.

requestedCount is less than 1.

### CUDNN STATUS ALLOC FAILED

This function was unable to allocate memory to store sample input, filters and output. CUDNN STATUS INTERNAL ERROR

At least one of the following conditions are met:

- ► The function was unable to allocate necessary timing objects.
- The function was unable to deallocate necessary timing objects.
- ▶ The function was unable to deallocate sample input, filters and output.

## 4.57. cudnnFindConvolutionBackwardDataAlgorithmEx

```
cudnnStatus_t
cudnnFindConvolutionBackwardDataAlgorithmEx(cudnnHandle t
   handle,
                                              const cudnnFilterDescriptor t
   wDesc,
                                              const void
   *w,
                                              const cudnnTensorDescriptor t
   dyDesc,
                                              const void
   *dy,
                                              const cudnnConvolutionDescriptor t
   convDesc,
                                              const cudnnTensorDescriptor t
   dxDesc,
                                              void
   *dx,
                                              const int
  requestedAlgoCount,
  *returnedAlgoCount,
                                              cudnnConvolutionBwdFilterAlgoPerf t
  *perfResults,
                                              void
   *workSpace,
                                              size t
  workSpaceSizeInBytes );
```

This function attempts all cuDNN algorithms for cudnnConvolutionBackwardData, using user-allocated GPU memory, and outputs performance metrics to a user-allocated array of cudnnConvolutionBwdDataAlgoPerf\_t. These metrics are written in sorted fashion where the first element has the lowest compute time.

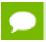

This function is host blocking.

## **Parameters**

#### handle

*Input*. Handle to a previously created cuDNN context.

#### wDesc

*Input*. Handle to a previously initialized filter descriptor.

w

*Input.* Data pointer to GPU memory associated with the filter descriptor wDesc.

## dyDesc

*Input*. Handle to the previously initialized input differential tensor descriptor.

dy

Input. Data pointer to GPU memory associated with the filter descriptor dyDesc.

#### convDesc

*Input*. Previously initialized convolution descriptor.

#### dxDesc

*Input*. Handle to the previously initialized output tensor descriptor.

#### dxDesc

*Input/Output*. Data pointer to GPU memory associated with the tensor descriptor dxDesc. The content of this tensor will be overwritten with arbitary values.

## requestedAlgoCount

*Input*. The maximum number of elements to be stored in perfResults.

## returnedAlgoCount

Output. The number of output elements stored in perfResults.

## perfResults

*Output*. A user-allocated array to store performance metrics sorted ascending by compute time.

## workSpace

*Input*. Data pointer to GPU memory that is a necessary workspace for some algorithms. The size of this workspace will determine the availability of algorithms. A nil pointer is considered a workSpace of 0 bytes.

## workSpaceSizeInBytes

Input. Specifies the size in bytes of the provided workSpace

The possible error values returned by this function and their meanings are listed below.

### Returns

## CUDNN STATUS SUCCESS

The query was successful.

## CUDNN STATUS BAD PARAM

At least one of the following conditions are met:

- handle is not allocated properly.
- wDesc, dyDesc or dxDesc is not allocated properly.
- **wDesc**, **dyDesc** or **dxDesc** has fewer than 1 dimension.
- w, dy or dx is nil.
- ▶ Either returnedCount or perfResults is nil.

▶ requestedCount is less than 1.

## CUDNN STATUS INTERNAL ERROR

At least one of the following conditions are met:

- The function was unable to allocate necessary timing objects.
- The function was unable to deallocate necessary timing objects.
- The function was unable to deallocate sample input, filters and output.

## 4.58. cudnnGetConvolutionBackwardDataAlgorithm

```
cudnnStatus t
cudnnGetConvolutionBackwardDataAlgorithm(
                                             cudnnHandle t
   handle,
                                             const cudnnFilterDescriptor t
   wDesc,
                                             const cudnnTensorDescriptor t
   dyDesc,
                                             const cudnnConvolutionDescriptor t
   convDesc,
                                             const cudnnTensorDescriptor t
   dxDesc,
                                             cudnnConvolutionBwdDataPreference t
   preference,
                                             size t
  memoryLimitInbytes,
                                             cudnnConvolutionBwdDataAlgo t
   *algo
```

This function serves as a heuristic for obtaining the best suited algorithm for **cudnnConvolutionBackwardData** for the given layer specifications. Based on the input preference, this function will either return the fastest algorithm or the fastest algorithm within a given memory limit. For an exhaustive search for the fastest algorithm, please use **cudnnFindConvolutionBackwardDataAlgorithm**.

#### **Parameters**

#### handle

*Input*. Handle to a previously created cuDNN context.

#### wDesc

*Input*. Handle to a previously initialized filter descriptor.

## dyDesc

*Input*. Handle to the previously initialized input differential tensor descriptor.

## convDesc

*Input*. Previously initialized convolution descriptor.

#### dxDesc

*Input*. Handle to the previously initialized output tensor descriptor.

## preference

*Input*. Enumerant to express the preference criteria in terms of memory requirement and speed.

## memoryLimitInbytes

*Input*. It is to specify the maximum amount of GPU memory the user is willing to use as a workspace. This is currently a placeholder and is not used.

### algo

*Output*. Enumerant that specifies which convolution algorithm should be used to compute the results according to the specified preference

The possible error values returned by this function and their meanings are listed below.

#### **Returns**

```
CUDNN STATUS SUCCESS
```

The query was successful.

## CUDNN\_STATUS\_BAD\_PARAM

At least one of the following conditions are met:

- ► The numbers of feature maps of the input tensor and output tensor differ.
- The dataType of the two tensor descriptors or the filter are different.

# 4.59. cudnnGetConvolutionBackwardDataAlgorithm\_v7

```
cudnnStatus t
cudnnGetConvolutionBackwardDataAlgorithm v7(
                                               cudnnHandle t
      handle,
                                               const cudnnFilterDescriptor t
      wDesc,
                                               const cudnnTensorDescriptor t
      dyDesc,
                                               const
cudnnConvolutionDescriptor t convDesc,
                                               const cudnnTensorDescriptor t
      dxDesc,
                                               const int
     requestedAlgoCount,
     *returnedAlgoCount,
                                               cudnnConvolutionFwdAlgoPerf t
     *perfResults
```

This function serves as a heuristic for obtaining the best suited algorithm for **cudnnConvolutionBackwardData** for the given layer specifications. This function will return all algorithms sorted by expected (based on internal heuristic) relative performance with fastest being index 0 of perfResults. For an exhaustive search for the fastest algorithm, please use **cudnnFindConvolutionBackwardDataAlgorithm**.

#### **Parameters**

## handle

*Input*. Handle to a previously created cuDNN context.

#### wDesc

*Input*. Handle to a previously initialized filter descriptor.

#### dyDesc

*Input*. Handle to the previously initialized input differential tensor descriptor.

#### convDesc

*Input*. Previously initialized convolution descriptor.

#### dxDesc

*Input*. Handle to the previously initialized output tensor descriptor.

## requestedAlgoCount

*Input*. The maximum number of elements to be stored in perfResults.

## returnedAlgoCount

Output. The number of output elements stored in perfResults.

## perfResults

*Output.* A user-allocated array to store performance metrics sorted ascending by compute time.

The possible error values returned by this function and their meanings are listed below.

#### **Returns**

## CUDNN STATUS SUCCESS

The query was successful.

## CUDNN STATUS\_BAD\_PARAM

At least one of the following conditions are met:

- One of the parameters handle, wDesc, dyDesc, convDesc, dxDesc, perfResults, returnedAlgoCount is NULL.
- ▶ The numbers of feature maps of the input tensor and output tensor differ.
- ▶ The dataType of the two tensor descriptors or the filter are different.
- requestedAlgoCount is less than or equal to 0.

## 4.60. cudnnGetConvolutionBackwardDataWorkspaceSize

```
cudnnStatus_t
cudnnGetConvolutionBackwardDataWorkspaceSize(
    handle,
    wDesc,
    dyDesc,
    cudnnConvolutionDescriptor_t convDesc,
    dxDesc,
    algo,
cudnnConvolutionFwdAlgo_t
```

```
size_t
*sizeInBytes
)
```

This function returns the amount of GPU memory workspace the user needs to allocate to be able to call <code>cudnnConvolutionBackwardData</code> with the specified algorithm. The workspace allocated will then be passed to the routine <code>cudnnConvolutionBackwardData</code>. The specified algorithm can be the result of the call to <code>cudnnGetConvolutionBackwardDataAlgorithm</code> or can be chosen arbitrarily by the user. Note that not every algorithm is available for every configuration of the input tensor and/or every configuration of the convolution descriptor.

#### **Parameters**

#### handle

*Input*. Handle to a previously created cuDNN context.

## wDesc

*Input*. Handle to a previously initialized filter descriptor.

## dyDesc

*Input*. Handle to the previously initialized input differential tensor descriptor.

#### convDesc

*Input*. Previously initialized convolution descriptor.

#### dxDesc

*Input*. Handle to the previously initialized output tensor descriptor.

#### algo

*Input*. Enumerant that specifies the chosen convolution algorithm

## sizeInBytes

*Output*. Amount of GPU memory needed as workspace to be able to execute a forward convolution with the specified **algo** 

The possible error values returned by this function and their meanings are listed below.

#### Returns

## CUDNN STATUS SUCCESS

The query was successful.

### CUDNN\_STATUS\_BAD\_PARAM

At least one of the following conditions are met:

- ▶ The numbers of feature maps of the input tensor and output tensor differ.
- ► The **dataType** of the two tensor descriptors or the filter are different.

## CUDNN\_STATUS\_NOT\_SUPPORTED

The combination of the tensor descriptors, filter descriptor and convolution descriptor is not supported for the specified algorithm.

## 4.61. cudnnConvolutionBackwardData

```
cudnnStatus t
cudnnConvolutionBackwardData( cudnnHandle t
                                                           handle,
                                                             *alpha,
                            const void
                            const cudnnFilterDescriptor t
                                                              wDesc,
                                                             *w,
                            const void
                            const cudnnTensorDescriptor_t
                                                               dyDesc,
                                                             *dy,
                            const void
                            const cudnnConvolutionDescriptor_t convDesc,
                            cudnnConvolutionBwdDataAlgo_t
                                                              algo,
                                                            *workSpace,
                            void
                            size t
workSpaceSizeInBytes,
                            const void
                                                             *beta,
                            const cudnnTensorDescriptor_t
                                                              dxDesc,
                                                              *dx );
```

This function computes the convolution gradient with respect to the output tensor using the specified algo, returning results in gradDesc. Scaling factors alpha and beta can be used to scale the input tensor and the output tensor respectively.

#### **Parameters**

#### handle

*Input*. Handle to a previously created cuDNN context.

## alpha, beta

*Input*. Pointers to scaling factors (in host memory) used to blend the computation result with prior value in the output layer as follows: dstValue = alpha[0]\*result + beta[0]\*priorDstValue. Please refer to this section for additional details.

#### wDesc

*Input*. Handle to a previously initialized filter descriptor.

w

*Input*. Data pointer to GPU memory associated with the filter descriptor wDesc.

## dyDesc

*Input*. Handle to the previously initialized input differential tensor descriptor.

dy

*Input*. Data pointer to GPU memory associated with the input differential tensor descriptor dyDesc.

#### convDesc

*Input*. Previously initialized convolution descriptor.

## algo

*Input*. Enumerant that specifies which backward data convolution algorithm shoud be used to compute the results.

## workSpace

*Input*. Data pointer to GPU memory to a workspace needed to able to execute the specified algorithm. If no workspace is needed for a particular algorithm, that pointer can be nil.

## workSpaceSizeInBytes

*Input*. Specifies the size in bytes of the provided **workSpace**.

#### dxDesc

*Input*. Handle to the previously initialized output tensor descriptor.

#### dx

*Input/Output*. Data pointer to GPU memory associated with the output tensor descriptor **dxDesc** that carries the result.

This function supports only three specific combinations of data types for wDesc, dyDesc, convDesc and dxDesc. See the following for an exhaustive list of these configurations.

| Data Type Configurations | wDesc's, dyDesc's and<br>dxDesc's Data Type | convDesc's Data Type |
|--------------------------|---------------------------------------------|----------------------|
| TRUE_HALF_CONFIG         | CUDNN_DATA_HALF                             | CUDNN_DATA_HALF      |
| PSEUDO_HALF_CONFIG       | CUDNN_DATA_HALF                             | CUDNN_DATA_FLOAT     |
| FLOAT_CONFIG             | CUDNN_DATA_FLOAT                            | CUDNN_DATA_FLOAT     |
| DOUBLE_CONFIG            | CUDNN_DATA_DOUBLE                           | CUDNN_DATA_DOUBLE    |

Specifying a separate algorithm can cause changes in performance, support and computation determinism. See the following for an exhaustive list of algorithm options and their respective supported parameters and deterministic behavior.

wDesc may only have format CUDNN\_TENSOR\_NHWC when all of the following are true:

- algo is CUDNN\_CONVOLUTION\_BWD\_DATA\_ALGO\_1
- dyDesc and dxDesc is NHWC HWC-packed
- Data type configuration is PSEUDO\_HALF\_CONFIG or FLOAT\_CONFIG
- ▶ The convolution is 2-dimensional

The following is an exhaustive list of algo support for 2-d convolutions.

## CUDNN\_CONVOLUTION\_BWD\_DATA\_ALGO\_0

- Deterministic: No
- dyDesc Format Support: NCHW CHW-packed
- dxDesc Format Support: All except NCHW\_VECT\_C
- Data Type Config Support: All except TRUE\_HALF\_CONFIG
- ▶ Dilation: greater than 0 for all dimensions
- **convDesc** Group Count Support: Greater than 0.
- CUDNN\_CONVOLUTION\_BWD\_DATA\_ALGO\_1

- Deterministic: Yes
- ▶ dyDesc Format Support: NCHW CHW-packed
- dxDesc Format Support: All except NCHW\_VECT\_C
- Data Type Config Support: All
- ▶ Dilation: 1 for all dimensions
- **convDesc** Group Count Support: Greater than 0.

## CUDNN\_CONVOLUTION\_BWD\_DATA\_ALGO\_FFT

- Deterministic: Yes
- dyDesc Format Support: NCHW CHW-packed
- ▶ dxDesc Format Support: NCHW HW-packed
- Data Type Config Support: PSEUDO\_HALF\_CONFIG, FLOAT\_CONFIG
- Dilation: 1 for all dimensions
- **convDesc** Group Count Support: Equal to 1.
- Notes:
  - dxDesc's feature map height + 2 \* convDesc's zero-padding height must equal 256 or less
  - dxDesc's feature map width + 2 \* convDesc's zero-padding width must equal 256 or less
  - convDesc's vertical and horizontal filter stride must equal 1
  - ▶ wDesc's filter height must be greater than convDesc's zero-padding height
  - ▶ wDesc's filter width must be greater than convDesc's zero-padding width

## CUDNN\_CONVOLUTION\_BWD\_DATA\_ALGO\_FFT\_TILING

- Deterministic: Yes
- ▶ dyDesc Format Support: NCHW CHW-packed
- dxDesc Format Support: NCHW HW-packed
- ▶ Data Type Config Support: PSEUDO\_HALF\_CONFIG, FLOAT\_CONFIG (DOUBLE\_CONFIG is also supported when the task can be handled by 1D FFT, ie, one of the filter dimension, width or height is 1)
- ▶ Dilation: 1 for all dimensions
- convDesc Group Count Support: Equal to 1.
- Notes:
  - ▶ when neither of wDesc's filter dimension is 1, the filter width and height must not be larger than 32
  - when either of wDesc's filter dimension is 1, the largest filter dimension should not exceed 256
  - convDesc's vertical and horizontal filter stride must equal 1
  - ▶ wDesc's filter height must be greater than convDesc's zero-padding height
  - wDesc's filter width must be greater than convDesc's zero-padding width

## CUDNN\_CONVOLUTION\_BWD\_DATA\_ALGO\_WINOGRAD

- Deterministic: Yes
- xDesc Format Support: NCHW CHW-packed
- yDesc Format Support: All except NCHW VECT C

- Data Type Config Support: PSEUDO\_HALF\_CONFIG, FLOAT\_CONFIG
- ▶ Dilation: 1 for all dimensions
- convDesc Group Count Support: Equal to 1.
- Notes:
  - convDesc's vertical and horizontal filter stride must equal 1
  - ▶ wDesc's filter height must be 3
  - ▶ wDesc's filter width must be 3

## CUDNN\_CONVOLUTION\_BWD\_DATA\_ALGO\_WINOGRAD\_NONFUSED

- Deterministic: Yes
- ▶ **xDesc** Format Support: NCHW CHW-packed
- yDesc Format Support: All except NCHW\_VECT\_C
- Data Type Config Support: All except DOUBLE\_CONFIG
- ▶ Dilation: 1 for all dimensions
- convDesc Group Count Support: Equal to 1.
- Notes:
  - **convDesc**'s vertical and horizontal filter stride must equal 1
  - ▶ wDesc's filter (height, width) must be (3,3) or (5,5)
  - ► If wDesc's filter (height, width) is (5,5), data type config TRUE\_HALF\_CONFIG is not supported

The following is an exhaustive list of algo support for 3-d convolutions.

## CUDNN\_CONVOLUTION\_BWD\_DATA\_ALGO\_0

- Deterministic: No
- ▶ dyDesc Format Support: NCDHW CDHW-packed
- dxDesc Format Support: All except NCHW\_VECT\_C
- Data Type Config Support: All except TRUE\_HALF\_CONFIG
- ▶ Dilation: greater than 0 for all dimensions
- convDesc Group Count Support: Greater than 0.

## CUDNN\_CONVOLUTION\_BWD\_DATA\_ALGO\_1

- Deterministic: Yes
- dyDesc Format Support: NCDHW-fully-packed
- ▶ dxDesc Format Support: NCDHW-fully-packed
- Data Type Config Support: All
- Dilation: 1 for all dimensions
- **convDesc** Group Count Support: Greater than 0.

## CUDNN\_CONVOLUTION\_BWD\_DATA\_ALGO\_FFT\_TILING

- Deterministic: Yes
- dyDesc Format Support: NCDHW CDHW-packed
- ▶ dxDesc Format Support: NCDHW DHW-packed
- Data Type Config Support: All except TRUE\_HALF\_CONFIG
- ▶ Dilation: 1 for all dimensions
- convDesc Group Count Support: Equal to 1.

#### Notes:

- ▶ wDesc's filter height must equal 16 or less
- wDesc's filter width must equal 16 or less
- wDesc's filter depth must equal 16 or less
- convDesc's must have all filter strides equal to 1
- wDesc's filter height must be greater than convDesc's zero-padding height
- ▶ wDesc's filter width must be greater than convDesc's zero-padding width
- ▶ wDesc's filter depth must be greater than convDesc's zero-padding width

The possible error values returned by this function and their meanings are listed below.

#### **Returns**

### CUDNN\_STATUS\_SUCCESS

The operation was launched successfully.

## CUDNN\_STATUS\_BAD\_PARAM

At least one of the following conditions are met:

- At least one of the following is NULL: handle, dyDesc, wDesc, convDesc, dxDesc, dy, w, dx, alpha, beta
- wDesc and dyDesc have a non-matching number of dimensions
- ▶ wDesc and dxDesc have a non-matching number of dimensions
- **wDesc** has fewer than three number of dimensions
- **wDesc**, **dxDesc** and **dyDesc** have a non-matching data type.
- wDesc and dxDesc have a non-matching number of input feature maps per image (or group in case of Grouped Convolutions).
- dyDescs's spatial sizes do not match with the expected size as determined by cudnnGetConvolutionNdForwardOutputDim

### CUDNN STATUS NOT SUPPORTED

At least one of the following conditions are met:

- dyDesc or dxDesc have negative tensor striding
- by dyDesc, wDesc or dxDesc has a number of dimensions that is not 4 or 5
- ► The chosen algo does not support the parameters provided; see above for exhaustive list of parameter support for each algo
- ▶ dyDesc or wDesc indicate an output channel count that isn't a multiple of group count (if group count has been set in convDesc).

#### CUDNN STATUS MAPPING ERROR

An error occurs during the texture binding of the filter data or the input differential tensor data

### CUDNN STATUS EXECUTION FAILED

The function failed to launch on the GPU.

## 4.62. cudnnSoftmaxForward

```
cudnnStatus t
cudnnSoftmaxForward( cudnnHandle t
                                                      handle,
                                                    algorithm,
                     cudnnSoftmaxAlgorithm_t
cudnnSoftmaxMode_t
                                                      mode,
                     const void
                                                     *alpha,
                     const cudnnTensorDescriptor_t
                                                      xDesc,
                                                     *x,
                     const void
                     const void
                                                     *beta,
                     const cudnnTensorDescriptor t
                                                     yDesc,
                     void
                                                     *y );
```

This routine computes the softmax function.

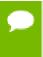

All tensor formats are supported for all modes and algorithms with 4 and 5D tensors. Performance is expected to be highest with NCHW fully-packed tensors. For more than 5 dimensions tensors must be packed in their spatial dimensions

#### **Parameters**

#### handle

*Input*. Handle to a previously created cuDNN context.

## algorithm

*Input*. Enumerant to specify the softmax algorithm.

### mode

*Input*. Enumerant to specify the softmax mode.

## alpha, beta

*Input*. Pointers to scaling factors (in host memory) used to blend the computation result with prior value in the output layer as follows: dstValue = alpha[0]\*result + beta[0]\*priorDstValue. Please refer to this section for additional details.

### **xDesc**

*Input*. Handle to the previously initialized input tensor descriptor.

X

Input. Data pointer to GPU memory associated with the tensor descriptor \*Desc.

#### yDesc

*Input.* Handle to the previously initialized output tensor descriptor.

y

Output. Data pointer to GPU memory associated with the output tensor descriptor yDesc.

The possible error values returned by this function and their meanings are listed below.

#### **Returns**

### CUDNN STATUS SUCCESS

The function launched successfully.

## CUDNN\_STATUS\_NOT\_SUPPORTED

The function does not support the provided configuration.

### CUDNN STATUS BAD PARAM

At least one of the following conditions are met:

- ► The dimensions n,c,h,w of the input tensor and output tensors differ.
- The datatype of the input tensor and output tensors differ.
- ► The parameters **algorithm** or **mode** have an invalid enumerant value.

## CUDNN STATUS EXECUTION FAILED

The function failed to launch on the GPU.

## 4.63. cudnnSoftmaxBackward

This routine computes the gradient of the softmax function.

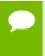

In-place operation is allowed for this routine; i.e., dy and dx pointers may be equal. However, this requires dyDesc and dxDesc descriptors to be identical (particularly, the strides of the input and output must match for in-place operation to be allowed).

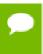

All tensor formats are supported for all modes and algorithms with 4 and 5D tensors. Performance is expected to be highest with NCHW fully-packed tensors. For more than 5 dimensions tensors must be packed in their spatial dimensions

#### **Parameters**

#### handle

*Input*. Handle to a previously created cuDNN context.

## algorithm

*Input*. Enumerant to specify the softmax algorithm.

#### mode

*Input*. Enumerant to specify the softmax mode.

## alpha, beta

*Input*. Pointers to scaling factors (in host memory) used to blend the computation result with prior value in the output layer as follows: dstValue = alpha[0]\*result + beta[0]\*priorDstValue. Please refer to this section for additional details.

## yDesc

Input. Handle to the previously initialized input tensor descriptor.

y

*Input*. Data pointer to GPU memory associated with the tensor descriptor yDesc.

## dyDesc

*Input*. Handle to the previously initialized input differential tensor descriptor.

dy

*Input*. Data pointer to GPU memory associated with the tensor descriptor dyData.

#### dxDesc

*Input*. Handle to the previously initialized output differential tensor descriptor.

dx

*Output*. Data pointer to GPU memory associated with the output tensor descriptor dxDesc.

The possible error values returned by this function and their meanings are listed below.

#### **Returns**

```
CUDNN_STATUS_SUCCESS
```

The function launched successfully.

```
CUDNN STATUS NOT SUPPORTED
```

The function does not support the provided configuration.

```
CUDNN STATUS BAD PARAM
```

At least one of the following conditions are met:

- The dimensions n, c, h, w of the yDesc, dyDesc and dxDesc tensors differ.
- The strides nStride, cStride, hStride, wStride of the yDesc and dyDesc tensors differ.
- The datatype of the three tensors differs.

```
CUDNN STATUS EXECUTION FAILED
```

The function failed to launch on the GPU.

# 4.64. cudnnCreatePoolingDescriptor

```
cudnnStatus_t cudnnCreatePoolingDescriptor( cudnnPoolingDescriptor_t*
  poolingDesc )
```

This function creates a pooling descriptor object by allocating the memory needed to hold its opaque structure,

### CUDNN STATUS SUCCESS

The object was created successfully.

```
CUDNN_STATUS_ALLOC_FAILED
```

The resources could not be allocated.

# 4.65. cudnnSetPooling2dDescriptor

This function initializes a previously created generic pooling descriptor object into a 2D description.

### **Parameters**

## poolingDesc

*Input/Output*. Handle to a previously created pooling descriptor.

#### mode

*Input*. Enumerant to specify the pooling mode.

#### maxpoolingNanOpt

*Input*. Enumerant to specify the Nan propagation mode.

## windowHeight

*Input*. Height of the pooling window.

#### windowWidth

*Input*. Width of the pooling window.

## verticalPadding

*Input*. Size of vertical padding.

## horizontalPadding

Input. Size of horizontal padding

## verticalStride

Input. Pooling vertical stride.

### horizontalStride

*Input*. Pooling horizontal stride.

The possible error values returned by this function and their meanings are listed below.

### CUDNN STATUS SUCCESS

The object was set successfully.

```
CUDNN STATUS BAD PARAM
```

At least one of the parameters windowHeight, windowWidth, verticalStride, horizontalStride is negative or mode or maxpoolingNanOpt has an invalid enumerant value.

# 4.66. cudnnGetPooling2dDescriptor

This function queries a previously created 2D pooling descriptor object.

#### **Parameters**

## poolingDesc

*Input.* Handle to a previously created pooling descriptor.

#### mode

Output. Enumerant to specify the pooling mode.

## maxpoolingNanOpt

*Output*. Enumerant to specify the Nan propagation mode.

## windowHeight

*Output*. Height of the pooling window.

#### windowWidth

*Output*. Width of the pooling window.

#### verticalPadding

Output. Size of vertical padding.

## horizontalPadding

*Output.* Size of horizontal padding.

#### verticalStride

Output. Pooling vertical stride.

#### horizontalStride

Output. Pooling horizontal stride.

The possible error values returned by this function and their meanings are listed below.

## CUDNN\_STATUS\_SUCCESS

The object was set successfully.

# 4.67. cudnnSetPoolingNdDescriptor

This function initializes a previously created generic pooling descriptor object.

## **Parameters**

## poolingDesc

*Input/Output*. Handle to a previously created pooling descriptor.

#### mode

*Input*. Enumerant to specify the pooling mode.

## maxpoolingNanOpt

*Input*. Enumerant to specify the Nan propagation mode.

#### nbDims

*Input*. Dimension of the pooling operation.

## windowDimA

Output. Array of dimension **nbDims** containing the window size for each dimension.

## paddingA

*Output*. Array of dimension nbDims containing the padding size for each dimension. strideA

Output. Array of dimension **nbDims** containing the striding size for each dimension.

The possible error values returned by this function and their meanings are listed below.

## Returns

## CUDNN\_STATUS\_SUCCESS

The object was set successfully.

## CUDNN STATUS BAD PARAM

At least one of the elements of the arrays windowDimA, paddingA or strideA is negative or mode or maxpoolingNanOpthas an invalid enumerant value.

# 4.68. cudnnGetPoolingNdDescriptor

This function queries a previously initialized generic pooling descriptor object.

### **Parameters**

## poolingDesc

*Input*. Handle to a previously created pooling descriptor.

## nbDimsRequested

*Input*. Dimension of the expected pooling descriptor. It is also the minimum size of the arrays windowDimA, paddingA and strideA in order to be able to hold the results.

#### mode

Output. Enumerant to specify the pooling mode.

## maxpoolingNanOpt

*Input*. Enumerant to specify the Nan propagation mode.

## nbDims

*Output*. Actual dimension of the pooling descriptor.

#### windowDimA

*Output*. Array of dimension of at least **nbDimsRequested** that will be filled with the window parameters from the provided pooling descriptor.

## paddingA

*Output*. Array of dimension of at least **nbDimsRequested** that will be filled with the padding parameters from the provided pooling descriptor.

#### strideA

Output. Array of dimension at least nbDimsRequested that will be filled with the stride parameters from the provided pooling descriptor.

The possible error values returned by this function and their meanings are listed below.

## Returns

#### CUDNN STATUS SUCCESS

The object was queried successfully.

```
CUDNN_STATUS_NOT_SUPPORTED
```

The parameter **nbDimsRequested** is greater than CUDNN\_DIM\_MAX.

# 4.69. cudnnDestroyPoolingDescriptor

```
cudnnStatus_t cudnnDestroyPoolingDescriptor( cudnnPoolingDescriptor_t
poolingDesc )
```

This function destroys a previously created pooling descriptor object.

### Returns

## CUDNN STATUS SUCCESS

The object was destroyed successfully.

# 4.70. cudnnGetPooling2dForwardOutputDim

This function provides the output dimensions of a tensor after 2d pooling has been applied

Each dimension **h** and **w** of the output images is computed as followed:

```
outputDim = 1 + (inputDim + 2*padding - windowDim)/poolingStride;
```

#### **Parameters**

## poolingDesc

*Input*. Handle to a previously initialized pooling descriptor.

## inputDesc

*Input*. Handle to the previously initialized input tensor descriptor.

Ν

*Output*. Number of images in the output.

C

*Output*. Number of channels in the output.

Η

*Output*. Height of images in the output.

W

Output. Width of images in the output.

The possible error values returned by this function and their meanings are listed below.

## Returns

### CUDNN STATUS SUCCESS

The function launched successfully.

## CUDNN\_STATUS\_BAD\_PARAM

At least one of the following conditions are met:

- poolingDesc has not been initialized.
- poolingDesc or inputDesc has an invalid number of dimensions (2 and 4 respectively are required).

## 4.71. cudnnGetPoolingNdForwardOutputDim

This function provides the output dimensions of a tensor after Nd pooling has been applied

Each dimension of the (nbDims-2) -D images of the output tensor is computed as followed:

```
outputDim = 1 + (inputDim + 2*padding - windowDim)/poolingStride;
```

#### **Parameters**

#### poolingDesc

*Input*. Handle to a previously initialized pooling descriptor.

## inputDesc

*Input.* Handle to the previously initialized input tensor descriptor.

### nbDims

*Input*. Number of dimensions in which pooling is to be applied.

### outDimA

*Output*. Array of nbDims output dimensions.

The possible error values returned by this function and their meanings are listed below.

## Returns

## CUDNN STATUS SUCCESS

The function launched successfully.

## CUDNN STATUS BAD PARAM

At least one of the following conditions are met:

- poolingDesc has not been initialized.
- ► The value of nbDims is inconsistent with the dimensionality of poolingDesc and inputDesc.

# 4.72. cudnnPoolingForward

This function computes pooling of input values (i.e., the maximum or average of several adjacent values) to produce an output with smaller height and/or width.

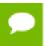

All tensor formats are supported, best performance is expected when using HW-packed tensors. Only 2 and 3 spatial dimensions are allowed.

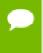

The dimensions of the ouput tensor yDesc can be smaller or bigger than the dimensions advised by the routine cudnnGetPooling2dForwardOutputDim or cudnnGetPoolingNdForwardOutputDim.

#### **Parameters**

#### handle

*Input*. Handle to a previously created cuDNN context.

## poolingDesc

*Input*. Handle to a previously initialized pooling descriptor.

## alpha, beta

*Input*. Pointers to scaling factors (in host memory) used to blend the computation result with prior value in the output layer as follows: dstValue = alpha[0]\*result + beta[0]\*priorDstValue. Please refer to this section for additional details.

#### **xDesc**

*Input*. Handle to the previously initialized input tensor descriptor.

X

*Input*. Data pointer to GPU memory associated with the tensor descriptor **xDesc**.

#### yDesc

*Input*. Handle to the previously initialized output tensor descriptor.

y

*Output*. Data pointer to GPU memory associated with the output tensor descriptor **yDesc**.

The possible error values returned by this function and their meanings are listed below.

#### Returns

### CUDNN STATUS SUCCESS

The function launched successfully.

## CUDNN\_STATUS\_BAD\_PARAM

At least one of the following conditions are met:

- ► The dimensions n, c of the input tensor and output tensors differ.
- The datatype of the input tensor and output tensors differs.

## CUDNN STATUS NOT SUPPORTED

The function does not support the provided configuration. See the following for some examples of non-supported configurations:

▶ The **wStride** of input tensor or output tensor is not 1.

```
CUDNN_STATUS_EXECUTION_FAILED
```

The function failed to launch on the GPU.

# 4.73. cudnnPoolingBackward

```
cudnnStatus t
cudnnPoolingBackward( cudnnHandle_t handle,
                  const cudnnPoolingDescriptor_t poolingDesc,
                                              *alpha,
                  const void
                  const cudnnTensorDescriptor t yDesc,
                                              *y,
                  const void
                  *dy,
                  const void
                  const cudnnTensorDescriptor t xDesc,
                                              *xData,
                  const void
                                              *beta,
                  const void
                  const cudnnTensorDescriptor t
                                               dxDesc,
                                              *dx )
                  void
```

This function computes the gradient of a pooling operation.

As of cuDNN version 6.0, a deterministic algorithm is implemented for max backwards pooling. This algorithm can be chosen via the pooling mode enum of poolingDesc. The deterministic algorithm has been measured to be up to 50% slower than the legacy max backwards pooling algorithm, or up to 20% faster, depending upon the use case.

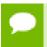

All tensor formats are supported, best performance is expected when using HW-packed tensors. Only 2 and 3 spatial dimensions are allowed

#### **Parameters**

#### handle

*Input*. Handle to a previously created cuDNN context.

#### poolingDesc

*Input*. Handle to the previously initialized pooling descriptor.

## alpha, beta

*Input*. Pointers to scaling factors (in host memory) used to blend the computation result with prior value in the output layer as follows: dstValue = alpha[0]\*result + beta[0]\*priorDstValue. Please refer to this section for additional details.

#### yDesc

*Input*. Handle to the previously initialized input tensor descriptor.

y

*Input*. Data pointer to GPU memory associated with the tensor descriptor yDesc.

## dyDesc

*Input*. Handle to the previously initialized input differential tensor descriptor.

dy

*Input*. Data pointer to GPU memory associated with the tensor descriptor dyData.

#### **xDesc**

*Input*. Handle to the previously initialized output tensor descriptor.

X

*Input*. Data pointer to GPU memory associated with the output tensor descriptor **xDesc**.

#### dxDesc

*Input*. Handle to the previously initialized output differential tensor descriptor.

dx

*Output*. Data pointer to GPU memory associated with the output tensor descriptor **dxDesc**.

The possible error values returned by this function and their meanings are listed below.

### Returns

## CUDNN\_STATUS\_SUCCESS

The function launched successfully.

## CUDNN\_STATUS\_BAD\_PARAM

At least one of the following conditions are met:

- ► The dimensions n,c,h,w of the yDesc and dyDesc tensors differ.
- The strides nStride, cStride, hStride, wStride of the yDesc and dyDesc tensors differ.
- The dimensions n, c, h, w of the dxDesc and dxDesc tensors differ.
- ► The strides nStride, cStride, hStride, wStride of the xDesc and dxDesc tensors differ.
- ▶ The datatype of the four tensors differ.

## CUDNN\_STATUS\_NOT\_SUPPORTED

The function does not support the provided configuration. See the following for some examples of non-supported configurations:

► The wStride of input tensor or output tensor is not 1.

## CUDNN STATUS EXECUTION FAILED

The function failed to launch on the GPU.

## 4.74. cudnnActivationForward

This routine applies a specified neuron activation function element-wise over each input value.

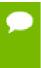

In-place operation is allowed for this routine; i.e., \*Data and yData pointers may be equal. However, this requires \*Desc and yDesc descriptors to be identical (particularly, the strides of the input and output must match for in-place operation to be allowed).

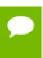

All tensor formats are supported for 4 and 5 dimensions, however best performance is obtained when the strides of xDesc and yDesc are equal and HW-packed. For more than 5 dimensions the tensors must have their spatial dimensions packed.

#### **Parameters**

#### handle

*Input*. Handle to a previously created cuDNN context.

#### activationDesc

Input. Activation descriptor.

#### alpha, beta

*Input*. Pointers to scaling factors (in host memory) used to blend the computation result with prior value in the output layer as follows: dstValue = alpha[0]\*result + beta[0]\*priorDstValue. Please refer to this section for additional details.

#### **xDesc**

*Input*. Handle to the previously initialized input tensor descriptor.

x

*Input.* Data pointer to GPU memory associated with the tensor descriptor **xDesc**.

#### yDesc

*Input*. Handle to the previously initialized output tensor descriptor.

y

*Output*. Data pointer to GPU memory associated with the output tensor descriptor **yDesc**.

The possible error values returned by this function and their meanings are listed below.

#### Returns

```
CUDNN_STATUS_SUCCESS
```

The function launched successfully.

```
CUDNN STATUS NOT SUPPORTED
```

The function does not support the provided configuration.

```
CUDNN STATUS BAD PARAM
```

At least one of the following conditions are met:

- ▶ The parameter **mode** has an invalid enumerant value.
- ► The dimensions n, c, h, w of the input tensor and output tensors differ.
- ► The datatype of the input tensor and output tensors differs.
- The strides nStride, cStride, hStride, wStride of the input tensor and output tensors differ and in-place operation is used (i.e., x and y pointers are equal).

```
CUDNN STATUS EXECUTION FAILED
```

The function failed to launch on the GPU.

## 4.75. cudnnActivationBackward

This routine computes the gradient of a neuron activation function.

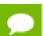

In-place operation is allowed for this routine; i.e. dy and dx pointers may be equal. However, this requires the corresponding tensor descriptors to be identical

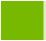

(particularly, the strides of the input and output must match for in-place operation to be allowed).

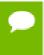

All tensor formats are supported for 4 and 5 dimensions, however best performance is obtained when the strides of yDesc and xDesc are equal and HW-packed. For more than 5 dimensions the tensors must have their spatial dimensions packed.

#### **Parameters**

#### handle

*Input*. Handle to a previously created cuDNN context.

## activationDesc,

*Input*. Activation descriptor.

## alpha, beta

*Input*. Pointers to scaling factors (in host memory) used to blend the computation result with prior value in the output layer as follows: dstValue = alpha[0]\*result + beta[0]\*priorDstValue. Please refer to this section for additional details.

## yDesc

*Input*. Handle to the previously initialized input tensor descriptor.

y

*Input*. Data pointer to GPU memory associated with the tensor descriptor yDesc.

## dyDesc

*Input.* Handle to the previously initialized input differential tensor descriptor.

dy

*Input*. Data pointer to GPU memory associated with the tensor descriptor dyDesc.

#### **xDesc**

*Input*. Handle to the previously initialized output tensor descriptor.

x

*Input*. Data pointer to GPU memory associated with the output tensor descriptor **xDesc**.

#### dxDesc

*Input*. Handle to the previously initialized output differential tensor descriptor.

dx

*Output*. Data pointer to GPU memory associated with the output tensor descriptor dxDesc.

The possible error values returned by this function and their meanings are listed below.

#### Returns

## CUDNN\_STATUS\_SUCCESS

The function launched successfully.

### CUDNN STATUS BAD PARAM

At least one of the following conditions are met:

The strides nStride, cStride, hStride, wStride of the input differential tensor and output differential tensors differ and in-place operation is used.

### CUDNN STATUS NOT SUPPORTED

The function does not support the provided configuration. See the following for some examples of non-supported configurations:

- ► The dimensions n, c, h, w of the input tensor and output tensors differ.
- ▶ The datatype of the input tensor and output tensors differs.
- ► The strides nStride, cStride, hStride, wStride of the input tensor and the input differential tensor differ.
- ► The strides nStride, cStride, hStride, wStride of the output tensor and the output differential tensor differ.

```
CUDNN STATUS EXECUTION FAILED
```

The function failed to launch on the GPU.

# 4.76. cudnnCreateActivationDescriptor

This function creates a activation descriptor object by allocating the memory needed to hold its opaque structure.

#### **Returns**

```
CUDNN STATUS SUCCESS
```

The object was created successfully.

```
CUDNN_STATUS_ALLOC_FAILED
```

The resources could not be allocated.

# 4.77. cudnnSetActivationDescriptor

This function initializes a previously created generic activation descriptor object.

## **Parameters**

## activationDesc

*Input/Output*. Handle to a previously created pooling descriptor.

#### mode

*Input*. Enumerant to specify the activation mode.

## reluNanOpt

*Input*. Enumerant to specify the **Nan** propagation mode.

#### coef

*Input*. floating point number to specify the clipping threashold when the activation mode is set to **CUDNN\_ACTIVATION\_CLIPPED\_RELU** or to specify the alpha coefficient when the activation mode is set to **CUDNN\_ACTIVATION\_ELU**.

The possible error values returned by this function and their meanings are listed below.

#### Returns

```
CUDNN STATUS SUCCESS
```

The object was set successfully.

```
CUDNN_STATUS_BAD_PARAM
```

mode or reluNanOpt has an invalid enumerant value.

# 4.78. cudnnGetActivationDescriptor

This function queries a previously initialized generic activation descriptor object.

#### **Parameters**

### activationDesc

*Input*. Handle to a previously created activation descriptor.

#### mode

*Output*. Enumerant to specify the activation mode.

## reluNanOpt

Output. Enumerant to specify the Nan propagation mode.

### coef

*Output*. Floating point number to specify the clipping threashod when the activation mode is set to **CUDNN\_ACTIVATION\_CLIPPED\_RELU** or to specify the alpha coefficient when the activation mode is set to **CUDNN\_ACTIVATION\_ELU**.

The possible error values returned by this function and their meanings are listed below.

### CUDNN STATUS SUCCESS

The object was queried successfully.

# 4.79. cudnnDestroyActivationDescriptor

```
cudnnStatus_t
     cudnnDestroyActivationDescriptor( cudnnActivationDescriptor_t
     activationDesc )
```

This function destroys a previously created activation descriptor object.

#### Returns

```
CUDNN_STATUS_SUCCESS
```

The object was destroyed successfully.

## 4.80. cudnnCreateLRNDescriptor

```
cudnnStatus t cudnnCreateLRNDescriptor( cudnnLRNDescriptor t* poolingDesc)
```

This function allocates the memory needed to hold the data needed for LRN and DivisiveNormalization layers operation and returns a descriptor used with subsequent layer forward and backward calls.

#### Returns

```
CUDNN_STATUS_SUCCESS
```

The object was created successfully.

```
CUDNN STATUS ALLOC FAILED
```

The resources could not be allocated.

## 4.81. cudnnSetLRNDescriptor

```
cudnnStatus_t
CUDNNWINAPI cudnnSetLRNDescriptor( cudnnLRNDescriptor_t unsigned double double double double lrnBeta, double lrnK);
```

This function initializes a previously created LRN descriptor object.

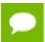

Macros CUDNN\_LRN\_MIN\_N, CUDNN\_LRN\_MAX\_N, CUDNN\_LRN\_MIN\_K, CUDNN\_LRN\_MIN\_BETA defined in cudnn.h specify valid ranges for parameters.

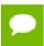

Values of double parameters will be cast down to the tensor datatype during computation.

#### **Parameters**

#### normDesc

*Output*. Handle to a previously created LRN descriptor.

#### 1rnN

Input. Normalization window width in elements. LRN layer uses a window [center-lookBehind, center+lookAhead], where lookBehind = floor( (lrnN-1)/2 ), lookAhead = lrnN-lookBehind-1. So for n=10, the window is [k-4...k..k+5] with a total of 10 samples. For DivisiveNormalization layer the window has the same extents as above in all 'spatial' dimensions (dimA[2], dimA[3], dimA[4]). By default lrnN is set to 5 in cudnnCreateLRNDescriptor.

## lrnAlpha

*Input*. Value of the alpha variance scaling parameter in the normalization formula. Inside the library code this value is divided by the window width for LRN and by (window width)^#spatialDimensions for DivisiveNormalization. By default this value is set to 1e-4 in cudnnCreateLRNDescriptor.

#### **IrnBeta**

*Input*. Value of the beta power parameter in the normalization formula. By default this value is set to 0.75 in cudnnCreateLRNDescriptor.

#### lrnK

*Input*. Value of the k parameter in normalization formula. By default this value is set to 2.0.

Possible error values returned by this function and their meanings are listed below.

## Returns

```
CUDNN STATUS SUCCESS
```

The object was set successfully.

```
CUDNN STATUS BAD PARAM
```

One of the input parameters was out of valid range as described above.

# 4.82. cudnnGetLRNDescriptor

This function retrieves values stored in the previously initialized LRN descriptor object.

#### **Parameters**

## normDesc

*Output.* Handle to a previously created LRN descriptor.

## lrnN, lrnAlpha, lrnBeta, lrnK

*Output*. Pointers to receive values of parameters stored in the descriptor object. See cudnnSetLRNDescriptor for more details. Any of these pointers can be NULL (no value is returned for the corresponding parameter).

Possible error values returned by this function and their meanings are listed below.

#### Returns

```
CUDNN_STATUS_SUCCESS
```

Function completed successfully.

# 4.83. cudnnDestroyLRNDescriptor

```
cudnnStatus_t cudnnDestroyLRNDescriptor(cudnnLRNDescriptor_t lrnDesc)
```

This function destroys a previously created LRN descriptor object.

#### Returns

```
CUDNN STATUS SUCCESS
```

The object was destroyed successfully.

## 4.84. cudnnLRNCrossChannelForward

This function performs the forward LRN layer computation.

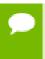

Supported formats are: positive-strided, NCHW for 4D x and y, and only NCDHW DHW-packed for 5D (for both x and y). Only non-overlapping 4D and 5D tensors are supported.

### **Parameters**

#### handle

*Input*. Handle to a previously created cuDNN library descriptor.

#### normDesc

*Input*. Handle to a previously intialized LRN parameter descriptor.

#### lrnMode

*Input*. LRN layer mode of operation. Currently only CUDNN\_LRN\_CROSS\_CHANNEL\_DIM1 is implemented. Normalization is performed along the tensor's dimA[1].

## alpha, beta

*Input*. Pointers to scaling factors (in host memory) used to blend the layer output value with prior value in the destination tensor as follows: dstValue = alpha[0]\*resultValue + beta[0]\*priorDstValue. Please refer to this section for additional details.

## xDesc, yDesc

*Input*. Tensor descriptor objects for the input and output tensors.

X

*Input*. Input tensor data pointer in device memory.

y

Output. Output tensor data pointer in device memory.

Possible error values returned by this function and their meanings are listed below.

## Returns

#### CUDNN STATUS SUCCESS

The computation was performed successfully.

#### CUDNN STATUS BAD PARAM

At least one of the following conditions are met:

- ightharpoonup One of the tensor pointers x, y is NULL.
- Number of input tensor dimensions is 2 or less.
- ▶ LRN descriptor parameters are outside of their valid ranges.
- One of tensor parameters is 5D but is not in NCDHW DHW-packed format.

#### CUDNN\_STATUS\_NOT\_SUPPORTED

The function does not support the provided configuration. See the following for some examples of non-supported configurations:

- Any of the input tensor datatypes is not the same as any of the output tensor datatype.
- x and y tensor dimensions mismatch.
- Any tensor parameters strides are negative.

## 4.85. cudnnLRNCrossChannelBackward

```
cudnnStatus_t CUDNNWINAPI cudnnLRNCrossChannelBackward(
    cudnnHandle_t handle,
    cudnnLRNDescriptor_t normDesc,
    cudnnLRNMode_t lrnMode,
    const void* alpha,
```

```
const cudnnTensorDescriptor_t
const void
const cudnnTensorDescriptor_t
const void
const cudnnTensorDescriptor_t
const void
const void
const void
const void
const cudnnTensorDescriptor_t
const void
const cudnnTensorDescriptor_t
const void
const cudnnTensorDescriptor_t
void

*x,

*x,

*beta,

dxDesc,

void
*dx);
```

This function performs the backward LRN layer computation.

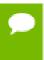

Supported formats are: positive-strided, NCHW for 4D x and y, and only NCDHW DHW-packed for 5D (for both x and y). Only non-overlapping 4D and 5D tensors are supported.

## **Parameters**

#### handle

*Input*. Handle to a previously created cuDNN library descriptor.

#### normDesc

*Input*. Handle to a previously intialized LRN parameter descriptor.

#### lrnMode

*Input*. LRN layer mode of operation. Currently only CUDNN\_LRN\_CROSS\_CHANNEL\_DIM1 is implemented. Normalization is performed along the tensor's dimA[1].

## alpha, beta

*Input*. Pointers to scaling factors (in host memory) used to blend the layer output value with prior value in the destination tensor as follows: dstValue = alpha[0]\*resultValue + beta[0]\*priorDstValue. Please refer to this section for additional details.

### yDesc, y

*Input*. Tensor descriptor and pointer in device memory for the layer's y data.

#### dyDesc, dy

*Input*. Tensor descriptor and pointer in device memory for the layer's input cumulative loss differential data dy (including error backpropagation).

#### xDesc, x

*Input*. Tensor descriptor and pointer in device memory for the layer's x data. Note that these values are not modified during backpropagation.

## dxDesc, dx

*Output*. Tensor descriptor and pointer in device memory for the layer's resulting cumulative loss differential data dx (including error backpropagation).

Possible error values returned by this function and their meanings are listed below.

#### **Returns**

### CUDNN STATUS SUCCESS

The computation was performed successfully.

## CUDNN\_STATUS\_BAD\_PARAM

At least one of the following conditions are met:

- ightharpoonup One of the tensor pointers m x, m y is NULL.
- ▶ Number of input tensor dimensions is 2 or less.
- ▶ LRN descriptor parameters are outside of their valid ranges.
- One of tensor parameters is 5D but is not in NCDHW DHW-packed format.

## CUDNN\_STATUS\_NOT\_SUPPORTED

The function does not support the provided configuration. See the following for some examples of non-supported configurations:

- Any of the input tensor datatypes is not the same as any of the output tensor datatype.
- $\triangleright$  Any pairwise tensor dimensions mismatch for x,y,dx,dy.
- Any tensor parameters strides are negative.

## 4.86. cudnnDivisiveNormalizationForward

This function performs the forward spatial DivisiveNormalization layer computation. It divides every value in a layer by the standard deviation of it's spatial neighbors as described in "What is the Best Multi-Stage Architecture for Object Recognition", Jarrett 2009, Local Contrast Normalization Layer section. Note that Divisive Normalization only implements the x/max(c, sigma\_x) portion of the computation, where sigma\_x is the variance over the spatial neighborhood of x. The full LCN (Local Contrastive Normalization) computation can be implemented as a two-step process:

```
x_m = x_m(x);

y = x_m/max(c, sigma(x_m));
```

The "x-mean(x)" which is often referred to as "subtractive normalization" portion of the computation can be implemented using cuDNN average pooling layer followed by a call to addTensor.

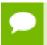

Supported tensor formats are NCHW for 4D and NCDHW for 5D with any non-overlapping non-negative strides. Only 4D and 5D tensors are supported.

#### **Parameters**

#### handle

*Input*. Handle to a previously created cuDNN library descriptor.

#### normDesc

*Input*. Handle to a previously intialized LRN parameter descriptor. This descriptor is used for both LRN and DivisiveNormalization layers.

#### divNormMode

*Input*. DivisiveNormalization layer mode of operation. Currently only CUDNN\_DIVNORM\_PRECOMPUTED\_MEANS is implemented. Normalization is performed using the means input tensor that is expected to be precomputed by the user.

## alpha, beta

*Input*. Pointers to scaling factors (in host memory) used to blend the layer output value with prior value in the destination tensor as follows: dstValue = alpha[0]\*resultValue + beta[0]\*priorDstValue. Please refer to this section for additional details.

## xDesc, yDesc

*Input*. Tensor descriptor objects for the input and output tensors. Note that xDesc is shared between x, means, temp and temp2 tensors.

X

*Input*. Input tensor data pointer in device memory.

#### means

*Input*. Input means tensor data pointer in device memory. Note that this tensor can be NULL (in that case it's values are assumed to be zero during the computation). This tensor also doesn't have to contain means, these can be any values, a frequently used variation is a result of convolution with a normalized positive kernel (such as Gaussian).

#### temp, temp2

*Workspace*. Temporary tensors in device memory. These are used for computing intermediate values during the forward pass. These tensors do not have to be preserved as inputs from forward to the backward pass. Both use xDesc as their descriptor.

y

*Output*. Pointer in device memory to a tensor for the result of the forward DivisiveNormalization computation.

Possible error values returned by this function and their meanings are listed below.

#### Returns

## CUDNN\_STATUS\_SUCCESS

The computation was performed successfully.

### CUDNN STATUS BAD PARAM

At least one of the following conditions are met:

- ▶ One of the tensor pointers x, y, temp, temp2 is NULL.
- Number of input tensor or output tensor dimensions is outside of [4,5] range.
- ▶ A mismatch in dimensions between any two of the input or output tensors.
- For in-place computation when pointers x == y, a mismatch in strides between the input data and output data tensors.
- Alpha or beta pointer is NULL.
- LRN descriptor parameters are outside of their valid ranges.
- Any of the tensor strides are negative.

## CUDNN STATUS UNSUPPORTED

The function does not support the provided configuration. See the following for some examples of non-supported configurations:

Any of the input and output tensor strides mismatch (for the same dimension).

## 4.87. cudnnDivisiveNormalizationBackward

```
cudnnStatus t
CUDNNWINAPI cudnnDivisiveNormalizationBackward(
  const cudnnTensorDescriptor_t xDesc,
                            *x,
  const void
  const void
                            *means,
  const void
                            *dy,
                            *temp,
   void
                            *temp2,
  void
  const void
                           *beta,
  const cudnnTensorDescriptor_t dxDesc,
                            *dMeans );
   void
```

This function performs the backward DivisiveNormalization layer computation.

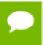

Supported tensor formats are NCHW for 4D and NCDHW for 5D with any non-overlapping non-negative strides. Only 4D and 5D tensors are supported.

### **Parameters**

#### handle

*Input*. Handle to a previously created cuDNN library descriptor.

#### normDesc

*Input*. Handle to a previously intialized LRN parameter descriptor (this descriptor is used for both LRN and DivisiveNormalization layers).

#### mode

*Input*. DivisiveNormalization layer mode of operation. Currently only CUDNN\_DIVNORM\_PRECOMPUTED\_MEANS is implemented. Normalization is performed using the means input tensor that is expected to be precomputed by the user.

## alpha, beta

*Input*. Pointers to scaling factors (in host memory) used to blend the layer output value with prior value in the destination tensor as follows: dstValue = alpha[0]\*resultValue + beta[0]\*priorDstValue. Please refer to this section for additional details.

## xDesc, x, means

*Input*. Tensor descriptor and pointers in device memory for the layer's x and means data. Note: the means tensor is expected to be precomputed by the user. It can also contain any valid values (not required to be actual means, and can be for instance a result of a convolution with a Gaussian kernel).

## dy

*Input*. Tensor pointer in device memory for the layer's dy cumulative loss differential data (error backpropagation).

## temp, temp2

*Workspace*. Temporary tensors in device memory. These are used for computing intermediate values during the backward pass. These tensors do not have to be preserved from forward to backward pass. Both use xDesc as a descriptor.

#### dxDesc

*Input*. Tensor descriptor for dx and dMeans.

#### dx, dMeans

*Output*. Tensor pointers (in device memory) for the layer's resulting cumulative gradients dx and dMeans (dLoss/dx and dLoss/dMeans). Both share the same descriptor.

Possible error values returned by this function and their meanings are listed below.

## Returns

#### CUDNN STATUS SUCCESS

The computation was performed successfully.

## CUDNN STATUS BAD PARAM

At least one of the following conditions are met:

- One of the tensor pointers x, dx, temp, tmep2, dy is NULL.
- Number of any of the input or output tensor dimensions is not within the [4,5] range.

- ▶ Either alpha or beta pointer is NULL.
- ▶ A mismatch in dimensions between xDesc and dxDesc.
- LRN descriptor parameters are outside of their valid ranges.
- Any of the tensor strides is negative.

## CUDNN STATUS UNSUPPORTED

The function does not support the provided configuration. See the following for some examples of non-supported configurations:

▶ Any of the input and output tensor strides mismatch (for the same dimension).

## 4.88. cudnnBatchNormalizationForwardInference

```
cudnnStatus t CUDNNWINAPI cudnnBatchNormalizationForwardInference(
    cudnnHandle t
                                  handle,
    cudnnBatchNormMode t
                                  mode,
                                 *alpha,
    const void
                                 *beta,
    const void
                                 xDesc,
    const cudnnTensorDescriptor t
                                 *x,
   const void
    const cudnnTensorDescriptor_t yDesc,
    void
    const cudnnTensorDescriptor t
                                 bnScaleBiasMeanVarDesc,
                                 *bnScale,
    const void
    const void
                                 *bnBias,
                                 *estimatedMean,
    const void
                                *estimatedVariance,
    const void
    double
                                epsilon );
```

This function performs the forward BatchNormalization layer computation for inference phase. This layer is based on the paper "Batch Normalization: Accelerating Deep Network Training by Reducing Internal Covariate Shift", S. Ioffe, C. Szegedy, 2015.

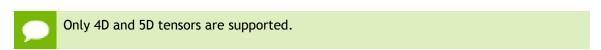

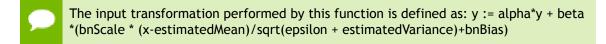

- The epsilon value has to be the same during training, backpropagation and inference.
- For training phase use cudnnBatchNormalizationForwardTraining.
- Much higher performance when HW-packed tensors are used for all of x, dy, dx.

#### **Parameters**

### handle

*Input*. Handle to a previously created cuDNN library descriptor.

#### mode

*Input*. Mode of operation (spatial or per-activation). cudnnBatchNormMode\_t alpha, beta

Inputs. Pointers to scaling factors (in host memory) used to blend the layer output value with prior value in the destination tensor as follows: dstValue = alpha[0]\*resultValue + beta[0]\*priorDstValue. Please refer to this section for additional details.

## xDesc, yDesc, x, y

Tensor descriptors and pointers in device memory for the layer's x and y data.

## bnScaleBiasMeanVarDesc, bnScaleData, bnBiasData

*Inputs*. Tensor descriptor and pointers in device memory for the batch normalization scale and bias parameters (in the original paper bias is referred to as beta and scale as gamma).

## estimatedMean, estimatedVariance

*Inputs*. Mean and variance tensors (these have the same descriptor as the bias and scale). It is suggested that resultRunningMean, resultRunningVariance from the cudnnBatchNormalizationForwardTraining call accumulated during the training phase are passed as inputs here.

## epsilon

*Input*. Epsilon value used in the batch normalization formula. Minimum allowed value is CUDNN\_BN\_MIN\_EPSILON defined in cudnn.h.

Possible error values returned by this function and their meanings are listed below.

#### **Returns**

## CUDNN STATUS SUCCESS

The computation was performed successfully.

## CUDNN STATUS NOT SUPPORTED

The function does not support the provided configuration.

## CUDNN STATUS BAD PARAM

At least one of the following conditions are met:

- One of the pointers alpha, beta, x, y, bnScaleData, bnBiasData, estimatedMean, estimatedInvVariance is NULL.
- Number of xDesc or yDesc tensor descriptor dimensions is not within the [4,5] range.
- ▶ bnScaleBiasMeanVarDesc dimensions are not 1xC(x1)x1x1 for spatial or 1xC(xD)xHxW for per-activation mode (parenthesis for 5D).
- epsilon value is less than CUDNN\_BN\_MIN\_EPSILON
- Dimensions or data types mismatch for xDesc, yDesc

# 4.89. cudnnBatchNormalizationForwardTraining

```
cudnnStatus t CUDNNWINAPI cudnnBatchNormalizationForwardTraining(
    cudnnHandle t
                                     handle.
    cudnnBatchNormMode t
                                    mode,
    const void
                                    *alpha,
                                    *beta,
    const void
    const cudnnTensorDescriptor t
                                     xDesc,
                                    *x,
    const void
    const cudnnTensorDescriptor t
                                    yDesc,
                                    *y,
                                   bnScaleBiasMeanVarDesc,
    const cudnnTensorDescriptor t
    const void
                                    *bnScale,
                                    *bnBias,
    const void
    double
                                    exponentialAverageFactor,
    void
                                    *resultRunningMean,
    void
                                    *resultRunningVariance,
    double
                                    epsilon,
    void
                                    *resultSaveMean,
    void
                                *resultSaveInvVariance );
```

This function performs the forward BatchNormalization layer computation for training phase.

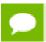

Only 4D and 5D tensors are supported.

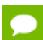

The epsilon value has to be the same during training, backpropagation and inference.

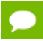

For inference phase use cudnnBatchNormalizationForwardInference.

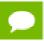

Much higher performance for HW-packed tensors for both x and y.

#### **Parameters**

#### handle

Handle to a previously created cuDNN library descriptor.

#### mode

Mode of operation (spatial or per-activation). cudnnBatchNormMode\_t

#### alpha, beta

Inputs. Pointers to scaling factors (in host memory) used to blend the layer output value with prior value in the destination tensor as follows: dstValue = alpha[0]\*resultValue + beta[0]\*priorDstValue. Please refer to this section for additional details.

## xDesc, yDesc, x, y

Tensor descriptors and pointers in device memory for the layer's x and y data.

#### bnScaleBiasMeanVarDesc

Shared tensor descriptor desc for all the 6 tensors below in the argument list. The dimensions for this tensor descriptor are dependent on the normalization mode.

### bnScale, bnBias

*Inputs*. Pointers in device memory for the batch normalization scale and bias parameters (in original paper bias is referred to as beta and scale as gamma). Note that bnBias parameter can replace the previous layer's bias parameter for improved efficiency.

## exponentialAverageFactor

Input. Factor used in the moving average computation runningMean = newMean\*factor + runningMean\*(1-factor). Use a factor=1/(1+n) at N-th call to the function to get Cumulative Moving Average (CMA) behavior CMA[n] = (x[1]+...+x[n])/n. Since CMA[n+1] = (n\*CMA[n]+x[n+1])/(n+1)=((n+1)\*CMA[n]-CMA[n])/(n+1)+x[n+1]/(n+1)=CMA[n]\*(1-1/(n+1))+x[n+1]\*1/(n+1)

## resultRunningMean, resultRunningVariance

Inputs/Outputs. Running mean and variance tensors (these have the same descriptor as the bias and scale). Both of these pointers can be NULL but only at the same time. The value stored in resultRunningVariance (or passed as an input in inference mode) is the moving average of variance[x] where variance is computed either over batch or spatial+batch dimensions depending on the mode. If these pointers are not NULL, the tensors should be initialized to some reasonable values or to 0.

## epsilon

Epsilon value used in the batch normalization formula. Minimum allowed value is CUDNN\_BN\_MIN\_EPSILON defined in cudnn.h. Same epsilon value should be used in forward and backward functions.

#### resultSaveMean, resultSaveInvVariance

*Outputs*. Optional cache to save intermediate results computed during the forward pass - these can then be reused to speed up the backward pass. For this to work correctly, the bottom layer data has to remain unchanged until the backward function is called. Note that both of these parameters can be NULL but only at the same time. It is recommended to use this cache since memory overhead is relatively small because these tensors have a much lower product of dimensions than the data tensors.

Possible error values returned by this function and their meanings are listed below.

#### Returns

```
CUDNN STATUS SUCCESS
```

The computation was performed successfully.

```
CUDNN_STATUS_NOT_SUPPORTED
```

The function does not support the provided configuration.

#### CUDNN STATUS BAD PARAM

At least one of the following conditions are met:

One of the pointers alpha, beta, x, y, bnScaleData, bnBiasData is NULL.

- ▶ Number of xDesc or yDesc tensor descriptor dimensions is not within the [4,5] range.
- ▶ bnScaleBiasMeanVarDesc dimensions are not 1xC(x1)x1x1 for spatial or 1xC(xD)xHxW for per-activation mode (parens for 5D).
- Exactly one of resultSaveMean, resultSaveInvVariance pointers is NULL.
- Exactly one of resultRunningMean, resultRunningInvVariance pointers is NULL.
- epsilon value is less than CUDNN BN MIN EPSILON
- ▶ Dimensions or data types mismatch for xDesc, yDesc

## 4.90. cudnnBatchNormalizationBackward

```
cudnnStatus t CUDNNWINAPI cudnnBatchNormalizationBackward(
    cudnnHandle t
                                     handle,
     cudnnHandle_t
cudnnBatchNormMode_t
                                     mode,
                                    *alphaDataDiff,
     const void
                                    *betaDataDiff,
     const void
     const void
                                     *alphaParamDiff,
                                    *betaParamDiff,
     const void
     const cudnnTensorDescriptor t
                                     xDesc,
                                    *x,
     const void
                                     dyDesc,
     const cudnnTensorDescriptor t
                                    *dy,
     const void
     const cudnnTensorDescriptor t
                                      dxDesc,
                                    *dx,
     const cudnnTensorDescriptor_t bnScaleBiasDiffDesc,
     const void
                                    *bnScale,
                                     *resultBnScaleDiff,
     void
                                     *resultBnBiasDiff,
     void
     double
                                     epsilon,
                                    *savedMean,
     const void
     const void
                                    *savedInvVariance
     );
```

This function performs the backward BatchNormalization layer computation.

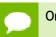

Only 4D and 5D tensors are supported.

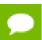

The epsilon value has to be the same during training, backpropagation and inference.

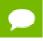

Much higher performance when HW-packed tensors are used for all of x, dy, dx.

#### **Parameters**

#### handle

Handle to a previously created cuDNN library descriptor.

#### mode

Mode of operation (spatial or per-activation). cudnnBatchNormMode\_t

## alphaDataDiff, betaDataDiff

Inputs. Pointers to scaling factors (in host memory) used to blend the gradient output dx with a prior value in the destination tensor as follows: dstValue = alpha[0]\*resultValue + beta[0]\*priorDstValue. Please refer to this section for additional details.

## alphaParamDiff, betaParamDiff

*Inputs*. Pointers to scaling factors (in host memory) used to blend the gradient outputs dBnScaleResult and dBnBiasResult with prior values in the destination tensor as follows: dstValue = alpha[0]\*resultValue + beta[0]\*priorDstValue. Please refer to this section for additional details.

## xDesc, x, dyDesc, dy, dxDesc, dx

Tensor descriptors and pointers in device memory for the layer's x data, backpropagated differential dy (inputs) and resulting differential with respect to x, dx (output).

## bnScaleBiasDiffDesc

Shared tensor descriptor for all the 5 tensors below in the argument list (bnScale, resultBnScaleDiff, resultBnBiasDiff, savedMean, savedInvVariance). The dimensions for this tensor descriptor are dependent on normalization mode. Note: The data type of this tensor descriptor must be 'float' for FP16 and FP32 input tensors, and 'double' for FP64 input tensors.

#### bnScale

*Input*. Pointers in device memory for the batch normalization scale parameter (in original paper bias is referred to as gamma). Note that bnBias parameter is not needed for this layer's computation.

#### resultBnScaleDiff, resultBnBiasDiff

*Outputs*. Pointers in device memory for the resulting scale and bias differentials computed by this routine. Note that scale and bias gradients are not backpropagated below this layer (since they are dead-end computation DAG nodes).

#### epsilon

Epsilon value used in batch normalization formula. Minimum allowed value is CUDNN\_BN\_MIN\_EPSILON defined in cudnn.h. Same epsilon value should be used in forward and backward functions.

#### savedMean, savedInvVariance

*Inputs*. Optional cache parameters containing saved intermediate results computed during the forward pass. For this to work correctly, the layer's x and bnScale, bnBias data has to remain unchanged until the backward function is called. Note that both of these parameters can be NULL but only at the same time. It is recommended to use this cache since the memory overhead is relatively small.

Possible error values returned by this function and their meanings are listed below.

#### **Returns**

## CUDNN\_STATUS\_SUCCESS

The computation was performed successfully.

### CUDNN STATUS NOT SUPPORTED

The function does not support the provided configuration.

## CUDNN\_STATUS\_BAD\_PARAM

At least one of the following conditions are met:

- Any of the pointers alpha, beta, x, dy, dx, bnScale, resultBnScaleDiff, resultBnBiasDiff is NULL.
- Number of xDesc or yDesc or dxDesc tensor descriptor dimensions is not within the [4,5] range.
- ▶ bnScaleBiasMeanVarDesc dimensions are not 1xC(x1)x1x1 for spatial or 1xC(xD)xHxW for per-activation mode (parentheses for 5D).
- ▶ Exactly one of savedMean, savedInvVariance pointers is NULL.
- epsilon value is less than CUDNN\_BN\_MIN\_EPSILON
- Dimensions or data types mismatch for any pair of xDesc, dyDesc, dxDesc

# 4.91. cudnnDeriveBNTensorDescriptor

```
cudnnStatus_t CUDNNWINAPI cudnnDeriveBNTensorDescriptor(
    cudnnTensorDescriptor_t derivedBnDesc,
    const cudnnTensorDescriptor_t xDesc,
    cudnnBatchNormMode t mode);
```

Derives a secondary tensor descriptor for BatchNormalization scale, invVariance, bnBias, bnScale subtensors from the layer's x data descriptor. Use the tensor descriptor produced by this function as the bnScaleBiasMeanVarDesc and bnScaleBiasDiffDesc parameters in Spatial and Per-Activation Batch Normalization forward and backward functions. Resulting dimensions will be 1xC(x1)x1x1 for BATCHNORM\_MODE\_SPATIAL and 1xC(xD)xHxW for BATCHNORM\_MODE\_PER\_ACTIVATION (parentheses for 5D). For HALF input data type the resulting tensor descriptor will have a FLOAT type. For other data types it will have the same type as the input data.

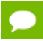

Only 4D and 5D tensors are supported.

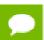

derivedBnDesc has to be first created using cudnnCreateTensorDescriptor

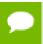

xDesc is the descriptor for the layer's x data and has to be setup with proper dimensions prior to calling this function.

#### **Parameters**

#### derivedBnDesc

*Output*. Handle to a previously created tensor descriptor.

#### **xDesc**

*Input*. Handle to a previously created and initialized layer's x data descriptor.

#### mode

Input. Batch normalization layer mode of operation.

Possible error values returned by this function and their meanings are listed below.

#### Returns

```
CUDNN_STATUS_SUCCESS
```

The computation was performed successfully.

```
CUDNN STATUS BAD PARAM
```

Invalid Batch Normalization mode.

# 4.92. cudnnCreateRNNDescriptor

```
cudnnStatus_t cudnnCreateRNNDescriptor(cudnnRNNDescriptor_t * rnnDesc)
```

This function creates a generic RNN descriptor object by allocating the memory needed to hold its opaque structure.

#### **Returns**

```
CUDNN STATUS SUCCESS
```

The object was created successfully.

```
CUDNN_STATUS_ALLOC_FAILED
```

The resources could not be allocated.

# 4.93. cudnnDestroyRNNDescriptor

```
cudnnStatus_t cudnnDestroyRNNDescriptor(cudnnRNNDescriptor_t rnnDesc)
```

This function destroys a previously created RNN descriptor object.

#### Returns

```
CUDNN_STATUS_SUCCESS
```

The object was destroyed successfully.

# 4.94. cudnnCreatePersistentRNNPlan

This function creates a plan to execute persistent RNNs when using the **CUDNN\_RNN\_ALGO\_PERSIST\_DYNAMIC** algo. This plan is tailored to the current GPU and problem hyperparemeters. This function call is expected to be expensive in terms of runtime, and should be used infrequently.

### Returns

### CUDNN STATUS SUCCESS

The object was created successfully.

```
CUDNN_STATUS_ALLOC_FAILED
```

The resources could not be allocated.

```
CUDNN STATUS RUNTIME PREREQUISITE MISSING
```

A prerequisite runtime library cannot be found.

```
CUDNN_STATUS_NOT_SUPPORTED
```

The current hyperparameters are invalid.

# 4.95. cudnnSetPersistentRNNPlan

This function sets the persistent RNN plan to be executed when using rnnDesc and CUDNN RNN ALGO PERSIST DYNAMIC algo.

#### Returns

```
CUDNN STATUS SUCCESS
```

The plan was set successfully.

```
CUDNN_STATUS_BAD_PARAM
```

The algo selected in rnnDesc is not CUDNN RNN ALGO PERSIST DYNAMIC.

# 4.96. cudnnDestroyPersistentRNNPlan

cudnnStatus\_t cudnnDestroyPersistentRNNPlan(cudnnPersistentRNNPlan\_t plan)

This function destroys a previously created persistent RNN plan object.

### **Returns**

```
CUDNN_STATUS_SUCCESS
```

The object was destroyed successfully.

# 4.97. cudnnSetRNNDescriptor

This function initializes a previously created RNN descriptor object.

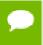

Larger networks (e.g., longer sequences, more layers) are expected to be more efficient than smaller networks.

#### **Parameters**

#### rnnDesc

*Input/Output*. A previously created RNN descriptor.

### hiddenSize

Input. Size of the internal hidden state for each layer.

# numLayers

Input. Number of stacked layers.

# dropoutDesc

*Input*. Handle to a previously created and initialized dropout descriptor. Dropout will be applied between layers; a single layer network will have no dropout applied.

# inputMode

*Input*. Specifies the behavior at the input to the first layer.

#### direction

*Input*. Specifies the recurrence pattern. (e.g., bidirectional).

#### mode

*Input*. Specifies the type of RNN to compute.

# dataType

*Input*. Math precision.

The possible error values returned by this function and their meanings are listed below.

### **Returns**

#### CUDNN STATUS SUCCESS

The object was set successfully.

# CUDNN\_STATUS\_BAD\_PARAM

Either at least one of the parameters hiddenSize, numLayers was zero or negative, one of inputMode, direction, mode, dataType has an invalid enumerant value, dropoutDesc is an invalid dropout descriptor or rnnDesc has not been created correctly.

# 4.98. cudnnSetRNNDescriptor\_v6

```
cudnnRNNInputMode_t inputMode,
cudnnDirectionMode_t direction,
cudnnRNNMode_t mode,
cudnnRNNAlgo_t algo,
cudnnDataType_t dataType )
```

This function initializes a previously created RNN descriptor object.

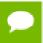

Larger networks (e.g., longer sequences, more layers) are expected to be more efficient than smaller networks.

#### **Parameters**

#### handle

*Input*. Handle to a previously created cuDNN library descriptor.

#### rnnDesc

*Input/Output*. A previously created RNN descriptor.

### hiddenSize

*Input*. Size of the internal hidden state for each layer.

# numLayers

Input. Number of stacked layers.

# dropoutDesc

*Input*. Handle to a previously created and initialized dropout descriptor. Dropout will be applied between layers (e.g., a single layer network will have no dropout applied).

# inputMode

*Input*. Specifies the behavior at the input to the first layer

### direction

*Input*. Specifies the recurrence pattern. (e.g., bidirectional)

#### mode

*Input.* Specifies the type of RNN to compute.

#### algo

*Input*. Specifies which RNN algorithm should be used to compute the results.

# dataType

Input. Compute precision.

The possible error values returned by this function and their meanings are listed below.

### **Returns**

#### CUDNN STATUS SUCCESS

The object was set successfully.

# CUDNN\_STATUS\_BAD\_PARAM

Either at least one of the parameters hiddenSize, numLayers was zero or negative, one of inputMode, direction, mode, algo, dataType has an invalid

enumerant value, **dropoutDesc** is an invalid dropout descriptor or **rnnDesc** has not been created correctly.

# 4.99. cudnnSetRNNDescriptor\_v5

This function initializes a previously created RNN descriptor object.

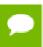

Larger networks (e.g., longer sequences, more layers) are expected to be more efficient than smaller networks.

#### **Parameters**

#### rnnDesc

*Input/Output*. A previously created RNN descriptor.

# hiddenSize

*Input.* Size of the internal hidden state for each layer.

### numLayers

*Input*. Number of stacked layers.

# dropoutDesc

*Input*. Handle to a previously created and initialized dropout descriptor. Dropout will be applied between layers (e.g., a single layer network will have no dropout applied).

# inputMode

*Input*. Specifies the behavior at the input to the first layer

#### direction

*Input*. Specifies the recurrence pattern. (e.g., bidirectional)

#### mode

*Input*. Specifies the type of RNN to compute.

### dataType

Input. Compute precision.

The possible error values returned by this function and their meanings are listed below.

#### **Returns**

# CUDNN\_STATUS\_SUCCESS

The object was set successfully.

# CUDNN STATUS BAD PARAM

Either at least one of the parameters hiddenSize, numLayers was zero or negative, one of inputMode, direction, mode, algo, dataType has an invalid enumerant value, dropoutDesc is an invalid dropout descriptor or rnnDesc has not been created correctly.

# 4.100. cudnnGetRNNWorkspaceSize

This function is used to query the amount of work space required to execute the RNN described by **rnnDesc** with inputs dimensions defined by **xDesc**.

### **Parameters**

### handle

*Input*. Handle to a previously created cuDNN library descriptor.

#### rnnDesc

Input. A previously initialized RNN descriptor.

# seqLength

*Input.* Number of iterations to unroll over.

#### **xDesc**

*Input*. An array of tensor descriptors describing the input to each recurrent iteration (one descriptor per iteration). The first dimension (batch size) of the tensors may decrease from element **n** to element **n+1** but may not increase. Each tensor descriptor must have the same second dimension (vector length).

# sizeInBytes

*Output*. Minimum amount of GPU memory needed as workspace to be able to execute an RNN with the specified descriptor and input tensors.

The possible error values returned by this function and their meanings are listed below.

#### Returns

# CUDNN STATUS SUCCESS

The query was successful.

### CUDNN STATUS BAD PARAM

At least one of the following conditions are met:

- ► The descriptor rnnDesc is invalid.
- ▶ At least one of the descriptors in **xDesc** is invalid.

- ► The descriptors in **xDesc** have inconsistent second dimensions, strides or data types.
- ► The descriptors in **xDesc** have increasing first dimensions.
- The descriptors in xDesc is not fully packed.

### CUDNN STATUS NOT SUPPORTED

The data types in tensors described by xDesc is not supported.

# 4.101. cudnnGetRNNTrainingReserveSize

This function is used to query the amount of reserved space required for training the RNN described by rnnDesc with inputs dimensions defined by xDesc. The same reserved space buffer must be passed to cudnnRNNForwardTraining, cudnnRNNBackwardData and cudnnRNNBackwardWeights. Each of these calls overwrites the contents of the reserved space, however it can safely be backed up and restored between calls if reuse of the memory is desired.

#### **Parameters**

## handle

*Input*. Handle to a previously created cuDNN library descriptor.

### rnnDesc

*Input*. A previously initialized RNN descriptor.

# seqLength

Input. Number of iterations to unroll over.

# xDesc

*Input*. An array of tensor descriptors describing the input to each recurrent iteration (one descriptor per iteration). The first dimension (batch size) of the tensors may decrease from element **n** to element **n+1** but may not increase. Each tensor descriptor must have the same second dimension (vector length).

# sizeInBytes

*Output*. Minimum amount of GPU memory needed as reserve space to be able to train an RNN with the specified descriptor and input tensors.

The possible error values returned by this function and their meanings are listed below.

# Returns

#### CUDNN STATUS SUCCESS

The query was successful.

# CUDNN STATUS BAD PARAM

At least one of the following conditions are met:

- The descriptor rnnDesc is invalid.
- ▶ At least one of the descriptors in **xDesc** is invalid.
- ► The descriptors in **xDesc** have inconsistent second dimensions, strides or data types.
- ► The descriptors in **xDesc** have increasing first dimensions.
- ► The descriptors in **xDesc** is not fully packed.

# CUDNN STATUS NOT SUPPORTED

The the data types in tensors described by xDesc is not supported.

# 4.102. cudnnGetRNNParamsSize

This function is used to query the amount of parameter space required to execute the RNN described by **rnnDesc** with inputs dimensions defined by **xDesc**.

### **Parameters**

#### handle

*Input*. Handle to a previously created cuDNN library descriptor.

### rnnDesc

*Input*. A previously initialized RNN descriptor.

#### **xDesc**

*Input.* A fully packed tensor descriptor describing the input to one recurrent iteration.

### sizeInBytes

*Output*. Minimum amount of GPU memory needed as parameter space to be able to execute an RNN with the specified descriptor and input tensors.

### dataType

*Input*. The data type of the parameters.

The possible error values returned by this function and their meanings are listed below.

#### **Returns**

# CUDNN STATUS SUCCESS

The query was successful.

#### CUDNN STATUS BAD PARAM

At least one of the following conditions are met:

- ► The descriptor rnnDesc is invalid.
- ► The descriptor **xDesc** is invalid.
- The descriptor xDesc is not fully packed.
- ► The combination of **dataType** and tensor descriptor data type is invalid.

# CUDNN\_STATUS\_NOT\_SUPPORTED

The combination of the RNN descriptor and tensor descriptors is not supported.

# 4.103. cudnnGetRNNLinLayerMatrixParams

This function is used to obtain a pointer and descriptor for the matrix parameters in layer within the RNN described by rnnDesc with inputs dimensions defined by xDesc.

#### **Parameters**

#### handle

*Input*. Handle to a previously created cuDNN library descriptor.

#### rnnDesc

*Input*. A previously initialized RNN descriptor.

### layer

*Input*. The layer to query.

## xDesc

*Input.* A fully packed tensor descriptor describing the input to one recurrent iteration.

### wDesc

*Input*. Handle to a previously initialized filter descriptor describing the weights for the RNN.

w

Input. Data pointer to GPU memory associated with the filter descriptor wDesc.

#### linLayerID

*Input*. The linear layer to obtain information about:

▶ If mode in rnnDesc was set to CUDNN\_RNN\_RELU or CUDNN\_RNN\_TANH a value of 0 references the matrix multiplication applied to the input from the previous layer, a value of 1 references the matrix multiplication applied to the recurrent input.

- ▶ If mode in rnnDesc was set to CUDNN\_LSTM values of 0-3 reference matrix multiplications applied to the input from the previous layer, value of 4-7 reference matrix multiplications applied to the recurrent input.
  - Values 0 and 4 reference the input gate.
  - Values 1 and 5 reference the forget gate.
  - Values 2 and 6 reference the new memory gate.
  - Values 3 and 7 reference the output gate.
- ▶ If mode in rnnDesc was set to CUDNN\_GRU values of 0-2 reference matrix multiplications applied to the input from the previous layer, value of 3-5 reference matrix multiplications applied to the recurrent input.
  - ▶ Values 0 and 3 reference the reset gate.
  - Values 1 and 4 reference the update gate.
  - Values 2 and 5 reference the new memory gate.

Please refer to this section for additional details on modes.

# linLayerMatDesc

*Output*. Handle to a previously created filter descriptor.

# linLayerMat

Output. Data pointer to GPU memory associated with the filter descriptor linLayerMatDesc.

The possible error values returned by this function and their meanings are listed below.

#### Returns

```
CUDNN STATUS SUCCESS
```

The query was successful.

```
CUDNN_STATUS_NOT_SUPPORTED
```

The function does not support the provided configuration.

```
CUDNN_STATUS_BAD_PARAM
```

At least one of the following conditions are met:

- ► The descriptor rnnDesc is invalid.
- One of the descriptors xDesc, wDesc, linLayerMatDesc is invalid.
- One of layer, linLayerID is invalid.

# 4.104. cudnnGetRNNLinLayerBiasParams

```
void ** linLayerBias
```

This function is used to obtain a pointer and descriptor for the bias parameters in layer within the RNN described by rnnDesc with inputs dimensions defined by xDesc.

#### **Parameters**

### handle

*Input*. Handle to a previously created cuDNN library descriptor.

#### rnnDesc

*Input*. A previously initialized RNN descriptor.

# layer

*Input*. The layer to query.

#### **xDesc**

*Input*. A fully packed tensor descriptor describing the input to one recurrent iteration.

#### wDesc

*Input*. Handle to a previously initialized filter descriptor describing the weights for the RNN.

W

Input. Data pointer to GPU memory associated with the filter descriptor wDesc.

# linLayerID

*Input*. The linear layer to obtain information about:

- If mode in rnnDesc was set to CUDNN\_RNN\_RELU or CUDNN\_RNN\_TANH a value of 0 references the bias applied to the input from the previous layer, a value of 1 references the bias applied to the recurrent input.
- ▶ If mode in rnnDesc was set to CUDNN\_LSTM values of 0, 1, 2 and 3 reference bias applied to the input from the previous layer, value of 4, 5, 6 and 7 reference bias applied to the recurrent input.
  - ▶ Values 0 and 4 reference the input gate.
  - Values 1 and 5 reference the forget gate.
  - Values 2 and 6 reference the new memory gate.
  - Values 3 and 7 reference the output gate.
- ▶ If mode in rnnDesc was set to CUDNN\_GRU values of 0, 1 and 2 reference bias applied to the input from the previous layer, value of 3, 4 and 5 reference bias applied to the recurrent input.
  - Values 0 and 3 reference the reset gate.
  - Values 1 and 4 reference the update gate.
  - Values 2 and 5 reference the new memory gate.

Please refer to this section for additional details on modes.

# linLayerBiasDesc

*Output*. Handle to a previously created filter descriptor.

# linLayerBias

Output. Data pointer to GPU memory associated with the filter descriptor linLayerMatDesc.

The possible error values returned by this function and their meanings are listed below.

#### Returns

```
CUDNN_STATUS_SUCCESS
```

The query was successful.

```
CUDNN STATUS NOT SUPPORTED
```

The function does not support the provided configuration.

```
CUDNN STATUS BAD PARAM
```

At least one of the following conditions are met:

- ► The descriptor rnnDesc is invalid.
- ▶ One of the descriptors xDesc, wDesc, linLayerBiasDesc is invalid.
- One of layer, linLayerID is invalid.

# 4.105. cudnnRNNForwardInference

```
cudnnStatus t
cudnnRNNForwardInference( cudnnHandle t handle,
                         const cudnnRNNDescriptor_t rnnDesc,
                         const int seqLength,
                         const cudnnTensorDescriptor t * xDesc,
                          const void * x,
                          const cudnnTensorDescriptor t hxDesc,
                         const void * hx,
                         const cudnnTensorDescriptor t cxDesc,
                         const void * cx,
                          const cudnnFilterDescriptor t wDesc,
                          const void * w,
                          const cudnnTensorDescriptor_t *yDesc,
                          void * y,
                          const cudnnTensorDescriptor t hyDesc,
                          void * hy,
                          const cudnnTensorDescriptor t cyDesc,
                          void * cy,
                          void * workspace,
                          size_t workSpaceSizeInBytes)
```

This routine executes the recurrent neural network described by **rnnDesc** with inputs **x**, **hx**, **cx**, weights **w** and outputs **y**, **hy**, **cy**. **workspace** is required for intermediate storage. This function does not store intermediate data required for training; **cudnnRNNForwardTraining** should be used for that purpose.

### **Parameters**

### handle

*Input*. Handle to a previously created cuDNN context.

## rnnDesc

*Input*. A previously initialized RNN descriptor.

# seqLength

*Input*. Number of iterations to unroll over.

#### **xDesc**

*Input*. An array of fully packed tensor descriptors describing the input to each recurrent iteration (one descriptor per iteration). The first dimension (batch size) of the tensors may decrease from element **n** to element **n+1** but may not increase. Each tensor descriptor must have the same second dimension (vector length).

X

*Input*. Data pointer to GPU memory associated with the tensor descriptors in the array **xDesc**. The data are expected to be packed contiguously with the first element of iteration n+1 following directly from the last element of iteration n.

#### hxDesc

*Input*. A fully packed tensor descriptor describing the initial hidden state of the RNN. The first dimension of the tensor depends on the **direction** argument passed to the **cudnnSetRNNDescriptor** call used to initialize **rnnDesc**:

- ▶ If direction is CUDNN\_UNIDIRECTIONAL the first dimension should match the numLayers argument passed to cudnnSetRNNDescriptor.
- If direction is CUDNN\_BIDIRECTIONAL the first dimension should match double the numLayers argument passed to cudnnSetRNNDescriptor.

The second dimension must match the first dimension of the tensors described in **xDesc**. The third dimension must match the **hiddenSize** argument passed to the **cudnnSetRNNDescriptor** call used to initialize **rnnDesc**. The tensor must be fully packed.

# hx

*Input*. Data pointer to GPU memory associated with the tensor descriptor hxDesc. If a NULL pointer is passed, the initial hidden state of the network will be initialized to zero.

# cxDesc

*Input*. A fully packed tensor descriptor describing the initial cell state for LSTM networks. The first dimension of the tensor depends on the **direction** argument passed to the **cudnnSetRNNDescriptor** call used to initialize **rnnDesc**:

- ▶ If direction is CUDNN\_UNIDIRECTIONAL the first dimension should match the numLayers argument passed to cudnnSetRNNDescriptor.
- ▶ If direction is CUDNN\_BIDIRECTIONAL the first dimension should match double the numLayers argument passed to cudnnSetRNNDescriptor.

The second dimension must match the first dimension of the tensors described in **xDesc**. The third dimension must match the **hiddenSize** argument passed to the **cudnnSetRNNDescriptor** call used to initialize **rnnDesc**. The tensor must be fully packed.

cx

*Input*. Data pointer to GPU memory associated with the tensor descriptor **cxDesc**. If a NULL pointer is passed, the initial cell state of the network will be initialized to zero.

#### wDesc

*Input*. Handle to a previously initialized filter descriptor describing the weights for the RNN.

w

*Input*. Data pointer to GPU memory associated with the filter descriptor wDesc.

# yDesc

Input. An array of fully packed tensor descriptors describing the output from each recurrent iteration (one descriptor per iteration). The second dimension of the tensor depends on the direction argument passed to the cudnnSetRNNDescriptor call used to initialize rnnDesc:

- ▶ If direction is CUDNN\_UNIDIRECTIONAL the second dimension should match the hiddenSize argument passed to cudnnSetRNNDescriptor.
- If direction is CUDNN\_BIDIRECTIONAL the second dimension should match double the hiddenSize argument passed to cudnnSetRNNDescriptor.

The first dimension of the tensor n must match the first dimension of the tensor n in xDesc.

y

*Output*. Data pointer to GPU memory associated with the output tensor descriptor **yDesc**. The data are expected to be packed contiguously with the first element of iteration n+1 following directly from the last element of iteration n.

# hyDesc

*Input*. A fully packed tensor descriptor describing the final hidden state of the RNN. The first dimension of the tensor depends on the **direction** argument passed to the **cudnnSetRNNDescriptor** call used to initialize **rnnDesc**:

- ▶ If direction is CUDNN\_UNIDIRECTIONAL the first dimension should match the numLayers argument passed to cudnnSetRNNDescriptor.
- ▶ If direction is CUDNN\_BIDIRECTIONAL the first dimension should match double the numLayers argument passed to cudnnSetRNNDescriptor.

The second dimension must match the first dimension of the tensors described in **xDesc**. The third dimension must match the **hiddenSize** argument passed to the **cudnnSetRNNDescriptor** call used to initialize **rnnDesc**. The tensor must be fully packed.

hy

*Output*. Data pointer to GPU memory associated with the tensor descriptor **hyDesc**. If a NULL pointer is passed, the final hidden state of the network will not be saved.

# cyDesc

*Input*. A fully packed tensor descriptor describing the final cell state for LSTM networks. The first dimension of the tensor depends on the **direction** argument passed to the **cudnnSetRNNDescriptor** call used to initialize **rnnDesc**:

- ▶ If direction is CUDNN\_UNIDIRECTIONAL the first dimension should match the numLayers argument passed to cudnnSetRNNDescriptor.
- If direction is CUDNN\_BIDIRECTIONAL the first dimension should match double the numLayers argument passed to cudnnSetRNNDescriptor.

The second dimension must match the first dimension of the tensors described in **xDesc**. The third dimension must match the **hiddenSize** argument passed to the **cudnnSetRNNDescriptor** call used to initialize **rnnDesc**. The tensor must be fully packed.

cy

*Output*. Data pointer to GPU memory associated with the tensor descriptor **cyDesc**. If a NULL pointer is passed, the final cell state of the network will be not be saved.

# workspace

*Input*. Data pointer to GPU memory to be used as a workspace for this call.

# workSpaceSizeInBytes

*Input.* Specifies the size in bytes of the provided **workspace**.

The possible error values returned by this function and their meanings are listed below.

#### Returns

```
CUDNN STATUS SUCCESS
```

The function launched successfully.

```
CUDNN_STATUS_NOT SUPPORTED
```

The function does not support the provided configuration.

# CUDNN\_STATUS\_BAD\_PARAM

At least one of the following conditions are met:

- ▶ The descriptor rnnDesc is invalid.
- At least one of the descriptors hxDesc, cxDesc, wDesc, hyDesc, cyDesc or one of the descriptors in xDesc, yDesc is invalid.
- ► The descriptors in one of xDesc, hxDesc, cxDesc, wDesc, yDesc, hyDesc, cyDesc have incorrect strides or dimensions.
- workSpaceSizeInBytes is too small.

### CUDNN STATUS EXECUTION FAILED

The function failed to launch on the GPU.

```
CUDNN STATUS ALLOC FAILED
```

The function was unable to allocate memory.

# 4.106. cudnnRNNForwardTraining

```
cudnnStatus t
cudnnRNNForwardTraining( cudnnHandle t handle,
                         const cudnnRNNDescriptor t rnnDesc,
                        const int seqLength,
                        const cudnnTensorDescriptor t *xDesc,
                         const void * x,
                         const cudnnTensorDescriptor t hxDesc,
                        const void * hx,
                        const cudnnTensorDescriptor t cxDesc,
                        const void * cx,
                         const cudnnFilterDescriptor t wDesc,
                         const void * w,
                        const cudnnTensorDescriptor t *yDesc,
                        void * y,
                         const cudnnTensorDescriptor t hyDesc,
                         void * hy,
                         const cudnnTensorDescriptor t cyDesc,
                         void * cy,
                         void * workspace,
                         size_t workSpaceSizeInBytes,
                         void * reserveSpace,
                         size t reserveSpaceSizeInBytes)
```

This routine executes the recurrent neural network described by rnnDesc with inputs x, hx, cx, weights w and outputs y, hy, cy. workspace is required for intermediate storage. reserveSpace stores data required for training. The same reserveSpace data must be used for future calls to cudnnRNNBackwardData and cudnnRNNBackwardWeights if these execute on the same input data.

#### **Parameters**

# handle

*Input*. Handle to a previously created cuDNN context.

#### rnnDesc

*Input*. A previously initialized RNN descriptor.

#### **xDesc**

*Input*. An array of fully packed tensor descriptors describing the input to each recurrent iteration (one descriptor per iteration). The first dimension (batch size) of the tensors may decrease from element **n** to element **n+1** but may not increase. Each tensor descriptor must have the same second dimension (vector length).

## seqLength

*Input*. Number of iterations to unroll over.

X

*Input*. Data pointer to GPU memory associated with the tensor descriptors in the array **xDesc**.

#### hxDesc

*Input*. A fully packed tensor descriptor describing the initial hidden state of the RNN. The first dimension of the tensor depends on the **direction** argument passed to the **cudnnSetRNNDescriptor** call used to initialize **rnnDesc**:

- ▶ If direction is CUDNN\_UNIDIRECTIONAL the first dimension should match the numLayers argument passed to cudnnSetRNNDescriptor.
- If direction is CUDNN\_BIDIRECTIONAL the first dimension should match double the numLayers argument passed to cudnnSetRNNDescriptor.

The second dimension must match the first dimension of the tensors described in **xDesc**. The third dimension must match the **hiddenSize** argument passed to the **cudnnSetRNNDescriptor** call used to initialize **rnnDesc**. The tensor must be fully packed.

#### hx

*Input*. Data pointer to GPU memory associated with the tensor descriptor hxDesc. If a NULL pointer is passed, the initial hidden state of the network will be initialized to zero.

#### cxDesc

Input. A fully packed tensor descriptor describing the initial cell state for LSTM networks. The first dimension of the tensor depends on the direction argument passed to the cudnnSetRNNDescriptor call used to initialize rnnDesc:

- ▶ If direction is CUDNN\_UNIDIRECTIONAL the first dimension should match the numLayers argument passed to cudnnSetRNNDescriptor.
- If direction is CUDNN\_BIDIRECTIONAL the first dimension should match double the numLayers argument passed to cudnnSetRNNDescriptor.

The second dimension must match the first dimension of the tensors described in **xDesc**. The third dimension must match the **hiddenSize** argument passed to the **cudnnSetRNNDescriptor** call used to initialize **rnnDesc**. The tensor must be fully packed.

cx

*Input*. Data pointer to GPU memory associated with the tensor descriptor **cxDesc**. If a NULL pointer is passed, the initial cell state of the network will be initialized to zero.

# wDesc

*Input*. Handle to a previously initialized filter descriptor describing the weights for the RNN.

W

*Input*. Data pointer to GPU memory associated with the filter descriptor wDesc.

# yDesc

Input. An array of fully packed tensor descriptors describing the output from each recurrent iteration (one descriptor per iteration). The second dimension of the tensor depends on the direction argument passed to the cudnnSetRNNDescriptor call used to initialize rnnDesc:

- If direction is CUDNN\_UNIDIRECTIONAL the second dimension should match the hiddenSize argument passed to cudnnSetRNNDescriptor.
- ▶ If direction is CUDNN\_BIDIRECTIONAL the second dimension should match double the hiddenSize argument passed to cudnnSetRNNDescriptor.

The first dimension of the tensor n must match the first dimension of the tensor n in **xDesc**.

y

*Output*. Data pointer to GPU memory associated with the output tensor descriptor **yDesc**.

# hyDesc

*Input*. A fully packed tensor descriptor describing the final hidden state of the RNN. The first dimension of the tensor depends on the **direction** argument passed to the **cudnnSetRNNDescriptor** call used to initialize **rnnDesc**:

- ▶ If direction is CUDNN\_UNIDIRECTIONAL the first dimension should match the numLayers argument passed to cudnnSetRNNDescriptor.
- If direction is CUDNN\_BIDIRECTIONAL the first dimension should match double the numLayers argument passed to cudnnSetRNNDescriptor.

The second dimension must match the first dimension of the tensors described in **xDesc**. The third dimension must match the **hiddenSize** argument passed to the **cudnnSetRNNDescriptor** call used to initialize **rnnDesc**. The tensor must be fully packed.

hy

*Output*. Data pointer to GPU memory associated with the tensor descriptor **hyDesc**. If a NULL pointer is passed, the final hidden state of the network will not be saved.

# cyDesc

*Input*. A fully packed tensor descriptor describing the final cell state for LSTM networks. The first dimension of the tensor depends on the **direction** argument passed to the **cudnnSetRNNDescriptor** call used to initialize **rnnDesc**:

- ▶ If direction is CUDNN\_UNIDIRECTIONAL the first dimension should match the numLayers argument passed to cudnnSetRNNDescriptor.
- If direction is CUDNN\_BIDIRECTIONAL the first dimension should match double the numLayers argument passed to cudnnSetRNNDescriptor.

The second dimension must match the first dimension of the tensors described in **xDesc**. The third dimension must match the **hiddenSize** argument passed to the **cudnnSetRNNDescriptor** call used to initialize **rnnDesc**. The tensor must be fully packed.

cy

*Output*. Data pointer to GPU memory associated with the tensor descriptor **cyDesc**. If a NULL pointer is passed, the final cell state of the network will be not be saved.

### workspace

*Input*. Data pointer to GPU memory to be used as a workspace for this call.

# workSpaceSizeInBytes

*Input.* Specifies the size in bytes of the provided workspace.

# reserveSpace

*Input/Output*. Data pointer to GPU memory to be used as a reserve space for this call.

# reserveSpaceSizeInBytes

*Input.* Specifies the size in bytes of the provided **reserveSpace** 

The possible error values returned by this function and their meanings are listed below.

#### Returns

```
CUDNN_STATUS_SUCCESS
```

The function launched successfully.

```
CUDNN STATUS BAD PARAM
```

At least one of the following conditions are met:

- ▶ The descriptor rnnDesc is invalid.
- At least one of the descriptors hxDesc, cxDesc, wDesc, hyDesc, cyDesc or one of the descriptors in xDesc, yDesc is invalid.
- The descriptors in one of xDesc, hxDesc, cxDesc, wDesc, yDesc, hyDesc, cyDesc have incorrect strides or dimensions.
- workSpaceSizeInBytes is too small.
- reserveSpaceSizeInBytes is too small.

```
CUDNN_STATUS_EXECUTION_FAILED
```

The function failed to launch on the GPU.

```
CUDNN_STATUS_ALLOC_FAILED
```

The function was unable to allocate memory.

# 4.107. cudnnRNNBackwardData

```
cudnnStatus t
cudnnRNNBackwardData ( cudnnHandle t handle,
                      const cudnnRNNDescriptor t rnnDesc,
                      const int seqLength,
                     const cudnnTensorDescriptor t * yDesc,
                     const void * y,
                      const cudnnTensorDescriptor_t * dyDesc,
                      const void * dy,
                      const cudnnTensorDescriptor t dhyDesc,
                      const void * dhy,
                      const cudnnTensorDescriptor t dcyDesc,
                      const void * dcy,
                      const cudnnFilterDescriptor t wDesc,
                      const void * w,
                      const cudnnTensorDescriptor t hxDesc,
                      const void * hx,
                      const cudnnTensorDescriptor_t cxDesc,
                      const void * cx,
                      const cudnnTensorDescriptor t * dxDesc,
                      void * dx,
```

```
const cudnnTensorDescriptor_t dhxDesc,
void * dhx,
const cudnnTensorDescriptor_t dcxDesc,
void * dcx,
void * workspace,
size_t workSpaceSizeInBytes,
const void * reserveSpace,
size_t reserveSpaceSizeInBytes )
```

This routine executes the recurrent neural network described by rnnDesc with output gradients dy, dhy, dhc, weights w and input gradients dx, dhx, dcx. workspace is required for intermediate storage. The data in reserveSpace must have previously been generated by cudnnRNNForwardTraining. The same reserveSpace data must be used for future calls to cudnnRNNBackwardWeights if they execute on the same input data.

#### **Parameters**

### handle

*Input*. Handle to a previously created cuDNN context.

#### rnnDesc

Input. A previously initialized RNN descriptor.

# seqLength

Input. Number of iterations to unroll over.

# yDesc

*Input*. An array of fully packed tensor descriptors describing the output from each recurrent iteration (one descriptor per iteration). The second dimension of the tensor depends on the direction argument passed to the cudnnSetRNNDescriptor call used to initialize rnnDesc:

- ▶ If direction is CUDNN\_UNIDIRECTIONAL the second dimension should match the hiddenSize argument passed to cudnnSetRNNDescriptor.
- If direction is CUDNN\_BIDIRECTIONAL the second dimension should match double the hiddenSize argument passed to cudnnSetRNNDescriptor.

The first dimension of the tensor n must match the first dimension of the tensor n in dyDesc.

v

*Input*. Data pointer to GPU memory associated with the output tensor descriptor **yDesc**.

### dyDesc

*Input*. An array of fully packed tensor descriptors describing the gradient at the output from each recurrent iteration (one descriptor per iteration). The second dimension of the tensor depends on the **direction** argument passed to the **cudnnSetRNNDescriptor** call used to initialize **rnnDesc**:

- ▶ If direction is CUDNN\_UNIDIRECTIONAL the second dimension should match the hiddenSize argument passed to cudnnSetRNNDescriptor.
- If direction is CUDNN\_BIDIRECTIONAL the second dimension should match double the hiddenSize argument passed to cudnnSetRNNDescriptor.

The first dimension of the tensor n must match the second dimension of the tensor n in dxDesc.

# dy

*Input*. Data pointer to GPU memory associated with the tensor descriptors in the array **dyDesc**.

# dhyDesc

*Input*. A fully packed tensor descriptor describing the gradients at the final hidden state of the RNN. The first dimension of the tensor depends on the **direction** argument passed to the **cudnnSetRNNDescriptor** call used to initialize **rnnDesc**:

- ▶ If direction is CUDNN\_UNIDIRECTIONAL the first dimension should match the numLayers argument passed to cudnnSetRNNDescriptor.
- ▶ If direction is CUDNN\_BIDIRECTIONAL the first dimension should match double the numLayers argument passed to cudnnSetRNNDescriptor.

The second dimension must match the first dimension of the tensors described in **xDesc**. The third dimension must match the **hiddenSize** argument passed to the **cudnnSetRNNDescriptor** call used to initialize **rnnDesc**. The tensor must be fully packed.

# dhy

*Input*. Data pointer to GPU memory associated with the tensor descriptor **dhyDesc**. If a NULL pointer is passed, the gradients at the final hidden state of the network will be initialized to zero.

# dcyDesc

*Input*. A fully packed tensor descriptor describing the gradients at the final cell state of the RNN. The first dimension of the tensor depends on the **direction** argument passed to the **cudnnSetRNNDescriptor** call used to initialize **rnnDesc**:

- If direction is CUDNN\_UNIDIRECTIONAL the first dimension should match the numLayers argument passed to cudnnSetRNNDescriptor.
- ▶ If direction is CUDNN\_BIDIRECTIONAL the first dimension should match double the numLayers argument passed to cudnnSetRNNDescriptor.

The second dimension must match the first dimension of the tensors described in **xDesc**. The third dimension must match the **hiddenSize** argument passed to the **cudnnSetRNNDescriptor** call used to initialize **rnnDesc**. The tensor must be fully packed.

### dcy

*Input*. Data pointer to GPU memory associated with the tensor descriptor **dcyDesc**. If a NULL pointer is passed, the gradients at the final cell state of the network will be initialized to zero.

#### wDesc

*Input*. Handle to a previously initialized filter descriptor describing the weights for the RNN.

 $\mathbf{w}$ 

*Input.* Data pointer to GPU memory associated with the filter descriptor wDesc.

#### hxDesc

*Input*. A fully packed tensor descriptor describing the initial hidden state of the RNN. The first dimension of the tensor depends on the **direction** argument passed to the **cudnnSetRNNDescriptor** call used to initialize **rnnDesc**:

- ▶ If direction is CUDNN\_UNIDIRECTIONAL the first dimension should match the numLayers argument passed to cudnnSetRNNDescriptor.
- If direction is CUDNN\_BIDIRECTIONAL the first dimension should match double the numLayers argument passed to cudnnSetRNNDescriptor.

The second dimension must match the second dimension of the tensors described in **xDesc**. The third dimension must match the **hiddenSize** argument passed to the **cudnnSetRNNDescriptor** call used to initialize **rnnDesc**. The tensor must be fully packed.

#### hx

*Input*. Data pointer to GPU memory associated with the tensor descriptor hxDesc. If a NULL pointer is passed, the initial hidden state of the network will be initialized to zero.

#### cxDesc

Input. A fully packed tensor descriptor describing the initial cell state for LSTM networks. The first dimension of the tensor depends on the direction argument passed to the cudnnSetRNNDescriptor call used to initialize rnnDesc:

- ▶ If direction is CUDNN\_UNIDIRECTIONAL the first dimension should match the numLayers argument passed to cudnnSetRNNDescriptor.
- If direction is CUDNN\_BIDIRECTIONAL the first dimension should match double the numLayers argument passed to cudnnSetRNNDescriptor.

The second dimension must match the second dimension of the tensors described in **xDesc**. The third dimension must match the **hiddenSize** argument passed to the **cudnnSetRNNDescriptor** call used to initialize **rnnDesc**. The tensor must be fully packed.

СX

*Input*. Data pointer to GPU memory associated with the tensor descriptor **cxDesc**. If a NULL pointer is passed, the initial cell state of the network will be initialized to zero.

#### dxDesc

*Input*. An array of fully packed tensor descriptors describing the gradient at the input of each recurrent iteration (one descriptor per iteration). The first dimension (batch size) of the tensors may decrease from element **n** to element **n+1** but may not increase. Each tensor descriptor must have the same second dimension (vector length).

# dx

*Output*. Data pointer to GPU memory associated with the tensor descriptors in the array **dxDesc**.

#### dhxDesc

Input. A fully packed tensor descriptor describing the gradient at the initial hidden state of the RNN. The first dimension of the tensor depends on the direction argument passed to the cudnnSetRNNDescriptor call used to initialize rnnDesc:

- ▶ If direction is CUDNN\_UNIDIRECTIONAL the first dimension should match the numLayers argument passed to cudnnSetRNNDescriptor.
- If direction is CUDNN\_BIDIRECTIONAL the first dimension should match double the numLayers argument passed to cudnnSetRNNDescriptor.

The second dimension must match the first dimension of the tensors described in **xDesc**. The third dimension must match the **hiddenSize** argument passed to the **cudnnSetRNNDescriptor** call used to initialize **rnnDesc**. The tensor must be fully packed.

#### dhx

Output. Data pointer to GPU memory associated with the tensor descriptor dhxDesc. If a NULL pointer is passed, the gradient at the hidden input of the network will not be set.

#### dcxDesc

*Input*. A fully packed tensor descriptor describing the gradient at the initial cell state of the RNN. The first dimension of the tensor depends on the **direction** argument passed to the **cudnnSetRNNDescriptor** call used to initialize **rnnDesc**:

- ▶ If direction is CUDNN\_UNIDIRECTIONAL the first dimension should match the numLayers argument passed to cudnnSetRNNDescriptor.
- ▶ If direction is CUDNN\_BIDIRECTIONAL the first dimension should match double the numLayers argument passed to cudnnSetRNNDescriptor.

The second dimension must match the first dimension of the tensors described in **xDesc**. The third dimension must match the **hiddenSize** argument passed to the **cudnnSetRNNDescriptor** call used to initialize **rnnDesc**. The tensor must be fully packed.

# dcx

Output. Data pointer to GPU memory associated with the tensor descriptor dcxDesc. If a NULL pointer is passed, the gradient at the cell input of the network will not be set.

### workspace

*Input*. Data pointer to GPU memory to be used as a workspace for this call.

# workSpaceSizeInBytes

*Input*. Specifies the size in bytes of the provided workspace.

# reserveSpace

*Input/Output*. Data pointer to GPU memory to be used as a reserve space for this call.

# reserveSpaceSizeInBytes

*Input.* Specifies the size in bytes of the provided **reserveSpace**.

The possible error values returned by this function and their meanings are listed below.

#### **Returns**

```
CUDNN_STATUS_SUCCESS
```

The function launched successfully.

```
CUDNN STATUS NOT SUPPORTED
```

The function does not support the provided configuration.

```
CUDNN_STATUS_BAD_PARAM
```

At least one of the following conditions are met:

- ▶ The descriptor rnnDesc is invalid.
- At least one of the descriptors dhxDesc, wDesc, hxDesc, cxDesc, dcxDesc, dhyDesc, dcyDesc or one of the descriptors in yDesc, dxdesc, dydesc is invalid.
- The descriptors in one of yDesc, dxDesc, dyDesc, dhxDesc, wDesc, hxDesc, cxDesc, dcxDesc, dhyDesc, dcyDesc has incorrect strides or dimensions.
- workSpaceSizeInBytes is too small.
- reserveSpaceSizeInBytes is too small.

```
CUDNN_STATUS_EXECUTION_FAILED
```

The function failed to launch on the GPU.

```
CUDNN STATUS ALLOC FAILED
```

The function was unable to allocate memory.

# 4.108. cudnnRNNBackwardWeights

This routine accumulates weight gradients dw from the recurrent neural network described by rnnDesc with inputs x, hx, and outputs y. The mode of operation in this

case is additive, the weight gradients calculated will be added to those already existing in dw. workspace is required for intermediate storage. The data in reserveSpace must have previously been generated by cudnnRNNBackwardData.

#### **Parameters**

#### handle

*Input*. Handle to a previously created cuDNN context.

#### rnnDesc

*Input*. A previously initialized RNN descriptor.

# seqLength

*Input.* Number of iterations to unroll over.

#### **xDesc**

*Input*. An array of fully packed tensor descriptors describing the input to each recurrent iteration (one descriptor per iteration). The first dimension (batch size) of the tensors may decrease from element **n** to element **n+1** but may not increase. Each tensor descriptor must have the same second dimension (vector length).

X

*Input*. Data pointer to GPU memory associated with the tensor descriptors in the array **xDesc**.

#### hxDesc

*Input*. A fully packed tensor descriptor describing the initial hidden state of the RNN. The first dimension of the tensor depends on the **direction** argument passed to the **cudnnSetRNNDescriptor** call used to initialize **rnnDesc**:

- ▶ If direction is CUDNN\_UNIDIRECTIONAL the first dimension should match the numLayers argument passed to cudnnSetRNNDescriptor.
- If direction is CUDNN\_BIDIRECTIONAL the first dimension should match double the numLayers argument passed to cudnnSetRNNDescriptor.

The second dimension must match the first dimension of the tensors described in **xDesc**. The third dimension must match the **hiddenSize** argument passed to the **cudnnSetRNNDescriptor** call used to initialize **rnnDesc**. The tensor must be fully packed.

# hx

*Input*. Data pointer to GPU memory associated with the tensor descriptor **hxDesc**. If a NULL pointer is passed, the initial hidden state of the network will be initialized to zero.

### yDesc

*Input*. An array of fully packed tensor descriptors describing the output from each recurrent iteration (one descriptor per iteration). The second dimension of the tensor depends on the direction argument passed to the cudnnSetRNNDescriptor call used to initialize rnnDesc:

▶ If direction is CUDNN\_UNIDIRECTIONAL the second dimension should match the hiddenSize argument passed to cudnnSetRNNDescriptor.

▶ If direction is CUDNN\_BIDIRECTIONAL the second dimension should match double the hiddenSize argument passed to cudnnSetRNNDescriptor.

The first dimension of the tensor n must match the first dimension of the tensor n in dyDesc.

y

*Input*. Data pointer to GPU memory associated with the output tensor descriptor **yDesc**.

# workspace

*Input*. Data pointer to GPU memory to be used as a workspace for this call.

# workSpaceSizeInBytes

*Input*. Specifies the size in bytes of the provided **workspace**.

### dwDesc

*Input*. Handle to a previously initialized filter descriptor describing the gradients of the weights for the RNN.

#### dw

*Input/Output*. Data pointer to GPU memory associated with the filter descriptor dwDesc.

# reserveSpace

*Input*. Data pointer to GPU memory to be used as a reserve space for this call.

# reserveSpaceSizeInBytes

Input. Specifies the size in bytes of the provided reserveSpace

The possible error values returned by this function and their meanings are listed below.

### **Returns**

# CUDNN\_STATUS\_SUCCESS

The function launched successfully.

# CUDNN STATUS NOT SUPPORTED

The function does not support the provided configuration.

# CUDNN\_STATUS\_BAD\_PARAM

At least one of the following conditions are met:

- ► The descriptor rnnDesc is invalid.
- At least one of the descriptors hxDesc, dwDesc or one of the descriptors in xDesc, yDesc is invalid.
- The descriptors in one of xDesc, hxDesc, yDesc, dwDesc has incorrect strides or dimensions.
- workSpaceSizeInBytes is too small.
- reserveSpaceSizeInBytes is too small.

### CUDNN STATUS EXECUTION FAILED

The function failed to launch on the GPU.

# CUDNN STATUS ALLOC FAILED

The function was unable to allocate memory.

# 4.109. cudnnGetCTCLossWorkspaceSize

This function returns the amount of GPU memory workspace the user needs to allocate to be able to call **cudnnCTCLoss** with the specified algorithm. The workspace allocated will then be passed to the routine **cudnnCTCLoss**.

#### **Parameters**

# handle

*Input*. Handle to a previously created cuDNN context.

# probsDesc

*Input*. Handle to the previously initialized probabilities tensor descriptor.

# gradientsDesc

*Input*. Handle to a previously initialized gradients tensor descriptor.

#### labels

*Input*. Pointer to a previously initialized labels list.

# labelLengths

*Input.* Pointer to a previously initialized lengths list, to walk the above labels list.

# inputLengths

*Input*. Pointer to a previously initialized list of the lengths of the timing steps in each batch.

### algo

*Input*. Enumerant that specifies the chosen CTC loss algorithm

# ctcLossDesc

*Input.* Handle to the previously initialized CTC loss descriptor.

# sizeInBytes

*Output*. Amount of GPU memory needed as workspace to be able to execute the CTC loss computation with the specified **algo**.

The possible error values returned by this function and their meanings are listed below.

#### Returns

# CUDNN STATUS SUCCESS

The query was successful.

# CUDNN\_STATUS\_BAD\_PARAM

At least one of the following conditions are met:

- ► The dimensions of probsDesc do not match the dimensions of gradientsDesc.
- ► The inputLengths do not agree with the first dimension of probsDesc.
- ► The workSpaceSizeInBytes is not sufficient.
- ► The labelLengths is greater than 256.

# CUDNN\_STATUS\_NOT\_SUPPORTED

A compute or data type other than FLOAT was chosen, or an unknown algorithm type was chosen.

# 4.110. cudnnCTCLoss

This function returns the ctc costs and gradients, given the probabilities and labels.

#### **Parameters**

# handle

*Input*. Handle to a previously created cuDNN context.

# probsDesc

*Input.* Handle to the previously initialized probabilities tensor descriptor.

# probs

*Input*. Pointer to a previously initialized probabilities tensor.

### labels

*Input*. Pointer to a previously initialized labels list.

### labelLengths

*Input*. Pointer to a previously initialized lengths list, to walk the above labels list.

# inputLengths

*Input*. Pointer to a previously initialized list of the lengths of the timing steps in each batch.

#### costs

*Output*. Pointer to the computed costs of CTC.

### gradientsDesc

*Input*. Handle to a previously initialized gradients tensor descriptor.

# gradients

*Output*. Pointer to the computed gradients of CTC.

### algo

*Input*. Enumerant that specifies the chosen CTC loss algorithm.

#### ctcLossDesc

*Input*. Handle to the previously initialized CTC loss descriptor.

# workspace

*Input*. Pointer to GPU memory of a workspace needed to able to execute the specified algorithm.

# sizeInBytes

*Input*. Amount of GPU memory needed as workspace to be able to execute the CTC loss computation with the specified **algo**.

The possible error values returned by this function and their meanings are listed below.

### **Returns**

# CUDNN\_STATUS\_SUCCESS

The query was successful.

# CUDNN STATUS BAD PARAM

At least one of the following conditions are met:

- ► The dimensions of probsDesc do not match the dimensions of gradientsDesc.
- ► The inputLengths do not agree with the first dimension of probsDesc.
- ► The workSpaceSizeInBytes is not sufficient.
- ► The labelLengths is greater than 256.

### CUDNN STATUS NOT SUPPORTED

A compute or data type other than FLOAT was chosen, or an unknown algorithm type was chosen.

# CUDNN STATUS EXECUTION FAILED

The function failed to launch on the GPU

# 4.111. cudnnCreateDropoutDescriptor

cudnnStatus\_t cudnnCreateDropoutDescriptor(cudnnRNNDescriptor\_t \* rnnDesc)

This function creates a generic dropout descriptor object by allocating the memory needed to hold its opaque structure.

#### Returns

CUDNN STATUS SUCCESS

The object was created successfully.

CUDNN\_STATUS\_ALLOC\_FAILED

The resources could not be allocated.

# 4.112. cudnnDestroyDropoutDescriptor

cudnnStatus t cudnnDestroyDropoutDescriptor(cudnnDropoutDescriptor t rnnDesc)

This function destroys a previously created dropout descriptor object.

### Returns

CUDNN STATUS SUCCESS

The object was destroyed successfully.

# 4.113. cudnnDropoutGetStatesSize

This function is used to query the amount of space required to store the states of the random number generators used by **cudnnDropoutForward** function.

#### **Parameters**

### handle

*Input*. Handle to a previously created cuDNN context.

# sizeInBytes

Output. Amount of GPU memory needed to store random generator states.

The possible error values returned by this function and their meanings are listed below.

### Returns

# CUDNN\_STATUS\_SUCCESS

The query was successful.

# 4.114. cudnnDropoutGetReserveSpaceSize

This function is used to query the amount of reserve needed to run dropout with the input dimensions given by **xDesc**. The same reserve space is expected to be passed to **cudnnDropoutForward** and **cudnnDropoutBackward**, and its contents is expected to remain unchanged between **cudnnDropoutForward** and **cudnnDropoutBackward** calls.

#### **Parameters**

#### **xDesc**

*Input*. Handle to a previously initialized tensor descriptor, describing input to a dropout operation.

# sizeInBytes

*Output*. Amount of GPU memory needed as reserve space to be able to run dropout with an input tensor descriptor specified by xDesc.

The possible error values returned by this function and their meanings are listed below.

# Returns

### CUDNN STATUS SUCCESS

The query was successful.

# 4.115. cudnnSetDropoutDescriptor

This function initializes a previously created dropout descriptor object. If **states** argument is equal to NULL, random number generator states won't be initialized, and only **dropout** value will be set. No other function should be writing to the memory pointed at by **states** argument while this function is running. The user is expected not to change memory pointed at by **states** for the duration of the computation.

#### **Parameters**

# dropoutDesc

*Input/Output*. Previously created dropout descriptor object.

# handle

*Input*. Handle to a previously created cuDNN context.

### dropout

*Input*. The probability with which the value from input is set to zero during the dropout layer.

#### states

*Output*. Pointer to user-allocated GPU memory that will hold random number generator states.

# stateSizeInBytes

*Input.* Specifies size in bytes of the provided memory for the states

#### seed

*Input.* Seed used to initialize random number generator states.

The possible error values returned by this function and their meanings are listed below.

# **Returns**

```
CUDNN_STATUS_SUCCESS
```

The call was successful.

```
CUDNN_STATUS_INVALID_VALUE
```

sizeInBytes is less than the value returned by cudnnDropoutGetStatesSize.

```
CUDNN_STATUS_EXECUTION_FAILED
```

The function failed to launch on the GPU

# 4.116. cudnnGetDropoutDescriptor

This function queries the fields of a previously initialized dropout descriptor.

# **Parameters**

### dropoutDesc

*Input*. Previously initialized dropout descriptor.

### handle

*Input*. Handle to a previously created cuDNN context.

# dropout

*Output*. The probability with which the value from input is set to 0 during the dropout layer.

#### states

*Output*. Pointer to user-allocated GPU memory that holds random number generator states.

#### seed

Output. Seed used to initialize random number generator states.

The possible error values returned by this function and their meanings are listed below.

### **Returns**

```
CUDNN STATUS SUCCESS
```

The call was successful.

```
CUDNN STATUS BAD PARAM
```

One or more of the arguments was an invalid pointer.

# 4.117. cudnnRestoreDropoutDescriptor

This function restores a dropout descriptor to a previously saved-off state.

# **Parameters**

# dropoutDesc

*Input/Output*. Previously created dropout descriptor.

### handle

*Input*. Handle to a previously created cuDNN context.

# dropout

*Input*. Probability with which the value from an input tensor is set to 0 when performing dropout.

#### states

*Input*. Pointer to GPU memory that holds random number generator states initialized by a prior call to **cudnnSetDropoutDescriptor**.

# stateSizeInBytes

*Input*. Size in bytes of buffer holding random number generator states.

## seed

Input. Seed used in prior call to **cudnnSetDropoutDescriptor** that initialized 'states' buffer. Using a different seed from this has no effect. A change of seed, and subsequent update to random number generator states can be achieved by calling **cudnnSetDropoutDescriptor**.

The possible error values returned by this function and their meanings are listed below.

#### Returns

```
CUDNN_STATUS_SUCCESS
```

The call was successful.

```
CUDNN STATUS INVALID VALUE
```

States buffer size (as indicated in stateSizeInBytes) is too small.

# 4.118. cudnnDropoutForward

This function performs forward dropout operation over x returning results in y. If dropout was used as a parameter to cudnnSetDropoutDescriptor, the approximately dropout fraction of x values will be replaces by 0, and the rest will be scaled by 1/(1-dropout) This function should not be running concurrently with another cudnnDropoutForward function using the same states.

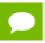

Better performance is obtained for fully packed tensors

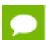

Should not be called during inference

#### **Parameters**

### handle

*Input*. Handle to a previously created cuDNN context.

# dropoutDesc

*Input*. Previously created dropout descriptor object.

# xDesc

*Input*. Handle to a previously initialized tensor descriptor.

X

*Input.* Pointer to data of the tensor described by the **xDesc** descriptor.

# yDesc

*Input*. Handle to a previously initialized tensor descriptor.

y

*Output*. Pointer to data of the tensor described by the **yDesc** descriptor.

# reserveSpace

Output. Pointer to user-allocated GPU memory used by this function. It is expected that contents of reserveSpace doe not change between cudnnDropoutForward and cudnnDropoutBackward calls.

# reserveSpaceSizeInBytes

*Input*. Specifies size in bytes of the provided memory for the reserve space.

The possible error values returned by this function and their meanings are listed below.

#### Returns

```
CUDNN_STATUS_SUCCESS
```

The call was successful.

```
CUDNN STATUS NOT SUPPORTED
```

The function does not support the provided configuration.

```
CUDNN_STATUS_BAD_PARAM
```

At least one of the following conditions are met:

- ► The number of elements of input tensor and output tensors differ.
- ► The datatype of the input tensor and output tensors differs.
- The strides of the input tensor and output tensors differ and in-place operation is used (i.e., **x** and **y** pointers are equal).
- ► The provided reserveSpaceSizeInBytes is less then the value returned by cudnnDropoutGetReserveSpaceSize.
- cudnnSetDropoutDescriptor has not been called on dropoutDesc with the non-NULL states argument.

```
CUDNN STATUS EXECUTION FAILED
```

The function failed to launch on the GPU.

# 4.119. cudnnDropoutBackward

This function performs backward dropout operation over **dy** returning results in **dx**. If during forward dropout operation value from **x** was propagated to **y** then during

backward operation value from **dy** will be propagated to **dx**, otherwise, **dx** value will be set to **0**.

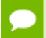

# Better performance is obtained for fully packed tensors

#### **Parameters**

### handle

*Input*. Handle to a previously created cuDNN context.

# dropoutDesc

*Input*. Previously created dropout descriptor object.

# dyDesc

*Input*. Handle to a previously initialized tensor descriptor.

dy

*Input*. Pointer to data of the tensor described by the dyDesc descriptor.

### dxDesc

*Input*. Handle to a previously initialized tensor descriptor.

dx

*Output*. Pointer to data of the tensor described by the dxDesc descriptor.

# reserveSpace

*Input*. Pointer to user-allocated GPU memory used by this function. It is expected that **reserveSpace** was populated during a call to **cudnnDropoutForward** and has not been changed.

### reserveSpaceSizeInBytes

Input. Specifies size in bytes of the provided memory for the reserve space

The possible error values returned by this function and their meanings are listed below.

#### Returns

# CUDNN STATUS SUCCESS

The call was successful.

# CUDNN\_STATUS\_NOT\_SUPPORTED

The function does not support the provided configuration.

# CUDNN STATUS BAD PARAM

At least one of the following conditions are met:

- ► The number of elements of input tensor and output tensors differ.
- ▶ The datatype of the input tensor and output tensors differs.
- The strides of the input tensor and output tensors differ and in-place operation is used (i.e., **x** and **y** pointers are equal).
- ► The provided reserveSpaceSizeInBytes is less then the value returned by cudnnDropoutGetReserveSpaceSize

cudnnSetDropoutDescriptor has not been called on dropoutDesc with the non-NULL states argument

```
CUDNN_STATUS_EXECUTION_FAILED
```

The function failed to launch on the GPU.

# 4.120. cudnnCreateSpatialTransformerDescriptor

This function creates a generic spatial transformer descriptor object by allocating the memory needed to hold its opaque structure.

### Returns

```
CUDNN_STATUS_SUCCESS
```

The object was created successfully.

```
CUDNN_STATUS_ALLOC_FAILED
```

The resources could not be allocated.

# 4.121. cudnnDestroySpatialTransformerDescriptor

This function destroys a previously created spatial transformer descriptor object.

#### Returns

```
CUDNN STATUS SUCCESS
```

The object was destroyed successfully.

# 4.122. cudnnSetSpatialTransformerNdDescriptor

This function initializes a previously created generic spatial transformer descriptor object.

### **Parameters**

### stDesc

Input/Output. Previously created spatial transformer descriptor object.

# samplerType

*Input*. Enumerant to specify the sampler type.

# dataType

Input. Data type.

#### nbDims

Input. Dimension of the transformed tensor.

#### dimA

*Input*. Array of dimension **nbDims** containing the size of the transformed tensor for every dimension.

The possible error values returned by this function and their meanings are listed below.

#### Returns

### CUDNN STATUS SUCCESS

The call was successful.

# CUDNN STATUS BAD PARAM

At least one of the following conditions are met:

- ▶ Either stDesc or dimA is NULL.
- ▶ Either dataType or samplerType has an invalid enumerant value

# 4.123. cudnnSpatialTfGridGeneratorForward

This function generates a grid of coordinates in the input tensor corresponding to each pixel from the output tensor.

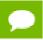

Only 2d transformation is supported.

#### **Parameters**

### handle

*Input*. Handle to a previously created cuDNN context.

# stDesc

Input. Previously created spatial transformer descriptor object.

#### theta

*Input*. Affine transformation matrix. It should be of size n\*2\*3 for a 2d transformation, where n is the number of images specified in **stDesc**.

# grid

*Output*. A grid of coordinates. It is of size n\*h\*w\*2 for a 2d transformation, where n, h, w is specified in **stDesc**. In the 4th dimension, the first coordinate is x, and the second coordinate is y.

The possible error values returned by this function and their meanings are listed below.

### Returns

```
CUDNN_STATUS_SUCCESS
```

The call was successful.

# CUDNN\_STATUS\_BAD\_PARAM

At least one of the following conditions are met:

- handle is NULL.
- One of the parameters grid, theta is NULL.

# CUDNN STATUS NOT SUPPORTED

The function does not support the provided configuration. See the following for some examples of non-supported configurations:

► The dimension of transformed tensor specified in stDesc > 4.

# CUDNN\_STATUS\_EXECUTION\_FAILED

The function failed to launch on the GPU.

# 4.124. cudnnSpatialTfGridGeneratorBackward

This function computes the gradient of a grid generation operation.

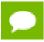

Only 2d transformation is supported.

#### **Parameters**

### handle

*Input*. Handle to a previously created cuDNN context.

#### stDesc

Input. Previously created spatial transformer descriptor object.

# dgrid

*Input*. Data pointer to GPU memory contains the input differential data.

#### dtheta

Output. Data pointer to GPU memory contains the output differential data.

The possible error values returned by this function and their meanings are listed below.

#### **Returns**

```
CUDNN STATUS SUCCESS
```

The call was successful.

# CUDNN STATUS BAD PARAM

At least one of the following conditions are met:

- handle is NULL.
- One of the parameters dgrid, dtheta is NULL.

# CUDNN STATUS NOT SUPPORTED

The function does not support the provided configuration. See the following for some examples of non-supported configurations:

► The dimension of transformed tensor specified in stDesc > 4.

# CUDNN\_STATUS\_EXECUTION\_FAILED

The function failed to launch on the GPU.

# 4.125. cudnnSpatialTfSamplerForward

This function performs a sampler operation and generates the output tensor using the grid given by the grid generator.

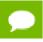

Only 2d transformation is supported.

### **Parameters**

### handle

*Input*. Handle to a previously created cuDNN context.

#### stDesc

Input. Previously created spatial transformer descriptor object.

# alpha,beta

*Input*. Pointers to scaling factors (in host memory) used to blend the source value with prior value in the destination tensor as follows: dstValue = alpha[0]\*srcValue + beta[0]\*priorDstValue. Please refer to this section for additional details.

### **xDesc**

Input. Handle to the previously initialized input tensor descriptor.

X

*Input.* Data pointer to GPU memory associated with the tensor descriptor **xDesc**.

# grid

*Input*. A grid of coordinates generated by cudnnSpatialTfGridGeneratorForward.

# yDesc

Input. Handle to the previously initialized output tensor descriptor.

y

*Output*. Data pointer to GPU memory associated with the output tensor descriptor **yDesc**.

The possible error values returned by this function and their meanings are listed below.

#### Returns

# CUDNN STATUS SUCCESS

The call was successful.

### CUDNN STATUS BAD PARAM

At least one of the following conditions are met:

- handle is NULL.
- ▶ One of the parameters **x**, **y**, **grid** is NULL.

# CUDNN STATUS NOT SUPPORTED

The function does not support the provided configuration. See the following for some examples of non-supported configurations:

► The dimension of transformed tensor > 4.

### CUDNN STATUS EXECUTION FAILED

The function failed to launch on the GPU.

# 4.126. cudnnSpatialTfSamplerBackward

```
const cudnnSpatialTransformerDescriptor t stDesc,
                                         alpha,
const void*
const cudnnTensorDescriptor_t
                                         xDesc,
const void*
const void*
                                         beta.
const cudnnTensorDescriptor t
                                         dxDesc,
void*
                                          dx,
                                         alphaDgrid,
const void*
const cudnnTensorDescriptor_t
                                          dyDesc,
const void*
                                         dy,
const void*
                                          grid,
                                          betaDgrid,
const void*
void*
                                          dgrid)
```

This function computes the gradient of a sampling operation.

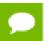

Only 2d transformation is supported.

#### **Parameters**

### handle

*Input*. Handle to a previously created cuDNN context.

#### stDesc

*Input*. Previously created spatial transformer descriptor object.

# alpha,beta

*Input*. Pointers to scaling factors (in host memory) used to blend the source value with prior value in the destination tensor as follows: dstValue = alpha[0]\*srcValue + beta[0]\*priorDstValue. Please refer to this section for additional details.

# **xDesc**

*Input*. Handle to the previously initialized input tensor descriptor.

X

*Input.* Data pointer to GPU memory associated with the tensor descriptor **xDesc**.

#### dxDesc

*Input*. Handle to the previously initialized output differential tensor descriptor.

dx

*Output*. Data pointer to GPU memory associated with the output tensor descriptor dxDesc.

# alphaDgrid,betaDgrid

*Input*. Pointers to scaling factors (in host memory) used to blend the gradient outputs dgrid with prior value in the destination pointer as follows: dstValue = alpha[0]\*srcValue + beta[0]\*priorDstValue. Please refer to this section for additional details.

# dyDesc

*Input*. Handle to the previously initialized input differential tensor descriptor.

# dy

*Input*. Data pointer to GPU memory associated with the tensor descriptor **dyDesc**.

# grid

*Input*. A grid of coordinates generated by cudnnSpatialTfGridGeneratorForward.

### dgrid

Output. Data pointer to GPU memory contains the output differential data.

The possible error values returned by this function and their meanings are listed below.

### **Returns**

# CUDNN STATUS SUCCESS

The call was successful.

# CUDNN\_STATUS\_BAD\_PARAM

At least one of the following conditions are met:

- ▶ handle is NULL.
- One of the parameters **x**, **dx**, **y**, **dy**, **grid**, **dgrid** is NULL.
- The dimension of dy differs from those specified in stDesc

# CUDNN\_STATUS\_NOT\_SUPPORTED

The function does not support the provided configuration. See the following for some examples of non-supported configurations:

► The dimension of transformed tensor > 4.

# CUDNN\_STATUS\_EXECUTION\_FAILED

The function failed to launch on the GPU.

# Chapter 5. ACKNOWLEDGMENTS

Some of the cuDNN library routines were derived from code developed by others and are subject to the following:

# 5.1. University of Tennessee

Copyright (c) 2010 The University of Tennessee.

All rights reserved.

Redistribution and use in source and binary forms, with or without modification, are permitted provided that the following conditions are met:

- \* Redistributions of source code must retain the above copyright notice, this list of conditions and the following disclaimer.
- \* Redistributions in binary form must reproduce the above copyright notice, this list of conditions and the following disclaimer listed in this license in the documentation and/or other materials provided with the distribution.
- \* Neither the name of the copyright holders nor the names of its contributors may be used to endorse or promote products derived from this software without specific prior written permission.

THIS SOFTWARE IS PROVIDED BY THE COPYRIGHT HOLDERS AND CONTRIBUTORS "AS IS" AND ANY EXPRESS OR IMPLIED WARRANTIES, INCLUDING, BUT NOT LIMITED TO, THE IMPLIED WARRANTIES OF MERCHANTABILITY AND FITNESS FOR A PARTICULAR PURPOSE ARE DISCLAIMED. IN NO EVENT SHALL THE COPYRIGHT OWNER OR CONTRIBUTORS BE LIABLE FOR ANY DIRECT, INDIRECT, INCIDENTAL, SPECIAL, EXEMPLARY, OR CONSEQUENTIAL DAMAGES (INCLUDING, BUT NOT LIMITED TO, PROCUREMENT OF SUBSTITUTE GOODS OR SERVICES; LOSS OF USE, DATA, OR PROFITS; OR BUSINESS INTERRUPTION) HOWEVER CAUSED AND ON ANY THEORY OF LIABILITY, WHETHER IN CONTRACT, STRICT LIABILITY, OR TORT (INCLUDING NEGLIGENCE OR OTHERWISE) ARISING IN ANY WAY OUT OF THE USE OF THIS SOFTWARE, EVEN IF ADVISED OF THE POSSIBILITY OF SUCH DAMAGE.

# 5.2. University of California, Berkeley

COPYRIGHT

All contributions by the University of California: Copyright (c) 2014, The Regents of the University of California (Regents)

All rights reserved.

All other contributions: Copyright (c) 2014, the respective contributors All rights reserved.

Caffe uses a shared copyright model: each contributor holds copyright over their contributions to Caffe. The project versioning records all such contribution and copyright details. If a contributor wants to further mark their specific copyright on a particular contribution, they should indicate their copyright solely in the commit message of the change when it is committed.

#### LICENSE

Redistribution and use in source and binary forms, with or without modification, are permitted provided that the following conditions are met:

- 1. Redistributions of source code must retain the above copyright notice, this list of conditions and the following disclaimer.
- 2. Redistributions in binary form must reproduce the above copyright notice, this list of conditions and the following disclaimer in the documentation and/or other materials provided with the distribution.

THIS SOFTWARE IS PROVIDED BY THE COPYRIGHT HOLDERS AND CONTRIBUTORS "AS IS" AND ANY EXPRESS OR IMPLIED WARRANTIES, INCLUDING, BUT NOT LIMITED TO, THE IMPLIED WARRANTIES OF MERCHANTABILITY AND FITNESS FOR A PARTICULAR PURPOSE ARE DISCLAIMED. IN NO EVENT SHALL THE COPYRIGHT OWNER OR CONTRIBUTORS BE LIABLE FOR ANY DIRECT, INCIDENTAL, SPECIAL, EXEMPLARY, OR CONSEQUENTIAL DAMAGES (INCLUDING, BUT NOT LIMITED TO, PROCUREMENT OF SUBSTITUTE GOODS OR SERVICES; LOSS OF USE, DATA, OR PROFITS; OR BUSINESS INTERRUPTION) HOWEVER CAUSED AND ON ANY THEORY OF LIABILITY, WHETHER IN CONTRACT, STRICT LIABILITY, OR TORT (INCLUDING NEGLIGENCE OR OTHERWISE) ARISING IN ANY WAY OUT OF THE USE OF THIS SOFTWARE, EVEN IF ADVISED OF THE POSSIBILITY OF SUCH DAMAGE.

#### CONTRIBUTION AGREEMENT

By contributing to the BVLC/caffe repository through pull-request, comment, or otherwise, the contributor releases their content to the license and copyright terms herein.

# 5.3. Facebook Al Research, New York

Copyright (c) 2014, Facebook, Inc. All rights reserved.

Redistribution and use in source and binary forms, with or without modification, are permitted provided that the following conditions are met:

- \* Redistributions of source code must retain the above copyright notice, this list of conditions and the following disclaimer.
- \* Redistributions in binary form must reproduce the above copyright notice, this list of conditions and the following disclaimer in the documentation and/or other materials provided with the distribution.
- \* Neither the name Facebook nor the names of its contributors may be used to endorse or promote products derived from this software without specific prior written permission.

THIS SOFTWARE IS PROVIDED BY THE COPYRIGHT HOLDERS AND CONTRIBUTORS "AS IS" AND ANY EXPRESS OR IMPLIED WARRANTIES, INCLUDING, BUT NOT LIMITED TO, THE IMPLIED WARRANTIES OF MERCHANTABILITY AND FITNESS FOR A PARTICULAR PURPOSE ARE DISCLAIMED. IN NO EVENT SHALL THE COPYRIGHT HOLDER OR CONTRIBUTORS BE LIABLE FOR ANY DIRECT, INDIRECT, INCIDENTAL, SPECIAL, EXEMPLARY, OR CONSEQUENTIAL DAMAGES

(INCLUDING, BUT NOT LIMITED TO, PROCUREMENT OF SUBSTITUTE GOODS OR SERVICES; LOSS OF USE, DATA, OR PROFITS; OR BUSINESS INTERRUPTION) HOWEVER CAUSED AND ON ANY THEORY OF LIABILITY, WHETHER IN CONTRACT, STRICT LIABILITY, OR TORT (INCLUDING NEGLIGENCE OR OTHERWISE) ARISING IN ANY WAY OUT OF THE USE OF THIS SOFTWARE, EVEN IF ADVISED OF THE POSSIBILITY OF SUCH DAMAGE.

Additional Grant of Patent Rights

"Software" means fbcunn software distributed by Facebook, Inc.

Facebook hereby grants you a perpetual, worldwide, royalty-free, non-exclusive, irrevocable (subject to the termination provision below) license under any rights in any patent claims owned by Facebook, to make, have made, use, sell, offer to sell, import, and otherwise transfer the Software. For avoidance of doubt, no license is granted under Facebookâe rights in any patent claims that are infringed by (i) modifications to the Software made by you or a third party, or (ii) the Software in combination with any software or other technology provided by you or a third party.

The license granted hereunder will terminate, automatically and without notice, for anyone that makes any claim (including by filing any lawsuit, assertion or other action) alleging (a) direct, indirect, or contributory infringement or inducement to infringe any patent: (i) by Facebook or any of its subsidiaries or affiliates, whether or not such claim is related to the Software, (ii) by any party if such claim arises in whole or in part from any software, product or service of Facebook or any of its subsidiaries or affiliates, whether or not such claim is related to the Software, or (iii) by any party relating to the Software; or (b) that any right in any patent claim of Facebook is invalid or unenforceable.

# **Notice**

THE INFORMATION IN THIS GUIDE AND ALL OTHER INFORMATION CONTAINED IN NVIDIA DOCUMENTATION REFERENCED IN THIS GUIDE IS PROVIDED "AS IS." NVIDIA MAKES NO WARRANTIES, EXPRESSED, IMPLIED, STATUTORY, OR OTHERWISE WITH RESPECT TO THE INFORMATION FOR THE PRODUCT, AND EXPRESSLY DISCLAIMS ALL IMPLIED WARRANTIES OF NONINFRINGEMENT, MERCHANTABILITY, AND FITNESS FOR A PARTICULAR PURPOSE. Notwithstanding any damages that customer might incur for any reason whatsoever, NVIDIA's aggregate and cumulative liability towards customer for the product described in this guide shall be limited in accordance with the NVIDIA terms and conditions of sale for the product.

THE NVIDIA PRODUCT DESCRIBED IN THIS GUIDE IS NOT FAULT TOLERANT AND IS NOT DESIGNED, MANUFACTURED OR INTENDED FOR USE IN CONNECTION WITH THE DESIGN, CONSTRUCTION, MAINTENANCE, AND/OR OPERATION OF ANY SYSTEM WHERE THE USE OR A FAILURE OF SUCH SYSTEM COULD RESULT IN A SITUATION THAT THREATENS THE SAFETY OF HUMAN LIFE OR SEVERE PHYSICAL HARM OR PROPERTY DAMAGE (INCLUDING, FOR EXAMPLE, USE IN CONNECTION WITH ANY NUCLEAR, AVIONICS, LIFE SUPPORT OR OTHER LIFE CRITICAL APPLICATION). NVIDIA EXPRESSLY DISCLAIMS ANY EXPRESS OR IMPLIED WARRANTY OF FITNESS FOR SUCH HIGH RISK USES. NVIDIA SHALL NOT BE LIABLE TO CUSTOMER OR ANY THIRD PARTY, IN WHOLE OR IN PART, FOR ANY CLAIMS OR DAMAGES ARISING FROM SUCH HIGH RISK USES.

NVIDIA makes no representation or warranty that the product described in this guide will be suitable for any specified use without further testing or modification. Testing of all parameters of each product is not necessarily performed by NVIDIA. It is customer's sole responsibility to ensure the product is suitable and fit for the application planned by customer and to do the necessary testing for the application in order to avoid a default of the application or the product. Weaknesses in customer's product designs may affect the quality and reliability of the NVIDIA product and may result in additional or different conditions and/or requirements beyond those contained in this guide. NVIDIA does not accept any liability related to any default, damage, costs or problem which may be based on or attributable to: (i) the use of the NVIDIA product in any manner that is contrary to this guide, or (ii) customer product designs.

Other than the right for customer to use the information in this guide with the product, no other license, either expressed or implied, is hereby granted by NVIDIA under this guide. Reproduction of information in this guide is permissible only if reproduction is approved by NVIDIA in writing, is reproduced without alteration, and is accompanied by all associated conditions, limitations, and notices.

# **Trademarks**

NVIDIA, the NVIDIA logo, and cuBLAS, CUDA, cuDNN, cuFFT, cuSPARSE, DIGITS, DGX, DGX-1, Jetson, Kepler, NVIDIA Maxwell, NCCL, NVLink, Pascal, Tegra, TensorRT, and Tesla are trademarks and/or registered trademarks of NVIDIA Corporation in the Unites States and other countries. Other company and product names may be trademarks of the respective companies with which they are associated.

# Copyright

© 2017 NVIDIA Corporation. All rights reserved.

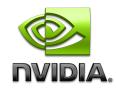